### **UNIVERSIDADE FEDERAL DE PELOTAS**

Instituto de Física e Matemática Programa de Pós-Graduação em Modelagem Matemática

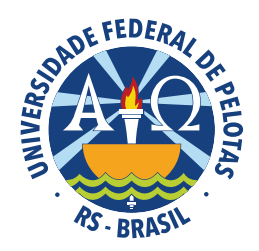

Dissertação

**Simulac¸ao num ˜ erica e controle ´ otimo em sistemas de ´ aguas rasas ´**

**Rafael Zanovelo Perin**

**Rafael Zanovelo Perin**

**Simulação numérica e controle ótimo em sistemas de águas rasas** 

Dissertação apresentada ao Programa de Pós-Graduação em Modelagem Matemática da Universidade Federal de Pelotas, como requisito parcial à obtenção do título de Mestre em Modelagem Matemática

Orientador: Prof. Dr. Régis Sperotto de Quadros Coorientador: Prof. Dr. Armando Miguel Awruch

#### Universidade Federal de Pelotas / Sistema de Bibliotecas Catalogação na Publicação

### P445s Perin, Rafael Zanovelo

Simulação numérica e controle ótimo em sistemas de águas rasas / Rafael Zanovelo Perin ; Régis Sperotto de Quadros, orientador ; Armando Miguel Awruch, coorientador. — Pelotas, 2022.

 $112 f.$ 

Dissertação (Mestrado) — Programa de Pós-Graduação em Modelagem Matemática, Instituto de Física e Matemática, Universidade Federal de Pelotas, 2022.

1. Equações de águas rasas. 2. Método dos elementos finitos. 3. Método das direções características. 4. Controle ótimo. 5. Pelotas. I. Quadros, Régis Sperotto de, orient. II. Awruch, Armando Miguel, coorient. III. Título.

CDD : 511.8

Elaborada por Ubirajara Buddin Cruz CRB: 10/901

## **SIMULAÇÃO NUMÉRICA E CONTROLE ÓTIMO EM SISTEMAS DE ÁGUAS RASAS**

por

#### **Rafael Zanovelo Perin**

Dissertação submetida ao Programa de Pós-Graduação em Modelagem Matemática, PPGMMat, do Instituto de Física e Matemática da Universidade Federal de Pelotas, como parte dos requisitos necessários para a obtenção do Título de

#### **Mestre em Modelagem Matemática**

Banca Examinadora:

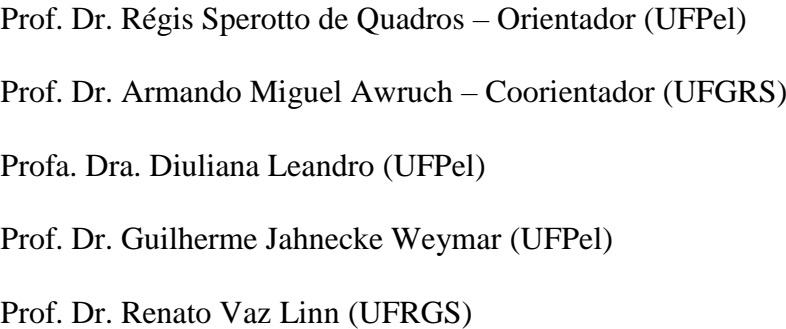

Pelotas, 16 de dezembro de 2021.

**Dedico este trabalho** à minha mãe.

### **AGRADECIMENTOS**

Ao término deste ciclo é grande minha gratidão a todos que participaram e contribuíram com o meu crescimento intelectual e humano.

Agradeco.

A minha fam´ılia pelo apoio nesta jornada e ao longo da minha vida, servindo como exemplo de amor, responsabilidade e persistência em alcançar os objetivos. Em especial, sou grato a minha mãe Nelita por tornar tudo possível, desde sempre.

Ao meu orientador Prof. Dr. Régis Sperotto de Quadros pela oportunidade e orientação, além do apoio, da paciência e da amizade. Ao meu coorientador, Prof. Dr. Armando Miguel Awruch pelo conhecimento e pela paciência. E, ao Renato Vaz Linn pelas contribuições ao trabalho.

A Universidade Federal de Pelotas pela oportunidade, dispondo da estrutura, dos funcionários e de docentes qualificados que viabilizaram esta experiência. Em especial, a Prof. Dra. Daniela Buske, pelo exemplo profissional e por todo apoio.

Aos colegas do PPGMMat, em especial a Gesiele Santos da Rosa e a Natalia Barros Schaun, pelas inúmeras horas de estudo e de conversa na sala 112. Ainda, agradeço aos colegas do laboratório GDISPEN, em especial a Danieli Morales de Lima Martins e o Gustavo Braz Kurz pela amizade, dividindo os momentos de angústia e de alegria. Já a Letícia Machado Kaufmann, obrigado pela amizade além do laboratório e o constante incentivo.

Aos meus amigos de Bento Gonçalves, que conheci ao longo da vida, por incentivarem os meus estudos, compreendendo a distância e fazendo-se presentes mesmo assim.

Por fim, agradeço a Coordenação de Aperfeicoamento de Pessoal de Nível Superior (CAPES) pelo suporte financeiro.

### **RESUMO**

**PERIN, Rafael Zanovelo. Simulação numérica e controle ótimo em sistemas de águas rasas**. 2022. 112 f. Dissertação (Mestrado em Modelagem Matemática) – Programa de Pós-Graduação em Modelagem Matemática, Instituto de Física e Matemática, Universidade Federal de Pelotas, Pelotas, 2022.

Neste trabalho, é apresentada a simulação de escoamentos em sistemas de água rasas a fim de contribuir com estudos de desastres ambientais, como é o caso do rompimento de barragem. As simulações numéricas são conduzidas utilizando o método dos elementos finitos (Finite Element Method - FEM). A discretização temporal das equações desenvolve-se pelo método das linhas ou direções características (*Characteristic-Based Split* – CBS). A teoria do controle ótimo é associada às equações governantes do escoamento com o propósito de buscar uma curva de vazão de controle ótima que minimize a função objetivo, mantendo a altura de água de acordo com o objetivo. Para isso, emprega-se um algoritmo evolutivo SCE-UA (*Shuffled Complex Evolution – University of Arizona*), otimizando os parâmetros de curvas de vazão de controle, linear e quadrática. Exemplos de escoamentos em sistemas de águas rasas são apresentados para a aplicação da metodologia, caracterizando o rompimento de barragem, a ação do vento e o controle ótimo, comparando-se os resultados obtidos com a literatura. Por fim, projeta-se um cenário de inundação para a cidade de Pelotas, no Rio Grande do Sul, onde se faz a simulação numérica do rompimento da Barragem Santa Bárbara. Por fim, vale ressaltar que os resultados obtidos para o fluxo de rompimento caracterizam um evento de nefastas consequências, inundando a região habitada em até 3 metros em aproximadamente 30 minutos.

Palavras-chave: Equações de águas rasas, método dos elementos finitos, método das direções características, controle ótimo, Pelotas.

## **ABSTRACT**

PERIN, Rafael Zanovelo. **Numerical simulation and optimal control in shallow** water systems. 2022. 112 f. Dissertação (Mestrado em Modelagem Matemática) – Programa de Pós-Graduação em Modelagem Matemática, Instituto de Física e Matemática, Universidade Federal de Pelotas, Pelotas, 2022.

In this work, the simulation of flows in shallow water systems is presented in order to contribute to studies of environmental disasters, such as the case of dam break. The numerical simulations are conducted using the Finite Element Method (FEM). The temporal discretization of the equations is developed through the Characteristic-Based Split (CBS) scheme. The optimal control theory is associated with the governing equations of the flow with the objective of searching for an optimal control flow curve that minimizes the objective function, maintaining the water height according to the objective. For this purpose, an evolutionary algorithm SCE-UA (Shuffled Complex Evolution - University of Arizona) is employed, optimizing the parameters of control flow curves, linear and quadratic. Examples of flow in shallow water systems are presented for the application of the methodology, characterizing dam break, wind action and optimal control, comparing the results obtained with the literature. Lastly, a flood set is projected for the Pelotas city, in Rio Grande do Sul, where a numerical simulation of a rupture in the Santa Barbara Dam is performed. Finally, it's worth emphasizing the results obtained for the dam-break flow characterize an event of harmful consequences, flooding the inhabited region by up to 3 meters in approximately 30 minutes.

**Keywords:** Shallow water equations, finite element method, characteristic-based split scheme, optimal control, Pelotas.

## **LISTA DE FIGURAS**

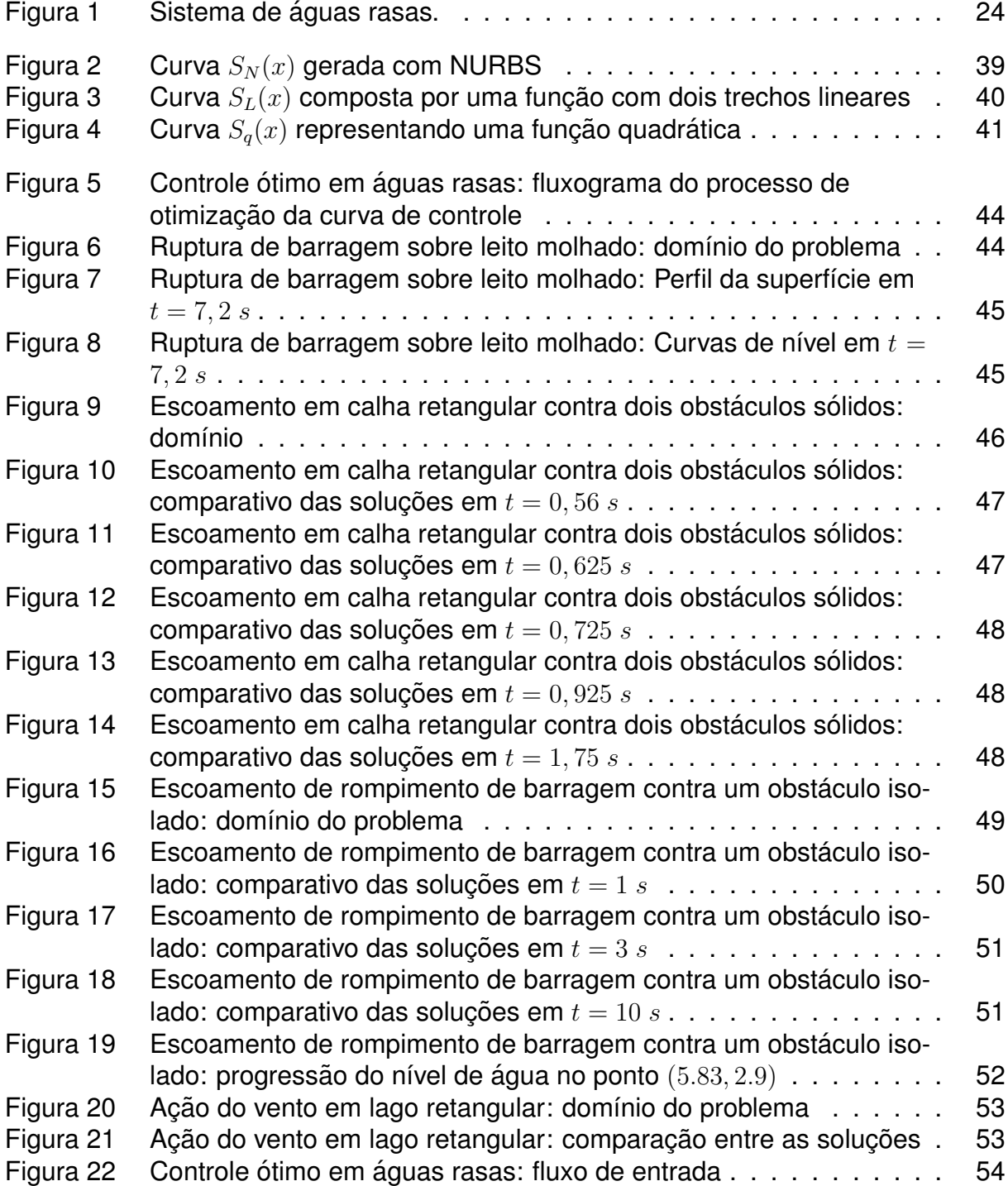

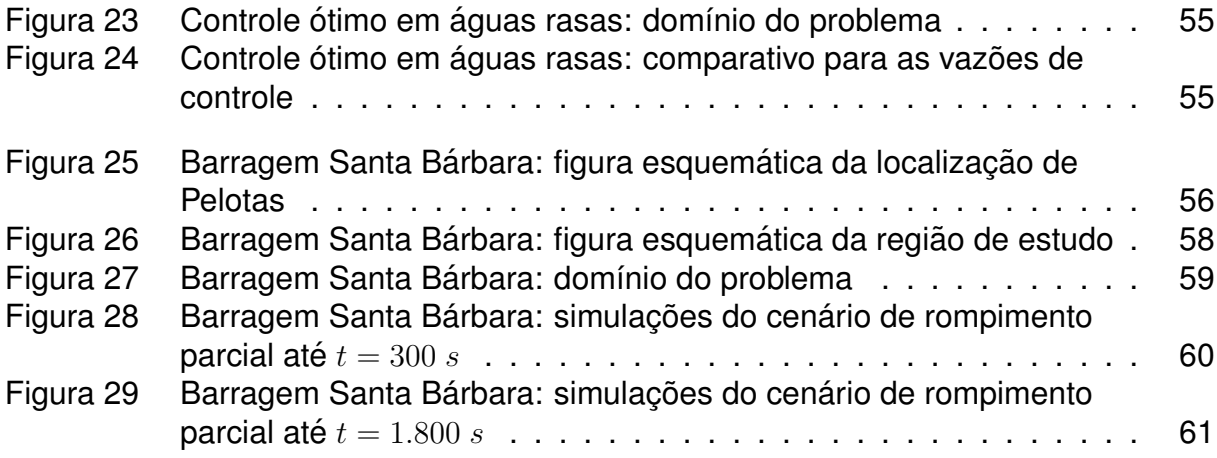

## **LISTA DE TABELAS**

Tabela 1 Ação do vento em lago retangular: elevações verticais . . . . . . . . 54

## **LISTA DE ABREVIATURAS E SIGLAS**

FEM *Finite element method*

CBS *Characteristic-Based Split*

WRI *World Resource Institute*

US \$ Dólar americano

UNISDR*The United Nations Office for Disaster Risk Reduction*

ANA Agência Nacional de Águas e Saneamento Básico

PE Planejamento Estratégico

COVID-19Doença por Coronavírus – 2019

Pe Número de Péclet

Fr Número de Froude

SUPG *Streamline Upwind Petrov Galerkin*

vs. *Versus*

NURBS *Non-uniform Rational B-Splines*

AE Algoritmo evolutivo

AG Algoritmo genético

SCE-UA*Shuffled Complex Evolution - University of Arizona*

PPGEC Programa de Pós-Graduação em Engenharia Civil

UFRGS Universidade Federal do Rio Grande do Sul

DNOS Departamento Nacional de Obras e Saneamento

UFPel Universidade Federal de Pelotas

### **LISTA DE S´IMBOLOS**

### **Caracteres Gregos**

- $\rho$  Massa específica  $[kg/m^3]$
- $\Omega$  Domínio do problema
- $\sigma$  Tensão interna  $[m^3/s^2]$
- $\mu$  Coeficiente de viscosidade dinâmica  $[Ns/m^2]$
- $\lambda$  Coeficiente de viscosidade volumétrica.
- $\omega$  Velocidade angular de rotação [ $s^{-1}$ ]
- Θ Latitude [◦ ]
- $\tau$  Tensão de cisalhamento  $[m^3/s^2]$
- $\delta_{ij}$  Delta de Kronecker
- $\eta$  Elevação da superfície livre  $[m]$
- $\chi$  Coeficiente de viscosidade generalizado
- Γ Contorno do domínio
- $\zeta_i$  Vetor das forças no contorno (componente)
- $\kappa$  Coeficiente de difusão  $[m^2/s]$
- $\theta_i$  Parâmetros do método numérico
- $\phi$  Funções de interpolação linear
- $v$  Coeficiente de Manning [ $s/m^{\frac{1}{3}}$ ]
- $\nu$  Coeficiente de Coriolis  $[s^{-1}]$
- $\vartheta$  angulo da direção do vento  $[{}^\circ]$
- ∇(.) Operador Laplaciano
- $\Psi$  Função de ponderação
- $\epsilon$  Resíduo

### **Outros símbolos**

- $x_{i,j}$  Coordenadas cartesianas  $[m]$
- $t$  Tempo [s]
- $u_{i,j}$  Velocidade instantânea na direção  $i$   $[m/s]$
- $U_{i,j}$ Velocidade constante na profundidade (componente) na direção  $i$   $[m/s]$
- $U_{i,j}$  Vazão por unidade de largura (componente) na direção  $i$   $[m^2/s]$
- $z_i$  Forças de campo (componente)
- $g_i$  Aceleração da gravidade (componente)  $[m/s^2]$
- $p$  Pressão do fluido  $[m^3/s^2]$
- $p_a$  Pressão atmosférica do fluido  $[m^3/s^2]$
- $h$  Altura total de água  $[m]$
- $H$  Altura de água de referência  $[m]$
- $c_d$  Coeficiente de arrasto
- $c_m$  Coeficiente de Chezy  $[m^{\frac{1}{2}}/s]$
- $c_w$  Celeridade de onda  $[m/s]$
- $V_i$  Velocidade do vento (componente) na direção  $i$  [m/s]
- $F_{ij}$  Vetor de fluxo (componente)  $[m^2/s]$
- $c$  Concentração instantânea na direção  $i$   $[m/s]$
- $\delta h$  Variação arbitrária de  $h$
- $\delta U_i$  Variação arbitrária de  $U_i$
- $\delta C$  Variação arbitrária de  $C$

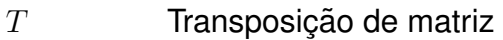

M Matriz de massa consistente

- $M_D$  Matriz de massa discreta
- I Matriz Identidade
- $m$  Número de iterações
- $n$  Vetor unitário
- $W$  Função peso
- $t_f$  Tempo final
- $t_0$  Tempo inicial
- $r$  Taxa de reações químicas e biológicas
- $r_i$  Forcas de Coriolis
- Q Termo fonte
- $G(.), L(.)$  Operadores diferenciais
- $L_i$  Coordenadas triangulares
- $\hat{p}$  Termo independente
- $l$  Lado do elemento finito
- $A$  **Area do elemento triangular**
- $P_i$  Pontos de controle
- $sup$  Superfície
- fun Fundo
- $N_{i,p}(u)$  i-ésima função de base das curvas B-Splines de grau  $p$
- $S_N(x)$  Curva NURBS
- $S_L(x)$  Curva com dois trechos lineares
- 
- $S_q(x)$  Curva quadrática<br>  $D, E, F$  Canais de entrada Canais de entrada na barragem
- $C$  Canal de Santa Bárbara

# **SUMARIO ´**

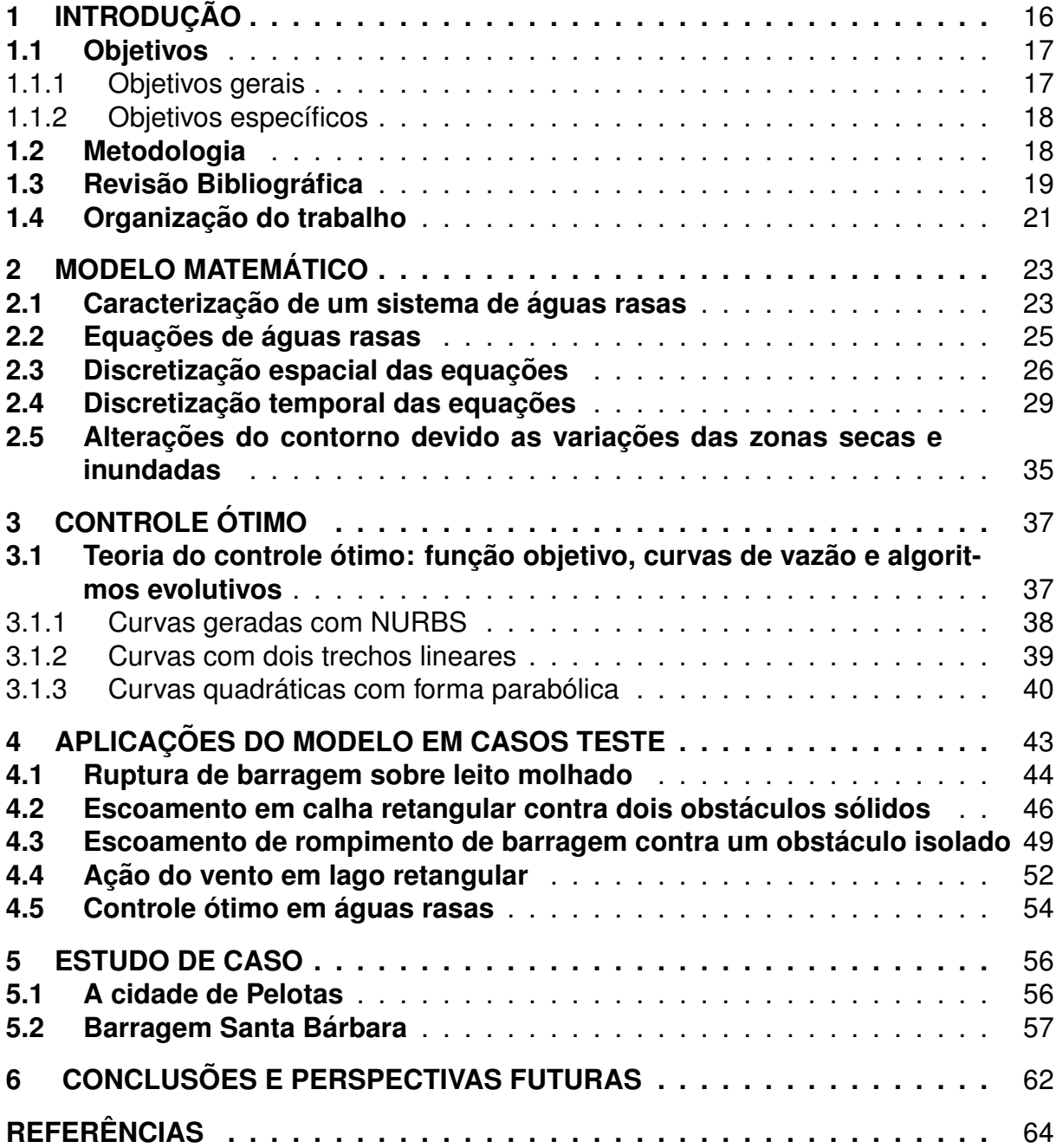

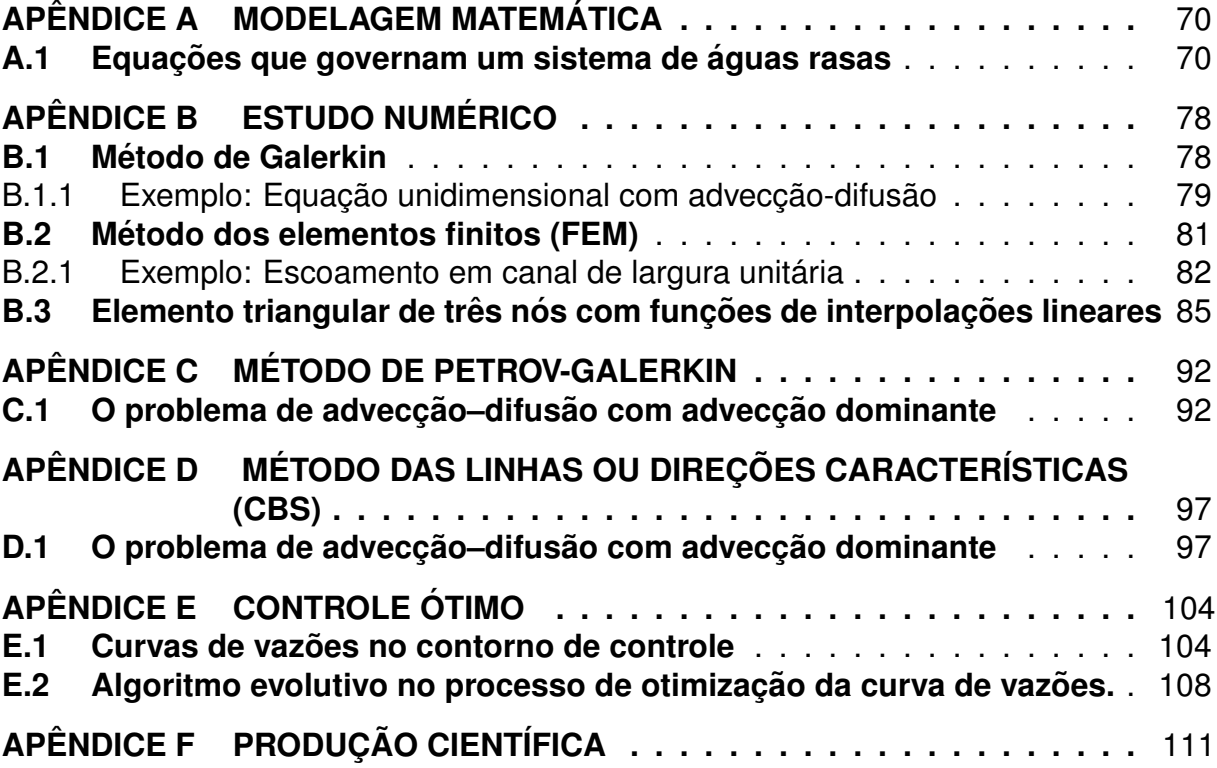

## **1 INTRODUÇÃO**

Neste capítulo, apresenta-se uma introdução ao estudo dos desastres ambientais ligados as inundações na área urbana, incluindo os objetivos, a metodologia utilizada, uma revisão bibliográfica e a organização deste trabalho.

A água é um recurso natural essencial para o desenvolvimento das comunidades desde o princípio da civilização, atraindo as pessoas e fomentando o progresso. Os recursos h´ıdricos satisfazem diferentes demandas e necessidades humanas, tais como a captação de água para diversos fins: a hidratação, a agricultura, os transportes, a geração de energia e o lazer, entre outras. Por isso, as civilizações estabeleceram-se em torno de rios, lagos e oceanos, tornando-se fundamental a criação de alternativas para gerenciar a água, uma vez que a prosperidade da sociedade estava ligada aos recursos hídricos disponíveis (CARDOSO, 1980).

A partir da dependência da água, as diversas civilizações ficaram submissas às adversidades que surgem naturalmente do meio ambiente na forma de enchentes, escassez de água, marés, tsunamis, poluição por material orgânico e outros desastres ecológicos. Com isso, foi imprescindível controlar os recursos hídricos para minimizar os danos às comunidades, sejam eles econômicos ou relacionados à preservação da vida humana.

Em consonância com as demandas das pessoas somaram-se o crescimento das cidades e a urbanização, propiciando o incremento do uso da água para a manutenção das áreas urbanas e o desenvolvimento dos servicos. Então, fomentouse a construção de barragens, diques, indústrias e usinas para satisfazer diversas necessidades.

As inovações em contrapartida submeteram os diferentes ecossistemas e as comunidades localizadas próximas dos sistemas hídricos a desastres ainda mais graves, seja pelo aumento desenfreado de poluentes ou pelo rompimento de uma barragem, implicando diretamente na perda de vidas humanas e em grandes prejuízos econômicos. Deste modo, mesmo tão fundamental para a vida, a água mostrou-se também como uma ameaça ainda maior para os ecossistemas, uma vez que desastres antrópicos podem causar prejuízos severos e permanentes aos seres humanos, à flora e à fauna.

Em publicação no World Resource Institute (WRI), Kuzma; Luo (2020) apontam que desde 1980 as inundações já causaram um prejuízo maior de US \$1 trilhão e estimam que as inundações fluviais afetem 132 milhões de pessoas em 2030, visto que foram 65 milhões de pessoas afetadas em 2010.

Segundo a Estratégia Internacional das Nacões Unidas para a Reducão de Desastres (em inglês: The United Nations Office for Disaster Risk Reduction - UNISDR), o crescimento populacional e as construções em planícies e zonas costeiras são fatores agravantes nos eventos de inundações. Isto é, o aumento da população colocará cada vez mais pessoas em risco, enquanto a construção descontrolada potencionalizará as vulnerabilidades humanas aos eventos climaticos (UNISDR, 2015). ´

Deste modo, a proposição de medidas preventivas para as inundações deve ser prioridade para os governantes e os responsáveis pela tomada de decisões. No Brasil, segundo a Agência Nacional de Águas e Saneamento Básico (ANA), faz parte do Planejamento Estratégico (PE) 2019-2022 a prevenção e a minimização dos impactos de eventos críticos. Assim, tem-se como objetivo "promover a gestão de riscos e de crises decorrentes de eventos hidrológicos críticos (secas e inundações) e de acidentes que envolvem corpos hídricos" (ANA, 2021, p. 17).

No contexto atual somam-se, aos problemas já existentes na sociedade, os impactos financeiros e a mortalidade da Pandemia da COVID-19. Assim, os investimentos na proteção contra inundações podem servir de estímulo na criação de empregos e um apoio a economia, concomitante à preservação de vidas humanas (KUZMA; LUO, 2020).

Portanto, é fundamental a realização de pesquisas ligadas aos desastres ambientais, visando compreender a sua ocorrência e o seu impacto na sociedade. Tais perspectivas são fomentadas no PE 2019-2022, onde incentiva-se a criação de espaços institucionais para a inovação e a pesquisa, o uso de tecnologias e a proposição de ideias (ANA, 2021). E, o modelo de águas rasas é uma ferramenta para a representação de escoamentos de eventos críticos, sendo útil na gestão de desastres.

### **1.1 Objetivos**

#### **1.1.1 Objetivos gerais**

Os objetivos gerais consistem em analisar problemas referentes as inundações, estudando problemas de ruptura de barragem e de controle do nível de água. O intuito é contribuir com a projeção de cenários de desastres ambientais, a partir da resolução numérica do sistema de equações diferenciais parciais de águas rasas.

#### **1.1.2 Objetivos específicos**

Os objetivos específicos deste trabalho são:

- Formular as equações de áquas rasas, usando o esquema baseado nas linhas ou direcões características e o método dos elementos finitos, na discretizacão temporal e espacial, respectivamente;
- Obter as malhas computacionais referentes aos casos teste da literatura e a Barragem Santa Bárbara, que serão as regiões simuladas;
- Simular casos teste da literatura para verificação do código computacional, aproveitando e ampliando o trabalho prévio realizado por Grave (2016);
- Aplicar o modelo matemático na projeção de inundações a jusante da Barragem Santa Bárbara, na cidade de Pelotas.

### **1.2 Metodologia**

Sob o ponto de vista matemático, a modelagem de fenômenos hidrodinâmicos propicia importantes contribuições no estudo de desastres ambientais, realizando aproximações para a projeção de cenários da ocorrência desses eventos e as suas consequências, permitindo avaliar e planejar sua mitigação. Consequentemente, a simulação numérica de um modelo promove a compreensão do fenômeno, trazendo aportes aos estudos teóricos e experimentais, com custos relativamente reduzidos (LINN, 2017).

Na representação do movimento das águas, tem-se a disposição os modelos hidrodinâmicos, como é o caso das equações de áquas rasas. O modelo é obtido por meio de simplificações nas equações da conservação da quantidade de movimento e da conservação de massa (continuidade), que caracteriza um domínio cujas dimensões horizontais são muito maiores que a profundidade (ZIENKIEWICZ; TAYLOR; NITHIA-RASU, 2005).

As equações governantes possibilitam a simulação de escoamentos em águas pouco profundas, tais como rios, lagos e estuários. No entanto, o modelo de águas rasas representa apenas o comportamento do fluido. Assim, torna-se conveniente adicionar recursos aos modelos que permitam adotar medidas para o controle da altura da água e/ou da concentração de poluentes, evitando as suas consequências negativas.

Um modelo de águas rasas foi desenvolvido no PPGEC/UFRGS por Grave (2016). Neste modelo, onde não foi considerado o efeito de Coriolis nem o efeito do vento sobre o sistema, adicionaram-se ferramentas para o controle da altura da água numa determinada região através da regulação das vazões de saída (que pode ser feita com o auxílio de comportas, aquedutos, reservatórios, entre outras soluções).

Neste trabalho propõe-se a aplicação do modelo supracitado para estudar prováveis cenários de inundações num sistema hídrico, constituído pela Barragem Santa Bárbara, localizado na cidade de Pelotas, Rio Grande do Sul - Brasil. A solução numérica das equações de áquas rasas é feita pela aplicação do esquema particionado das linhas ou direções características (em inglês: *Characteristic-Based Split Scheme* - CBS), em conjunto com o método dos elementos finitos (em inglês: Fi*nite Element Method* – FEM), para a discretização temporal e espacial, respectivamente, em linguagem FORTRAN. E, ao trabalho prévio desenvolvido por Grave (2016), acrescentou-se os termos de Coriolis e da ação do vento.

A teoria do controle ótimo será associada ao modelo de águas rasas no monitoramento de inundações, controlando a altura de água a fim de manter o nível considerado adequado (GRAVE, 2016). Este processo é executado reproduzindo os aspectos da seleção natural por meio de probabilidade e estatística, sendo um algoritmo evolutivo.

### **1.3 Revisão Bibliográfica**

A modelagem matemática de desastres ambientais é uma temática bastante recorrente nos ambientes de pesquisa, uma vez que os resultados obtidos impactam na saúde e na economia da sociedade.

Na literatura são encontradas diversas soluções para as equações governantes de escoamentos, tanto por métodos analíticos quanto numéricos.

Uma das primeiras deduções das equações que governam o escoamento bidimensional em sistemas de águas rasas, provavelmente a mais popular de todas, foi realizada por Vreugdenhil (1994). Por outro lado, no Brasil, um dos primeiros trabalhos foi realizado por Awruch (1976), que posteriormente adicionou as equações de transporte de massa e outros problemas hidrodinâmicos (AWRUCH, 1983).

Cardoso (1980) abordou o tema da dispersão de poluentes na água, comentando o problema da contaminação ambiental, desde tempos antigos até o desenvolvimento industrial. Na pesquisa formula-se a equação de transporte de advecção-difusão bidimensional integrando-a em relação a profundidade, em regime estacionário, considerando a taxa de decaimento devida a reações químicas e biológicas. A resolução do modelo é feita por meio do FEM, usando programação linear para otimizar a "função de custo" do sistema (que consiste no custo do tratamento das fontes poluidoras) e controlar a concentração do poluente no sistema. A metodologia foi aplicada ao Lago Guaíba, localizado na região metropolitana de Porto Alegre, no Rio Grande do Sul, calculando a qualidade de água através da concentração de coliformes fecais.

Awruch (1983) apresentou em sua tese de doutorado o desenvolvimento e a solução numérica de modelos matemáticos para problemas hidrodinâmicos e fenômenos de transporte, a partir da formulação de elementos finitos. O autor integra as equações governantes do escoamento e a equação de advecção-difusão-reação ao longo da profundidade, obtendo um modelo hidrodinâmico de águas rasas e um modelo para o transporte de massa com o objetivo de analisar a dispersão de poluentes, aplicando-os ao Rio Guaíba e ao delta do Jacuí, afluxo de quatro rios, no Rio Grande do Sul. No trabalho, foi obtida a simulação para o problema hidrodinâmico e de transporte de massa via elementos finitos, apresentando-se a formulação e também critérios de convergência.

Morandi-Cecchi; Venturin (2006) aplicaram a modelagem em águas rasas da Lagoa de Veneza, localizada na Itália, devido às marés. As equações integradas verticalmente propiciaram a analise do escoamento de rompimento de barragem unidimensional. Ainda, os autores vincularam o modelo hidrodinâmico à equação de advecção-difusão, cuja forma é apropriada ao caso de águas rasas, tornando possível à aproximação da dispersão de poluentes e temperatura. A solução numérica foi obtida usando o esquema CBS e o FEM.

Ortiz; Zienkiewicz; Szmelter (2006) também utilizaram a equação de advecçãodifusão, considerando um termo reativo, acoplando-a as equações de águas rasas na simulação do transporte salino. O emprego dos modelos deu-se no Rio Gualdaquivir, localizado na Espanha, usando elementos finitos triangulares, com nós em seus vértices, para a malha. Na discretização temporal utilizou-se o esquema CBS.

Já em 2008, Wijaya; Bui; Kanok-Nukulchai (2008) tematizaram o impacto causado em termos de vidas humanas devido à ocorrência de tsunamis na Indonésia. As simulações foram feitas com o modelo de águas rasas, propiciando contribuições para analisar o desastre ecológico causado por este fenômeno. Para isso, os autores apresentaram as equações governantes, resolvendo-as pelo esquema CBS e pelo FEM.

Samizo (2012) simulou o escoamento do Rio Kinu, localizado em Tochigi no Japão, com o modelo de águas rasas associado à teoria do controle ótimo para minimizar o volume de água na Barragem Ikari, que possui zonas turísticas na sua jusante. Para isso, foram empregados na discretização espacial elementos finitos triangulares, com funções de interpolação linear, e para o tempo um esquema explícito de duas etapas. O controle da água foi realizado a partir de um aqueduto e a técnica de minimização foi um método de gradientes.

Também em 2012, Peng (2012) modelou o fluxo de rompimento de barragem em diferentes configurações, tanto na forma bidimensional quanto unidimensional. O autor resolveu numericamente as equações de águas rasas pelo método de volumes finitos, empregando esquemas diferentes para o termo hiperbólico e o termo fonte. A metodologia foi aplicada em três exemplos de rompimento de barragem idealizados, validando os seus resultados numéricos mediante a comparação com dados de eventos experimentais.

Ferreira (2013) apresentou a formulação matemática do problema de águas rasas, juntamente com conceitos sobre escoamentos geofísicos e uma solução das equações governantes por separação de variáveis. A abordagem numérica do modelo deu-se com a discretização temporal pelo método de diferenças finitas, usando o esquema semi-implícito de Crank-Nicolson, enquanto a discretização espacial fez-se pelo FEM. O autor empregou elementos triangulares com diferentes formulações, a fim de verificar qual se adequava melhor para o cálculo da velocidade e da elevação de onda, comparando a aproximação numérica à solução analítica.

Grave (2016) apresentou a aplicação das equações de águas rasas em diversos ambientes hipotéticos. Na oportunidade utilizou-se o FEM para a simulação de enchentes e o rompimento de barragens em diferentes situações. Também, a autora empregou a teoria do controle ótimo por intermédio de um algoritmo evolutivo, desenvolvendo e validando um código para controlar a altura de água mediante a uma taxa do fluxo de saída otimizada.

A metodologia aplicada por Grave (2016) é bastante similar ao modelo de Wijaya; Bui; Kanok-Nukulchai (2008), apresentando o modelo para pequenas profundidades e ondas longas, aplicando-o em diferentes situações. Em ambos os trabalhos, os autores utilizaram o esquema CBS na discretização temporal das equações e o FEM, com triângulos de três nós, na discretização espacial.

O esquema CBS foi apresentado por Zienkiewicz; Taylor; Nithiarasu (2005) na dinamica dos fluidos, proporcionando uma metodologia eficiente, uma vez que faz a ˆ estabilização adequada dos termos de advecção, conforme descrito por Linn (2017). Os autores aplicaram este esquema à simulação de águas rasas no Canal de Bristol, localizado na Grã-Bretanha, além de modelar o transporte de sedimentos, o movimento de marés e de tsunamis, entre outros.

Para o domínio espacial, tema sobre o qual existe uma extensa bibliografia, tomase como referência, por ser muito completa, o texto de Zienkiewicz; Taylor; Nithiarasu (2005). Adiciona-se também o texto de Huebner et al. (2001) pelo seu caráter didático.

Pode-se perceber a evidência e aplicabilidade da modelagem matemática de desastres ambientais na literatura, dada sua relevância na preservação dos ecossistemas e na manutenção da vida humana.

#### **1.4 Organizac¸ao do trabalho ˜**

Este trabalho divide-se em 6 capítulos. Como já visto, na introdução, justifica-se a relevância do estudo de desastres ambientais ligados aos recursos hídricos, es-

pecificamente as inundações. Também são explicitados os objetivos e a metodologia, fazendo-se uma breve revisão bibliográfica, embora nesta área a mesma seja muito extensa. Finalmente, um breve resumo do conteúdo do trabalho é apresentado. O Capítulo 2 trata da modelagem matemática em águas rasas, caracterizando as equações e as condições iniciais e de contorno. Ainda, neste capítulo contempla-se a metodologia para a resolução numérica, fazendo a discretização das equações no espaço e no tempo, e por fim a questão das alterações no contorno devido à variação entre áreas secas e molhadas. O Capítulo 3 aborda o método para o controle ótimo em problemas de enchentes. No Capítulo 4, mostram-se algumas aplicações do modelo de águas rasas e de controle ótimo em casos testes presentes na literatura. No Capítulo 5, apresenta-se um estudo de caso para a Barragem Santa Bárbara. Por fim, as conclusões e as recomendações para trabalhos futuros são exibidas.

No final do trabalho, após a apresentação das referências bibliográficas, são incluídos vários apêndices nos quais são apresentadas as equações que governam o escoamento, alguns fundamentos do metodo dos elementos finitos, alguns deta- ´ lhes do elemento finito utilizado, as matrizes resultantes, as questões relativas a estabilização, os problemas numéricos em casos estacionários e transientes com advecção dominante e aspectos relativos ao problema de controle ótimo e suas ferramentas (geração, tipos de curvas e algoritmo de otimização). Finalmente, no Apêndice F consta a produção científica resultante da pesquisa realizada no decorrer deste trabalho.

## **2 MODELO MATEMATICO ´**

### **2.1 Caracterizac¸ao de um sistema de ˜ aguas rasas ´**

Nesta seção apresentam-se as hipóteses em que se baseia a teoria de áquas rasas e as equações correspondentes deduzidas a partir das equações da conservação de massa e da quantidade de movimento. Nesta area existe uma extensa bibliografia, de ´ forma que menciona-se apenas textos bastante tradicionais na área de Mecânica dos Fluidos, como são os livros de Schlichting; Gerstler (2000) e de White (2011).

A equação de conservação de massa, ou equação da continuidade, expressa à relação entre a massa acumulada no interior de um volume de controle com o fluxo através do seu contorno, vem dada por:

$$
\frac{\partial \rho}{\partial t} + \frac{\partial \rho u_i}{\partial x_i} = 0 \text{ em } \Omega \ (i = 1, 2, 3).
$$
 (1)

A equação de quantidade de movimento, a qual provém da 2<sup>ª</sup> Lei de Newton, vem dada pela expressão:

$$
\frac{\partial(\rho u_i)}{\partial t} + \frac{\partial \rho u_i u_j}{\partial x_j} - \frac{\partial \sigma_{ij}}{\partial x_j} - z_i = 0 \text{ em } \Omega \ (i, j = 1, 2, 3), \tag{2}
$$

sendo  $\Omega$  o domínio do problema,  $t \in \mathcal{X}_i$  são as variáveis independentes, que representam o tempo e as coordenadas cartesianas do espaço físico, respectivamente.  $\rho$  é a massa específica,  $u_i$  são as componentes da velocidade na direção de  $x_i$  e  $z_i$  são as forças de volume ou de corpo. No caso em que  $z_i = \rho \, g_i,$  são consideradas apenas as forças de gravidade, sendo  $q_i$  a componente da aceleração da gravidade na direção de  $x_i.$  Efeitos térmicos também poderiam ser incorporados às forças  $z_i.$  As componentes da tensão  $\sigma$ , que é um tensor de segunda ordem, são:

$$
\sigma_{ij} = -p\delta_{ij} + \tau_{ij} = -p\delta_{ij} + \frac{\partial}{\partial x_j} \left[ \mu \left( \frac{\partial u_i}{\partial x_j} + \frac{\partial u_j}{\partial x_i} \right) + \lambda \left( \frac{\partial u_k}{\partial x_k} \right) \right] \text{ em } \Omega \ (i, j = 1, 2, 3), \text{ (3)}
$$

onde  $\mu$  e  $\lambda$  são os coeficientes de viscosidade dinâmica e volumétrico, respectivamente, p é a pressão,  $\delta_{ij}$  é a delta de Kronecker ( $\delta_{ij} = 1$ , se  $i = j$ ;  $\delta_{ij} = 0$ , se  $i \neq j$ ) e  $\tau_{ij}$  são as componentes da tensão de cisalhamento  $\tau$ , que também é um tensor de segunda ordem, e contém os termos viscosos.

Um sistema de águas rasas é representado esquematicamente pela Figura 1, no qual são adotadas as seguintes hipóteses:

- A escala vertical tem dimensão significativamente menor que as escalas horizontais;
- A massa específica  $\rho$  é constante;
- A velocidade vertical  $u_3$  é muito pequena e sua aceleração pode ser negligenciada;
- A pressão  $p$  distribui-se hidrostaticamente;
- Considera-se que a topografia do fundo não varia no tempo;
- Assume-se a velocidade nula no fundo, sendo então  $u_i^{fun}=0\ \ (i=1,2,3);$
- As componentes horizontais da velocidade,  $u_1$  e  $u_2$  não são uniformes. Entretanto, convém trabalhar com um valor médio da velocidade que é constante com a profundidade (direção  $x_3$ ),  $\hat{U}_i = \hat{U}_i(x_1,x_2,t)$ , cujas componentes são:

$$
\hat{U}_i = \frac{1}{(\eta + H)} \int_{-H}^{\eta} u_i dx_3 = \frac{1}{h} \int_{-H}^{\eta} u_i dx_3 = \frac{U_i}{h} \ (i = 1, 2), \tag{4}
$$

sendo  $u_i(x_1, x_2, t)$  a componente da velocidade instantânea na direção de  $x_i,$  $U_i(x_1, x_2, t)$  é a componente do fluxo (vazão por unidade de largura) na direção de  $x_i,\,h(x_1,x_2,t)$  é a profundidade total,  $H(x_1,x_2)$  é a distância do plano de referência ao fundo (assume-se como sendo independente do tempo) e  $\eta(x_1, x_2, t)$  a elevação da superfície livre em relação ao plano de referência.

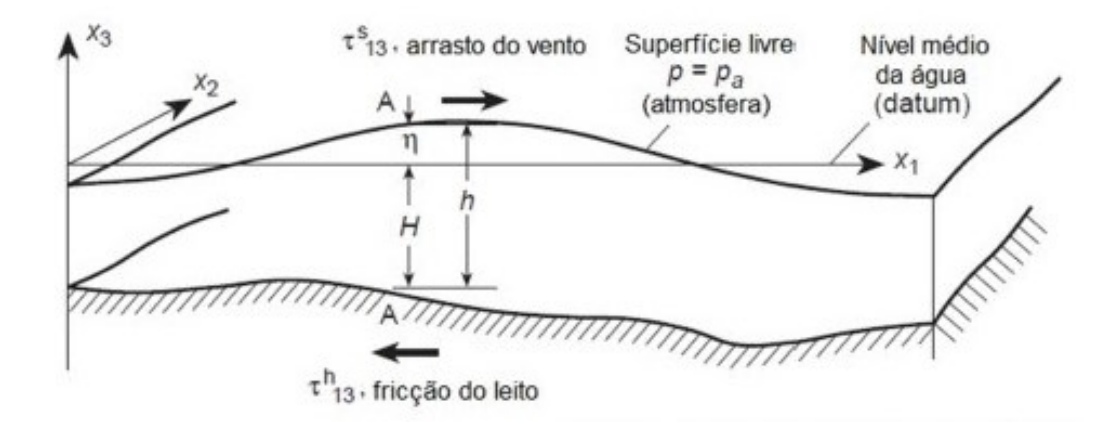

Figura 1: Sistema de águas rasas. Fonte: Grave (2016)

O escoamento de águas rasas é praticamente horizontal, sem recirculações no sentido de  $x_3$ , ocasionando simplificações na formulação matemática e a possibilidade de assumir a pressão com uma distribuição hidrostática. Em sistemas de águas rasas os comprimentos de ondas são grandes, ou seja, as ondas são longas, sendo que sua celeridade  $c_w$  vem dada por (WIJAYA; BUI; KANOK-NUKULCHAI, 2008):

$$
c_w \cong \sqrt{gh}; \quad c_w^2 = \frac{dp}{dh} = \frac{1}{c_w^2} \frac{\partial p}{\partial t}.
$$
 (5)

### **2.2 Equac¸oes de ˜ aguas rasas ´**

A obtenção das equações de águas rasas provém da integração das equações (1) e (2) ao longo da profundidade, aplicando a regra de Leibniz para integrais de contorno variáveis. A dedução das mesmas é apresentada no Apêndice A.1. As equações da conservação de massa e da quantidade de movimento vêm dadas por:

$$
\frac{\partial h}{\partial t} + \frac{\partial U_i}{\partial x_i} = 0 \text{ em } \Omega \ (i = 1, 2), \tag{6}
$$

$$
\frac{\partial U_i}{\partial t} + \frac{\partial F_{ij}}{\partial x_j} + \frac{g h}{2} \frac{\partial \eta}{\partial x_i} - \frac{\partial}{\partial x_j} \left[ \chi \left( \frac{\partial U_i}{\partial x_j} + \frac{\partial U_j}{\partial x_i} \right) \right] + (-1)^i \nu U_k + \left( \frac{g}{c_m^2} \frac{|U|}{h^2} U_i \right) = \overline{c_d} |V| V_i \tag{7}
$$
\n
$$
\text{em } \Omega \ (i, j = 1, 2 \text{ e } k = i + (-1)^{i+1}),
$$

onde  $F_{ij}\,=\,\frac{U_iU_j}{h}\,=\,\hat{U}_iU_j;\;\chi$  é um coeficiente de viscosidade generalizado dado em  $m^2/s$  (usualmente, utiliza-se  $\chi=0$ );  $g$  é a aceleração da gravidade (dado em  $m/s^2)$ ;  $\nu=2~\omega~sin~\Theta=1,4.10^{-4}~sin~\Theta$  é o termo de Coriolis, sendo  $\omega=7.10^{-5}~rad/s$  a velocidade angular do planeta Terra e  $\Theta$  a latitude do ponto considerado;  $c_m$  é o coeficiente de Chezy (dado em  $m^{\frac{1}{2}}/s)$ , que está vinculado ao coeficiente de Manning  $v$  pela expressão  $c_m = h^{\frac{1}{6}}/v$  ( $v$  é dado em  $s/m^{\frac{1}{3}}$  e  $g/c_m^2$  é adimensional);  $|V|$   $V_1 = |V|$   $|V|$   $cos$   $\vartheta$ e  $|V| V_2 = |V| |V| \sin \vartheta$ , cujo  $V$  é a velocidade do vento (dado em  $m/s$ ),  $\vartheta$  é a direção do vento e  $\overline{c_d}$  é um coeficiente de arrasto adimensional. Os valores dos coeficientes  $v$ e  $\overline{c_d}$  são dados no Apêndice A.1.

Usando a expressão (80) do Apêndice A.1, a equação (7) pode expressar-se na forma:

$$
\frac{\partial U_i}{\partial t} + \frac{\partial F_{ij}}{\partial x_j} + \frac{g}{2} \frac{\partial (h - H)}{\partial x_i} \frac{\partial H}{\partial x_i} - \frac{\partial}{\partial x_j} \left[ \chi \left( \frac{\partial U_i}{\partial x_j} + \frac{\partial U_j}{\partial x_i} \right) \right] + (-1)^i \nu U_k +
$$
\n
$$
+ \left( \frac{g}{c_m^2} \frac{|U|}{h^2} U_i \right) = \overline{c_d} |V| V_i \text{ em } \Omega \ (i, j = 1, 2 \text{ e } k = i + (-1)^{i+1}).
$$
\n(8)

O sistema de equações diferenciais não lineares dado pelas equações (6) e (7) ou (8) tem como incógnitas a profundidade total  $h(x_1, x_2, t)$  e a vazão por unidade de

largura  $U_i(x_1,x_2,t)=\hat{U}_ih$ , sendo  $\hat{U}_i$  a componente da velocidade na direção de  $x_i$  e constante na profundidade, ou seja, na direção de  $x_3$ .

As condições iniciais e de contorno devem ser fornecidas às equações (6) e (7) ou (8). As condições iniciais consistem em fornecer valores de  $U e h e m t = 0 e$  as condições de contorno forçadas ou essenciais, de tipo Dirichlet, são as seguintes:

**U n** = 
$$
U_i n_i = 0
$$
 em  $\Gamma_w$  (contorno "sólido" ou "fechado"), (9)

**U n** = 
$$
U_i n_i = \overline{U}_n
$$
 em  $\Gamma_U$  (contorno "aberto"),  $(10)$ 

$$
h = \overline{h} \text{ em } \Gamma_h \text{ (contorno "aberto"),} \tag{11}
$$

 $\overline{U}_n$  e  $\overline{h}$  são valores prescritos das incógnitas nas partes  $\Gamma_U$  e  $\Gamma_h$  do contorno total  $\Gamma$ . Caso não sejam fornecidas ou prescritas as condições num dos contornos do domínio, será satisfeita "naturalmente" a seguinte condição de Neumann:

$$
\sigma_{ij} n_j = \zeta_i \text{ em } \Gamma_{\sigma}, \tag{12}
$$

onde  $n_j$  é a componente do versor  $n$  na direção de  $x_j$  e  $\zeta_i$  é a componente da força na direção de  $x_i$  que transmite a região externa ao domínio em estudo no contorno  $\Gamma_{\sigma}$ . O contorno total Γ é a união de todas as partes, ou seja,  $\Gamma = \Gamma_w \cup \Gamma_U \cup \Gamma_h \cup \Gamma_\sigma$ .

### **2.3 Discretizac¸ao espacial das equac¸ ˜ oes ˜**

Nesta seção procede-se à discretização espacial das equações (6) e (8) usando a técnica dos resíduos ponderados clássico de Galerkin e o método dos elementos finitos, empregando elementos triangulares de três nós com funções de interpolação linear. Uma breve apresentação das características deste elemento é feita no Apêndice B.3.

A aplicação do método de Galerkin à equação de conservação de massa ao nível de um elemento finito genérico de área  $A$ , conduz à seguinte expressão:

$$
\int_{A} \left( \frac{\partial h}{\partial t} + \frac{\partial U_i}{\partial x_i} \right) \delta h \, dA = 0 \ (i = 1, 2). \tag{13}
$$

As variáveis são interpoladas no elemento com funções lineares  $\phi = [\phi_1 \phi_2 \phi_3],$ obtendo-se:

$$
\delta h \ \dot{h} = \delta \underline{h}^T (\underline{\phi}^T \underline{\phi}) \dot{\underline{h}} \ \mathbf{e} \ \delta h \frac{\partial U_i}{\partial x_i} = \delta \underline{h}^T \left( \underline{\phi}^T \frac{\partial \underline{\phi}}{\partial x_i} \right) \underline{U}_i, \tag{14}
$$

onde o símbolo ( – ) abaixo da variável indica uma quantidade nodal e  $\underline{\dot{h}} = \frac{\partial h}{\partial t}.$ 

Utilizando a expressão (14) em (13) tem-se à seguinte expressão matricial, cujo vetor do fator de ponderação  $\delta \underline{h}^T$  foi simplificado, e que constitui a equação de

conservação de massa:

$$
\underline{M} \,\underline{\dot{h}} + (\underline{A}_1 \,\underline{U}_1 + \underline{A}_2 \,\underline{U}_2) = \underline{M} \,\underline{\dot{h}} + \underline{A}_i \,\underline{U}_i = \underline{0} \,\ (i = 1, 2),\tag{15}
$$

onde  $\underline{M}=\int_{A}(\underline{\phi}^{T}\underline{\phi})dA;$   $\underline{A}_{i}$   $\underline{U}_{i}=[\int_{A}\left(\underline{\phi}^{T}\frac{\partial \underline{\phi}}{\partial x_{i}}\right)$  $\partial x_i$  $\Big) dA \underline{U}_i \ \ (i = 1, 2).$ 

A matriz  $\underline{M}$  e as matrizes  $\underline{A}_i$   $(i=1,2)$  são dadas pelas expressões (130), (132) e (133), respectivamente, do Apêndice B.3. A equação (15) contém as matrizes  $M$  e  $A_i$ de ordem 3 x 3 e os vetores  $h \in U_i$  são de ordem 3x1, devido ao elemento de área A possuir 3 nós.

O método de Galerkin também é aplicado à equação (8), a equação de conservação da quantidade de movimento, usando  $\delta U_i$  como fator de ponderação. Considera-se a viscosidade do corpo de água nula, portanto  $\chi = 0$ . Lembra-se, que o vetor de fluxo  $U$  e o da velocidade  $\hat{U} = \frac{U}{h}$  $\frac{U}{h}$  possuem duas componentes que formam parte do vetor de incógnitas.

A discretização espacial do termo da derivada local em relação ao tempo conduz a expressão matricial:

$$
\int_{A} \delta \underline{U}_{i} \frac{\partial U_{i}}{\partial t} dA = \delta \underline{U}_{i}^{T} \left( \int_{A} \underline{\phi}^{T} \underline{\phi} dA \right) \underline{\dot{U}}_{i} = \delta \underline{U}_{i}^{T} \underline{M} \underline{\dot{U}}_{i} \ (i = 1, 2), \tag{16}
$$

onde  $\dot{\underline{U}}_i$  é um vetor que contém as derivadas em relação ao tempo do vetor de fluxo na direção de  $x_i.$  A matriz  $\underline{M}$  é dada pelas expressões (130) e (131) do Apêndice B.3.

A discretização espacial dos termos advectivos conduz à expressão matricial:

$$
\int_{A} \delta U_{i} \frac{\partial F_{ij}}{\partial x_{j}} dA = \delta \underline{U}_{i}^{T} \left[ \int_{A} \left( \underline{\phi}^{T} \frac{\partial \underline{\phi}}{\partial x_{j}} \right) dA \right] (\underline{U}_{j} \underline{U}_{i}) = \delta \underline{U}_{i}^{T} A_{j} (\underline{U}_{j} \underline{U}_{i}) =
$$
\n
$$
= \delta \underline{U}_{i}^{T} \underline{A}_{j}^{u} \underline{U}_{i} = \delta \underline{U}_{i}^{T} \left( \int_{A} \left( \underline{\phi}^{T} \frac{\partial \underline{\phi}}{\partial x_{j}} \right) \underline{\hat{U}}_{j}^{T} d\Omega \right) \underline{U}_{i} \ (i, j = 1, 2), \tag{17}
$$

onde  $F_{ij}$  =  $\frac{U_j U_i}{h}$  =  $\hat{U}_j U_i$ , sendo  $\underline{A}_j$ , dado pelas expressões (132) e (133) do Apêndice B.3, com  $\underline{A}^u_j(m,n)=\underline{A}_j[m,(n)]\hat{U}_j[(n)],$  sem soma do índice  $n$  que está entre parênteses do lado direito.

A discretização espacial do termo de pressão conduz à seguinte expressão matricial:

$$
\int_{A} \delta U_{i} g \overline{h} \frac{\partial \eta}{\partial x_{i}} dA = \delta \underline{U}_{i}^{T} g \overline{h} \left( \int_{A} \underline{\phi}^{T} \frac{\partial \underline{\phi}}{\partial x_{i}} dA \right) \underline{\eta} = \delta \underline{U}_{i}^{T} g \overline{h} \underline{A}_{i} \underline{\eta} = \delta \underline{U}_{i}^{T} g \overline{h} \underline{A}_{i} (\underline{h} - \underline{H})(i, j = 1, 2), \tag{18}
$$

onde  $\overline{h}=\phi\,\underline{h}=\frac{(h_1+h_2+h_3)}{3}$  $\frac{\frac{b_2+h_3}{3}}{3}$ , sendo  $h_i$  (i = 1,2,3) os valores nodais de  $h$  em um elemento finito de área  $A$ .

A discretização espacial dos termos de Coriolis e de fricção no fundo ocasiona à expressão:

$$
\delta \underline{U}_{i}^{T}\left[(-1)^{i} \nu \underline{M} \underline{U}_{k} + \left(\frac{g}{c_{m}^{2}}\right) \left(\frac{|\overline{U}|}{\overline{h}^{2}}\right) \underline{M} \underline{U}_{i}\right] (i=1,2 \text{ e } k = i + (-1)^{i+1}), \qquad (19)
$$

onde  $\frac{|U|}{\hbar}$  são os valores médios do valor absoluto do fluxo por unidade de largura e da profundidade total no centro do elemento.

A discretização espacial da ação do vento conduz ao produto de vetores:

$$
\delta \underline{U}_{i}^{T} \overline{c_{d}} \left| V \right| V_{i} \int_{A} \underline{\phi}^{T} dA = \delta \underline{U}_{i}^{T} \overline{c_{d}} \left| V \right| V_{i} \underline{P} \quad (i = 1, 2), \tag{20}
$$

onde  $P$  é o vetor da expressão (137), dada no Apêndice B.3.

Nas equações (16) a (20) tem-se que as matrizes  $M$  e  $A_i$  são de ordem  $3 \times 3$  e os vetores  $\underline{\dot{U}}_i, \,\underline{U}_i$  e  $\underline{\eta}$  são de ordem  $3$ x $1$  devido ao elemento triangular possuir  $3$  nós. Reunindo as equações (16) a (20) e simplificando o termo  $\delta \underline{U}_i^T$  obtém-se a equação discretizada da conservação da quantidade de movimento, a qual vem dada por:

$$
\underline{M} \,\underline{\dot{U}}_i + \left[A_j^u + \left(\frac{g}{c_m^2}\right) \left(\frac{|\overline{U}|}{\overline{h}^2}\right) \underline{M}\right] \underline{U}_i + \left[(-1)^i \,\nu \,\underline{M}\right] \underline{U}_k + g \,\overline{h} \,\underline{A}_i \,\underline{h} =
$$
\n
$$
= (\overline{c_d} \,|V| \,V_i) \,\underline{P} - g \,\overline{h} \,\underline{A}_i \,\underline{H} = \underline{P}_i^U \quad (i = 1, 2 \,\text{e} \,\,k = i + (-1)^{i+1}).\tag{21}
$$

Em resumo, o sistema de equações de águas rasas pode ser compactado como: Equação de conservação de massa:

$$
\underline{M}\,\underline{\dot{h}} + \underline{A}_i\,\underline{U}_i = 0.\tag{22}
$$

**Equação de conservação da quantidade de movimento:** 

$$
\underline{M}\,\underline{\dot{U}}_i + \underline{K}_i\,\underline{U}_i + \underline{K}_k\,\underline{U}_k + g\,\overline{h}\,\underline{A}_i\,\underline{h} = \underline{P}_i^U. \tag{23}
$$

As matrizes e os vetores que foram introduzidos são dados pelas seguintes expressões, com  $k = i + (-1)^{i+1}$  e  $i, j = 1, 2$ :

$$
\underline{M} = \int_A (\underline{\phi}^T \underline{\phi}) dA, \quad \underline{A}_i = \int_A (\underline{\phi}^T \frac{\partial \underline{\phi}}{\partial x_i}) dA, \quad \underline{K}_i = \left[ \underline{A}_j^u + \left( \frac{g}{c_m^2} \right) \left( \frac{|\overline{U}|}{\overline{h}^2} \right) \underline{M} \right],
$$

$$
\underline{K}_k = [(-1)^i \nu \underline{M}], \quad \underline{A}_j^u = \int_A \left( \underline{\phi}^T \frac{\partial \underline{\phi}}{\partial x_j} \right) \underline{\hat{U}}_j^T dA,
$$

$$
\underline{P}_i^U = (\overline{c}_d |V| V_i) \underline{P} - g \overline{h} \underline{A}_i \underline{H}, \quad \underline{P} = \int_A \underline{\phi}^T dA,
$$

de modo que  $|\overline{U}|$  e  $\overline{h}$  representam os valores no baricentro do elemento triangular.

As equações (22) e (23) foram deduzidas para cada elemento finito. Então, deve-se fazer a montagem destas equações para todo o sistema, aplicar as condições de contorno e adotar um esquema para integrar no tempo. Depois de realizar estes passos, calculam-se as incógnitas do problema  $h \in U_i$  em cada nó da malha.

### **2.4 Discretizac¸ao temporal das equac¸ ˜ oes ˜**

 $É$  comum em problemas de dinâmica dos fluidos e fenômenos de transporte, usando uma discretização no espaco com elementos finitos, que as equações matriciais tenham a forma genérica:

$$
\underline{M}\,\dot{\underline{X}} + \underline{K}\,\underline{X} = \underline{P},\tag{24}
$$

onde  $\underline{\dot{X}}$  indica derivação em relação ao tempo. Quando a matriz  $\underline{K}$  e o vetor  $\underline{P}$  dependem de  $X$  o problema é não linear.

Para integrar no tempo a equação (24), que é um sistema de equações diferenciais ordinárias de primeira ordem, utiliza-se uma aproximação por diferenças finitas fazendo:

$$
\dot{\underline{X}}_{t+\theta\Delta t} = \theta \dot{\underline{X}}_{t+\Delta t} + (1-\theta) \dot{\underline{X}}_t = \frac{(\underline{X}_{t+\Delta t} - \underline{X}_t)}{\Delta t},\tag{25}
$$

equação da qual pode-se obter:

$$
\underline{\dot{X}}_{t+\Delta t} = -\left(\frac{1-\theta}{\theta}\right)\underline{\dot{X}}_t + \left(\frac{\underline{X}_{t+\Delta t} - \underline{X}_t}{\theta \Delta t}\right). \tag{26}
$$

Introduzindo (26) em (24), com esta última avaliada em  $t + \Delta t$  e levando em conta que  $\underline{M} \, \dot{\underline{X}}_t = - \underline{K} \, \underline{X}_t + \underline{P}_t$ , obtém-se:

$$
[\underline{M} + \theta \Delta t \underline{K}_{t+\Delta t}] \underline{X}_{t+\Delta t} = [\underline{M} - (1 - \theta) \Delta t \underline{K}_t] \underline{X}_t + \Delta t [\theta \underline{P}_{t+\Delta t} + (1 - \theta) \underline{P}_t]
$$
  

$$
\Rightarrow \underline{\tilde{K}}_{t+\Delta t} \underline{X}_{t+\Delta t} = \underline{\hat{K}}_t \underline{X}_t + \underline{P}_{t+\theta \Delta t},
$$
(27)

sendo resolvida em cada passo de tempo.

Se  $\theta = \frac{1}{2}$  $\frac{1}{2}$  na equação (27) obtém-se o clássico esquema de Crank-Nicolson e então tem-se que  $\tilde{K}_{t+\Delta t}=\left[M+\frac{\Delta t}{2}K_{t+\Delta t}\right]$  e  $\hat{K}_{t}=\left[M-\frac{\Delta t}{2}K_{t}\right]$ , sendo que o vetor  $\underline{P}_{t+\theta\Delta t}=\frac{\Delta}{2}$  $\frac{\Delta}{2}[\underline{P}_{t+\Delta t}+\underline{P}_{t}].$  Se  $\underline{\tilde{K}}_{t+\Delta t}$  depende de  $\underline{X}_{t+\Delta t}$  o problema é não linear, o que obrigaria a fazer um processo incremental-iterativo em cada passo de tempo. A matriz  $\underline{\tilde{K}}_{t+\Delta t}$  não é simétrica devido à presença dos termos advectivos.

Se  $\theta = 1$ , tem-se um esquema totalmente implícito, e neste caso  $\underline{\tilde{K}}_{t+\Delta t} = [\underline{M} +$  $\Delta t \underline{K}_{t+\Delta t}]$ ,  $\hat{\underline{K}}_t=\underline{M}$  e  $\underline{P}_{t+\theta\Delta t}=\Delta t \underline{P}_{t+\Delta t}.$  As considerações feitas anteriormente para o esquema de Crank-Nicolson podem ser repetidas quando  $\theta = 1$ .

Se  $\theta = 0$ , tem-se um esquema totalmente explícito e o algoritmo fica da seguinte maneira:

$$
\underline{M}\,\underline{X}_{t+\Delta t} = [\underline{M} - \Delta t \underline{K}_t] \underline{X}_t + \Delta t \underline{P}_t. \tag{28}
$$

Como a matriz  $M$ , que é simétrica, não é uma matriz diagonal, o método explícito se tornaria ineficiente (levando em conta os problemas de estabilidade que obrigam a tomar intervalos de tempo muito pequenos e ao fato que não pouparia a necessidade de decompor a matriz dos coeficientes do sistema de equações algébricas, que é

simétrica e de tipo banda). Para evitar estes problemas convém resolver o sistema desacoplado:

$$
\underline{M}_D \underline{X}_{t+\Delta t}^{i+1} = [\underline{M} - \Delta t \underline{K}_t] \underline{X}_t + \Delta t \underline{P}_t + (\underline{M}_D - \underline{M}) \underline{X}_{t+\Delta t}^i,\tag{29}
$$

onde  $i$  refere-se ao número de iterações. Em geral, com três iterações por passo obtém-se a convergência. A matriz  $M_D$  é diagonal, que evita a decomposição desacoplando as equações do sistema.  $(M_D - M)$  é dada na expressão (183) do Apêndice D.

Para o caso de águas rasas tem-se a seguinte equação matricial:

$$
\left[\begin{array}{cc} \underline{M} & \underline{0} & \underline{0} \\ \underline{0} & \underline{M} & \underline{0} \\ \underline{0} & \underline{0} & \underline{M} \end{array}\right] \left\{\begin{array}{c} \underline{\dot{U}}_1 \\ \underline{\dot{U}}_2 \\ \underline{\dot{h}} \end{array}\right\} + \left[\begin{array}{cc} \underline{B}_1 & \underline{E}_1 & \underline{K}_1 \\ \underline{E}_2 & \underline{B}_2 & \underline{K}_2 \\ \underline{A}_1 & \underline{A}_2 & \underline{0} \end{array}\right] \left\{\begin{array}{c} \underline{U}_1 \\ \underline{U}_2 \\ \underline{h} \end{array}\right\} = \left\{\begin{array}{c} \underline{P}_1^U \\ \underline{P}_2^U \\ \underline{0} \end{array}\right\},\tag{30}
$$

onde:

$$
\underline{B}_1 = \underline{A}_1^u + \underline{A}_2^u + \varpi \underline{M}, \quad \underline{E}_i = (-1)^i \nu \underline{M}, \quad \underline{K}_i = \varsigma \underline{A}_i, \quad \underline{P}_i^U = \iota_i \underline{P} - \underline{K}_i \underline{H},
$$
\n
$$
\varpi = \frac{g |\overline{U}|}{c_m^2 \overline{h}^2}, \qquad \iota_i = \overline{c_d} |V| V_i, \qquad \varsigma = g \overline{h} \qquad (i = 1, 2).
$$

Pode-se observar que a equação (30) tem a mesma forma que a (24), sendo possível usar o algoritmo (27) com  $\theta = \frac{1}{2}$  $\frac{1}{2}$  ou  $\theta=0$  empregando o esquema de Galerkin clássico. Soluções com esquemas deste tipo foram desenvolvidos por Awruch (1976) para águas rasas e Awruch (1983) para águas rasas e dispersão de poluentes. Embora sendo obtidos bons resultados nos problemas testados, não é possível resolver problemas transientes com estes esquemas sem nenhuma consequência quando se tem casos com advecção dominante, devido à ausência de termos de estabilização. O termo de viscosidade poderia atuar artificialmente como um termo amortecedor, dependendo do valor considerado para o coeficiente de viscosidade  $\chi$ , que atuaria num plano horizontal como uma viscosidade turbulenta.

A aplicação do método de Galerkin clássico, também denominado método de Bubnov-Galerkin (descrito no Apêndice B.1), apresenta alguns problemas de precisão e oscilações espúrias nos resultados quando os termos advectivos são importantes, sendo o valor absoluto do número de Péclet maior que a unidade ( $|Pe| > 1$ ).

O método de Petrov-Galerkin, apresentado no Apêndice C, usando funções de ponderação e de interpolação de variáveis diferentes corrige os problemas identificados em modelos estacionários, uma vez que faz-se a inserção de um termo de estabilização que depende de um parâmetro  $\alpha$ , cujo valor ótimo foi apresentado nesse mesmo apêndice. Em problemas transientes, o método de Petrov-Galerkin mostra dificuldade ao aplicar funções de ponderação e de interpolação de variáveis diferentes no

termo da derivada local em relação ao tempo, como mencionado no Apêndice D. Para problemas transientes ou estacionários (procurando esta última solução com iterações representadas por os passos de tempo), a estabilização através do método das linhas ou direções características ou o método de Taylor-Galerkin resultam mais naturais (já que não dependem de um parâmetro de estabilização  $\alpha$ ), sendo que o primeiro deles será adotado neste trabalho. Ambos os métodos foram aplicados com sucesso em problemas de escoamentos de fluidos compressíveis com adveccção dominante, sendo muito eficientes para capturar fortes ondas de choques (ZIENKIEWICZ; TAY-LOR; NITHIARASU, 2005).

Para aplicar o método baseado nas linhas ou direções características (em inglês: *Characteristic-Based Split Scheme*, também chamado pela abreviação CBS Scheme) para o sistema de equações de águas rasas, faz-se uma separação das variáveis do problema, que são as componentes do fluxo por unidade de largura  $U_i$  (ou as componentes da velocidade  $\hat{U}_i$ ) e a profundidade total  $h.$ 

No caso do modelo de águas rasas, observando a equação (80) do Apêndice A.1, tem-se que  $h\frac{\partial p^*}{\partial t}=g\ h\frac{\partial\eta}{\partial t}=c_w^2\frac{\partial h}{\partial t}.$  Para isso, considerou-se  $\frac{\partial H}{\partial t}=0,$  que  $c_w^2=g\ h$  e  $p^* = \frac{p}{a}$  $\frac{p}{\rho}$ . Então, tem-se:

$$
\frac{1}{c_w^2}h\frac{\partial p^*}{\partial t} = \frac{\partial h}{\partial t}.\tag{31}
$$

Considerando a equação (31), a equação de conservação de massa pode ser escrita da forma:

$$
\frac{1}{c_w^2} \left( h \frac{\partial p^*}{\partial t} \right) + \frac{\partial U_i}{\partial x_i} = 0 \ (i = 1, 2). \tag{32}
$$

Incluindo no termo de fonte os efeitos das tensões de cisalhamento, na superfície e no fundo, e o efeito de Coriolis, a equação de conservação de quantidade de movimento pode ser escrita na forma:

$$
\frac{\partial U_i}{\partial t} + \frac{\partial \hat{U}_i U_j}{\partial x_j} + \frac{\partial \tilde{p}}{\partial x_j} \delta_{ij} + Q = 0,
$$
\n(33)

onde:

$$
\frac{\partial \tilde{p}}{\partial x_j} \delta_{ij} = \frac{1}{2} g \frac{\partial}{\partial x_j} (h^2 - H^2) \delta_{ij} \mathbf{e} Q = (-1)^i \nu U_k + g \eta \frac{\partial H}{\partial x_i} + \frac{g |U| U_i}{c_m^2 h^2} - \overline{c_d} |V| V_i \quad (34)
$$

$$
(i, j = 1, 2 \mathbf{e} k = i + (-1)^{i+1}).
$$

Utilizando o algoritmo do método das linhas ou direções características do Apêndice D, tem-se:

$$
\Delta U_i = -\Delta t \left\{ \left[ \frac{\partial (\hat{U}_j U_i)}{\partial x_j} + h \left( \frac{\partial p^*}{\partial x_i} \right)^{n+\theta_2} + Q \right] - \frac{\Delta t}{2} \hat{U}_k \frac{\partial}{\partial x_k} \left[ \frac{\partial (\hat{U}_j U_i)}{\partial x_j} + h \left( \frac{\partial p^*}{\partial x_i} \right)^{n+\theta_2} + Q \right] \right\},\tag{35}
$$

sendo  $\Delta U_i = U_{i+1} - U_i$ ,  $(p^*)^{n+\theta_2} = (p^*)^n + \theta_2 \Delta p^*$  e  $0 \le \theta_2 \le 1$ .

Na equação (35) todas as quantidades são avaliadas em  $t=t^n$ , calculando  $p$  que é avaliado em  $t^n + \theta_2 \Delta t$ . Seguindo o esquema usado por Grave (2016), Morandi-Cecchi; Venturin (2006), Wijaya; Bui; Kanok-Nukulchai (2008), Zienkiewicz; Taylor; Nithiarasu (2005) e outros, faz-se uma separação em duas partes da equação (35) de forma que:

$$
\Delta U_i = \Delta U_i^* + \Delta U_i^{**},\tag{36}
$$

onde:

$$
\Delta U_i^* = -\Delta t \left\{ \left[ \frac{\partial (\hat{U}_j U_i)}{\partial x_j} + Q \right] - \frac{\Delta t}{2} \hat{U}_k \frac{\partial}{\partial x_k} \left[ \frac{\partial (\hat{U}_j U_i)}{\partial x_j} + Q \right] \right\}
$$
(37)

e:

$$
\Delta U_i^{**} = -\Delta t \ h \left\{ \left[ \left( \frac{\partial p^*}{\partial x_i} \right)^{n+\theta_2} \right] - \frac{\Delta t}{2} \hat{U}_k \frac{\partial}{\partial x_k} \left[ \left( \frac{\partial p^*}{\partial x_i} \right)^{n+\theta_2} \right] \right\}.
$$
 (38)

Depois de calcular  $\Delta U_i^*$  com a equação (37) no primeiro passo, deve-se calcular a pressão na sequência. De (35) a (37) tem-se, negligenciando as derivadas de terceira ordem, a expressão:

$$
\frac{\partial U_i^{n+\theta_1}}{\partial x_i} \cong \frac{\partial U_i^n}{\partial x_i} + \theta_1 \frac{\partial \Delta U_i}{\partial x_i} \cong \frac{\partial U_i^n}{\partial x_i} + \theta_1 \left( \frac{\partial \Delta U_i^*}{\partial x_i} - \Delta t \ h \frac{\partial^2 (p^*)^{n+\theta_2}}{\partial x_i^2} \right). \tag{39}
$$

Introduzindo a equação (39) na (32) e reorganizando os seus termos, obtém-se a equação correspondente ao segundo passo:

$$
\left(\frac{1}{c_w^2}h\,\Delta p^* - \theta_1\,\theta_2\Delta t^2\,h\frac{\partial^2\Delta p^*}{\partial x_i^2}\right) = -\Delta t\left[\frac{\partial U_i^n}{\partial x_i} - \theta_1\frac{\partial\Delta U_i^*}{\partial x_i}\right] + \left[\theta_1\,\Delta t^2\,h\frac{\partial^2 p^*}{\partial x_i^2}\right].\tag{40}
$$

Com o cálculo do segundo passo pode-se obter  $\Delta U_i$ , somando o resultado das expressões (37) e (38) e usando o valor de  $p^*$  obtido a partir do valor de  $\Delta p^*$  calculado em (40). Na equação (38) utiliza-se o valor de  $(p^*)^n$  no lugar de  $(p^*)^{n+\theta_2}$ . Então, o terceiro passo fornece o incremento do fluxo por unidade de largura  $\Delta U_i$ , o qual vem dado por:

$$
\Delta U_i = \Delta U_i^* - \Delta t \ h \left\{ \left[ \frac{\partial (p^*)^{n+\theta_2}}{\partial x_i} \right] - \frac{\Delta t}{2} \hat{U}_k \frac{\partial}{\partial x_k} \left[ \frac{\partial (p^*)^n}{\partial x_i} \right] \right\}.
$$
 (41)

Para simplificar a notação, a partir de agora, se substituirá  $p^* = \frac{p}{q}$  $\frac{p}{\rho}$   $(m^2/s^2)$ , pelo valor  $p$ , o qual é representado pelo quociente entre a pressão e a massa específica.

Em resumo, os passos a efetuar para resolver o sistema de equações de áquas rasas pelo esquema CBS são:

**Passo 1:**

$$
\Delta U_i^* = -\Delta t \left\{ \left[ \frac{\partial (\hat{U}_j U_i)}{\partial x_j} + Q_i \right] - \frac{\Delta t}{2} \hat{U}_k \frac{\partial}{\partial x_k} \left[ \frac{\partial (\hat{U}_j U_i)}{\partial x_j} + Q_i \right] \right\}^n.
$$
 (42)

**Passo 2:**

$$
h\left(\frac{1}{c_w^2}\Delta p - \theta_1 \theta_2 \,\Delta t^2 \frac{\partial^2 \Delta p}{\partial x_i^2}\right) = -\Delta t \left[ \left(\frac{\partial U_i^n}{\partial x_i} + \theta_1 \frac{\partial \Delta U_i^*}{\partial x_i}\right) + \theta_1 \,\Delta t \, h \left(\frac{\partial^2 p^n}{\partial x_i^2}\right) \right].
$$
 (43)

**Passo 3:**

$$
\Delta U_i = \Delta U_i^* - \Delta t \ h \left\{ \left[ \frac{\partial p^{n+\theta_2}}{\partial x_i} \right] - \frac{\Delta t}{2} \hat{U}_k \frac{\partial}{\partial x_k} \left[ \frac{\partial p^n}{\partial x_i} \right] \right\}.
$$
 (44)

Onde  $i, j, k = 1, 2$  e  $p^{n+\theta_2} = p^n + \theta_2 \Delta p$ .

O procedimento apresentado pelos três passos em (42), (43) e (44) pode ser resolvido de forma explícita ou implícita. Para um esquema totalmente explícito, adota-se:

$$
\frac{1}{2} \leq \theta_1 \leq 1 \mathbf{e} \ \theta_2 = 0. \tag{45}
$$

Em um esquema semi-implícito os valores dos coeficientes são:

$$
\frac{1}{2} \leq \theta_1 \leq 1 \mathbf{e} \frac{1}{2} \leq \theta_2 \leq 1. \tag{46}
$$

Para um esquema totalmente explícito, o qual será adotado neste trabalho, a condição para estabilidade é que o passo de tempo adotado seja menor que o intervalo de tempo crítico (WIJAYA; BUI; KANOK-NUKULCHAI, 2008). Ou seja:

$$
\Delta t \le \Delta t_{crit},\tag{47}
$$

sendo  $\Delta t_{crit} = \frac{l}{c_{crit}}$  $\frac{l}{c_w+|u|}$ , cujo  $l$  é um tamanho característico do elemento,  $c_w=(g\ h)^{\frac{1}{2}}$  é a celeridade da onda e  $|u|$  é o módulo do vetor  $u$ .

Tomando  $\theta_1 = \frac{1}{2}$  $\frac{1}{2}$  e  $\theta_2=0$ , as equações (54), (55) e (56) ficam expressas da forma: **Passo 1:**

$$
\Delta U_i^* = -\Delta t \left\{ \left[ \frac{\partial (\hat{U}_j U_i)}{\partial x_j} + Q_i \right] - \frac{\Delta t}{2} \hat{U}_k \frac{\partial}{\partial x_k} \left[ \frac{\partial (\hat{U}_j U_i)}{\partial x_j} + Q_i \right] \right\}^n.
$$
 (48)

**Passo 2:**

$$
\left(\frac{h}{c_w^2}\Delta p\right) = -\Delta t \left[ \left(\frac{\partial U_i^n}{\partial x_i} + \frac{1}{2}\frac{\partial \Delta U_i^*}{\partial x_i}\right) - \frac{\Delta t}{2} \left(\frac{\partial^2 p^n}{\partial x_i^2}\right) \right].
$$
 (49)

**Passo 3:**

$$
\Delta U_i = \Delta U_i^* - \Delta t \ h \left[ \left( \frac{\partial p^n}{\partial x_i} \right) - \frac{\Delta t}{2} \hat{U}_k \frac{\partial}{\partial x_k} \left( \frac{\partial p^n}{\partial x_i} \right) \right]. \tag{50}
$$

Destaca-se que na fonte  $Q$  estão incluídos os efeitos de Coriolis, da fricção no fundo e da ação do vento na superfície, ou seja:

$$
Q_i = (-1)^i \nu U_k + \frac{g}{c_m^2} \frac{|U|}{h^2} U_i + g \eta \frac{\partial H}{\partial x_i} - \overline{c_d} |V| V_i, \tag{51}
$$

com  $i = 1, 2, k = i + (-1)^{i+1}$  e  $\eta = h - H$ .

Por fim, as componentes do fluxo por unidade de largura, a pressão, a profundidade total e as componentes da velocidade são calculadas por:

$$
U_i^{n+1} = U_i^n + \Delta U_i, \quad \hat{U}_i^{n+1} = \frac{U_i^{n+1}}{h},
$$
  

$$
p^{n+1} = p^n + \Delta p, \quad h = \left[ H^2 + \frac{2p}{g} \right]^{\frac{1}{2}}.
$$
 (52)

A aplicação do FEM ao procedimento do CBS apresentado, resulta em: **Passo 1:**

$$
(\underline{M}_D \Delta \underline{U}_i^*)^{m+1} = -\Delta t \{ \left[ (\underline{A}_j^u + \underline{M}^\infty) \underline{U}_i + \underline{M}^\nu \ \underline{U}_k + \underline{A}_i^H \underline{H} - \underline{P}_i^w \right] + \tag{53}
$$

$$
-\tfrac{\Delta t}{2}\left[ (-\underline{D}^u_{kj} + \underline{A}^{u,\varpi}_k) \underline{U}_i + \underline{A}^{u,\nu}_k \, \underline{U}_s - \underline{D}^{u,H}_{ki} \underline{H} - \underline{P}^{u,w}_{k,i} + \underline{f}^u_{kj} \right] \}^n + (\underline{M}_D - \underline{M}) (\Delta \underline{U}^*_i)^m,
$$

com  $i, j, k = 1, 2$  e  $s = i + (-1)^{i+1}$ , sendo m referente ao número de iterações.

**Passo 2:**

$$
\left(\frac{\overline{h}}{c_w^2} \underline{M}_D \Delta \underline{p}\right)^{m+1} = -\Delta t \left\{ \underline{A}_j \left( \underline{U}_j + \frac{1}{2} \Delta \underline{U}_j^* \right) - \frac{\Delta t}{2} \overline{h} \left( -\underline{D}'_{kj} \underline{p} + \underline{f}_p \right) \right\}^n + \left. \tag{54}
$$
\n
$$
+ \frac{1}{c_w^2} (\underline{M}_D - \underline{M}) \Delta \underline{p}^m,
$$

com  $i, j, k = 1, 2$ , sendo m referente ao número de iterações.

#### **Passo 3:**

$$
(\underline{M}_D \Delta \underline{U}_i)^{m+1} = \underline{M} \Delta \underline{U}_i - \Delta t \ \overline{h} \left[ \underline{A}_i \ \underline{p} - \frac{\Delta t}{2} (-\underline{D}_{ki}^u \ \underline{p} + \underline{f}_p^u) \right]^n + (\underline{M}_D - \underline{M})(\Delta \underline{U}_i)^m, \tag{55}
$$

com  $i, k = 1, 2$  e  $m$  é o número de iterações.

**Calculos finais: ´**

$$
\underline{U}_i^{n+1} = \underline{U}_i^n + \Delta \underline{U}_i \ (i = 1, 2), \quad \underline{p}^{n+1} = \underline{p}^n + \Delta \underline{p}, \tag{56}
$$

$$
\underline{h}^{n+1} = \left[\underline{H}^2 + \frac{2p}{g}\right]^{\frac{1}{2}}, \quad \underline{\hat{U}}_i^{n+1} = \frac{\underline{U}_i^{n+1}}{\underline{h}^{n+1}} \ (i = 1, 2). \tag{57}
$$

As matrizes e vetores que aparecem em (53), (54) e (55) são:

$$
\underline{M} = \int_{\Omega} \underline{\phi}^{T} \underline{\phi} d\Omega \qquad \underline{M}^{\nu} = \nu' \underline{M} \qquad \underline{M}^{\varpi} = \varpi \underline{M}
$$
\n
$$
\underline{M}_{D} = \frac{\Omega}{3} \underline{I} \qquad \underline{A}_{j} = \int_{\Omega} \left( \underline{\phi}^{T} \frac{\partial \underline{\phi}}{\partial x_{j}} \right) d\Omega \qquad \underline{A}_{j}^{u} = \int_{\Omega} \underline{\phi}^{T} \left( \frac{\partial \underline{\phi}}{\partial x_{j}} \hat{\underline{U}}_{j} \right) d\Omega
$$
\n
$$
\underline{A}_{k}^{u, \varpi} = \int_{\Omega} \underline{\phi}^{T} \left( \underline{\hat{U}}_{k} \frac{\partial \underline{\phi}}{\partial x_{k}} \right) d\Omega \qquad \underline{A}_{k}^{u, \nu} = \nu' \int_{\Omega} \underline{\phi}^{T} \left( \underline{\hat{U}}_{k} \frac{\partial \underline{\phi}}{\partial x_{k}} \right) d\Omega \qquad \underline{A}_{i}^{H} = g \underline{\eta} \int_{\Omega} (\underline{\phi}^{T} \frac{\partial \underline{\phi}}{\partial x_{i}}) d\Omega
$$
\n
$$
\underline{P}_{i}^{w} = \iota_{i} \int_{\Omega} \underline{\phi}^{T} d\Omega \qquad \underline{P}_{k}^{\prime} = \int_{\Omega} \frac{\partial \underline{\phi}^{T}}{\partial x_{k}} d\Omega \qquad \underline{P}_{k,i}^{u, \psi} = \iota_{i} \int_{\Omega} \frac{\partial (\underline{\hat{U}}_{k} \underline{\phi}^{T})}{\partial x_{k}} d\Omega
$$
\n
$$
\underline{D}_{kj}^{'} = \int_{\Omega} \frac{\partial \underline{\phi}^{T}}{\partial x_{k}} \frac{\partial \underline{\phi}}{\partial x_{j}} d\Omega \qquad \underline{D}_{kj}^{u} = \int_{\Omega} \frac{\partial (\underline{\hat{U}}_{k} \underline{\phi}^{T})}{\partial x_{k}} \frac{\partial (\underline{\hat{U}}_{j} \underline{\phi})}{\partial x_{j}} d\Omega \qquad \underline{D}_{ki}^{u, H} = g \underline{\eta} \int_{\Omega} \frac{\partial (\underline{\hat{U}}_{k} \underline{\phi}^{T})}{\partial x_{k}} \frac{\partial \underline{\phi}}{\partial x_{i
$$

$$
\underline{f}_{kj}^{u} = \int_{\Gamma} (\underline{\hat{U}}_{k}\underline{\phi}^{T}) \frac{\partial (\underline{\hat{U}}_{j}\underline{\phi})}{\partial x_{j}} n_{j} d\Gamma = \int_{\Gamma} (\underline{\hat{U}}_{k}\underline{\phi}^{T}) q_{n}^{u} d\Gamma \quad \underline{f}_{p}^{u} = \int_{\Gamma} (\underline{\hat{U}}_{k}\underline{\phi}^{T}) \frac{\partial (\underline{\phi}p)}{\partial x_{j}} n_{j} d\Gamma = \int_{\Gamma} (\underline{\hat{U}}_{k}\underline{\phi}^{T}) q_{n}^{p} d\Gamma
$$
\n
$$
q_{n}^{u} = \frac{\partial \hat{U}_{j}}{\partial x_{n}} = \left[\frac{\partial (\underline{\phi} \underline{\hat{U}}_{j})}{\partial x_{j}}\right] n_{j} \qquad \qquad q_{n}^{p} = \frac{\partial p}{\partial x_{n}} = \left[\frac{\partial (\underline{\phi}p)}{\partial x_{j}}\right] n_{j}
$$
\n
$$
\underline{D}_{kj}^{u}(m, n) = \underline{D}_{kj}^{'}[(m), (n)] \underline{\hat{U}}_{k}[(m)] \underline{\hat{U}}_{j}[(n)] \qquad \qquad \underline{P}_{k,i}^{u,w}(n) = \underline{P}_{k}^{'}[(n)] \underline{U}_{k}[(n)]
$$
\n
$$
\underline{A}_{k}^{u,w}(m, n) = \varpi \underline{\hat{U}}_{k}[(n)] \underline{A}_{k}[m, (n)] \qquad \qquad \underline{A}_{k}^{u,v}(m, n) = \overline{\nu} \underline{\hat{U}}_{k}[(n)] \underline{A}_{k}[m, (n)]
$$
\nand

\nI, 6.9 matrix identified 2.32.1/ (1.1) 
$$
\underline{A}_{k}^{u,v}(m, n) = \overline{L} \overline{L} \overline{L} \overline{Q} \land \overline{A} \land \overline{A} \rightarrow 1.3
$$

onde  $I$  é a matriz identidade 3x3,  $\nu' = (-1)^i \, \nu, \, \overline{\eta} = \overline{h} - \overline{H}$  e  $i,j,k=1,2.$ 

## **2.5 Alterac¸oes do contorno devido as variac¸ ˜ oes das zonas secas ˜ e inundadas**

Para simular uma situação real, deve-se procurar uma ferramenta que permita a modificação do domínio à medida que o nível do corpo de água varia devido a inundações e secas, introduzindo ou extraindo elementos no domínio a ser analisado, trabalhando-se com a ideia de elementos "secos" e "molhados", variando com o tempo.

Uma primeira alternativa seria alterar os nós da malha, apoiando-se numa descrição Lagrangeana. Esta opção possibilita trabalhar com um número fixo de elementos e nós, porém requer algoritmos complexos e, consequentemente, é computacionalmente onerosa em termos de tempo de processamento, produzindo comumente distorções na malha, as quais podem influenciar significativamente os resultados. Por isso, geralmente utilizam-se algoritmos cuja descrição Euleriana original é mantida. Entretanto, cuidados especiais são requeridos para evitar que este procedimento produza problemas de estabilidade, erros que possam calcular alturas negativas em zonas muito rasas, valores das velocidades extremamente e artificialmente altas e er-
ros na conservação de volume (BRUFAU; VÁZQUEZ-CENDÓN; GARCÍA-NAVARRO, 2002). O algoritmo utilizado neste trabalho é o mesmo empregado por Grave (2016).

Segundo Grave (2016), torna-se relevante conhecer quais os elementos da malha pertencem ao contorno entre uma região seca ( $h = 0$ ) e outra molhada ( $h > 0$ ). As equações não podem ser resolvidas diretamente se a altura total  $h$  é igual a zero. Por esta razão dois tipos de nós e elementos podem ser distinguidos: os nós "secos"  $(h = h_{min})$  e os nós "molhados" ( $h > h_{min}$ ), sendo  $h_{min}$  o nível mínimo de água adotado como referência. Consideram-se elementos "secos" aqueles que possuem um ou dois nós "secos", enquanto os elementos "molhados" são aqueles que tem todos os seus nós "molhados". E, no algoritmo numérico somente os nós e os elementos "molhados" são incluidos.

Um elemento "seco" pode tornar-se "molhado", isto ocorre se um elemento vizinho ao elemento considerado tem um fluxo mínimo capaz de elevar o nível de água do elemento "seco" em questão. Para saber isso, leva-se em conta o lado comum dos dois elementos e calcula-se a média da altura da água, e se essa média é maior que  $h_{min}$ , o elemento "seco" passa a ser "molhado" e atribui-se aos seus nós um valor igual à profundidade média calculada anteriormente. O processo contrário também é possível, ou seja, se a média do fluxo nos dois nós pertencentes ao lado do elemento for menor que  $h_{min}$ , então o elemento é eliminado do domínio que está sendo analisado.

## **3 CONTROLE OTIMO ´**

### **3.1 Teoria do controle ótimo: função objetivo, curvas de vazão e algoritmos evolutivos**

O controle do nível de água é possível quando impõe-se uma curva de vazão *vs.* tempo num contorno de controle, cujos parâmetros possam ser otimizados de maneira que minimize uma determinada funcão objetivo, a qual também pode ser denominada curva da taxa de fluxo ou curva de descarga.

Na maioria dos casos, naturalmente, este controle implica na construção ou preexistência de obras, tais como reservatórios, aquedutos, barreiras móveis ou comportas. Este tema foi desenvolvido por Grave (2016), utilizando um algoritmo evolutivo para otimizar os parâmetros da curva de descarga. Entretanto, grande parte dos autores desenvolveram suas pesquisas na área empregando o método da sensibilidade dos coeficientes ou o método da equação adjunta. Entre os trabalhos nesta area podem-se mencionar Shimada; Kawahara; Umetsu (1991), Kawahara; Shimada ´ (1994a, 1994b), Kawahara; Sasaki (1996), Piasecki; Katopodes (1997a, 1997b), Anju; Kawahara (1997), Maruoka; Marin; Kawahara (1998), Alekseev; Navon (2002) e Kurahashi; Kawahara (2003).

A necessidade de controlar o nível de águas pode ter diversas motivações, sendo uma delas, e provavelmente a mais importante, a previsão de enchentes, uma vez que traz graves consequências a nível humano, social e econômico.

Para desenvolver o procedimento supracitado é necessário acoplar algum algoritmo de otimização ao sistema de águas rasas. No presente trabalho emprega-se um algoritmo evolutivo para otimizar a curva de descarga, de modo que a solução do modelo hidrodinâmico proporcione valores da elevação do nível de água  $(\eta)$  que minimizem a discrepância com o valor objetivo  $(\eta_{obj})$ , numa determinada região de interesse. Isto é, requer-se que  $\eta \leq \eta_{obj}$  em parte ou em todo domínio.  $\eta = h - H$  constitui uma variável da função objetivo  $f(\eta, \eta_{obj})$  a ser minimizada para atingir o propósito desejado.

O problema de controle ótimo do nível de água numa zona predefinida consiste

neste caso em determinar os parâmetros ótimos de uma curva de descarga, que é uma função do tempo numa parte do contorno do domínio, denominado contorno de controle. Entao, procura-se que esta curva de descarga tenha uma forma que consiga ˜ minimizar uma função objetivo previamente definida, com a limitação imposta de que as equações de águas rasas, as equações de estado, devem ser satisfeitas simultaneamente.

As curvas de descarga do sistema para controlar o nível da água podem ser geradas de diversas formas. Uma das alternativas é gerar curvas flexíveis e complexas usando *B-Splines* racionais não uniformes, que são geralmente conhecidas pelas suas iniciais NURBS (em inglês: Non-Uniform Rational B-Splines) (PIEGL; TILLER, 1997). As curvas otimizadas com NURBS requerem muitos parâmetros em comparação a curvas de formas mais simples, como é o caso daquelas com dois trechos lineares e/ou parabólica. Convém, para poupar tempo de processamento, otimizar os poucos parâmetros destas curvas em relação as NURBS.

No entanto, o emprego de funções lineares ou quadráticas como curvas de descarga proporcionam um valor mínimo da função objetivo, o qual é superior ao valor obtido gerando curvas com NURBS, embora este aspecto não tenha grande importância prática. A caracterização dos três tipos de curvas, assim como os parâmetros a serem otimizados são apresentados no Apêndice E e foram também usadas e descritas por Grave (2016). A seguir, apresentam-se novamente as curvas com as suas equações governantes e os parâmetros a serem otimizados.

#### **3.1.1 Curvas geradas com NURBS**

Uma curva NURBS pode ser representada por:

$$
S_N(u) = \frac{\sum_{i=0}^n N_{i,p}(u)w_i P_i}{\sum_{i=0}^n N_{i,p}(u)w_i},
$$
\n(58)

com

$$
N_{i,0} = \begin{cases} 1 \text{ se } u_i \le u \le u_{i+1} \\ 0 \text{ em caso contrário} \end{cases}
$$
 (59)

$$
N_{i,p}(u) = \frac{u - u_i}{u_{i+p} - u_i} N_{i,p-1}(u) + \frac{u_{i+p+1} - u}{u_{i+p+1} - u_{u+1}} N_{i+1,p-1}(u),
$$
\n(60)

onde  $N_{i,p}(u)$  é a *i*-ésima função de base das curvas B-Splines de grau  $p$ ;  $u$  é uma variável extraída do vetor **u**, chamado vetor dos nós, válido no intervalo [0, 1]; P<sub>i</sub> são os pontos de controle; e  $w_i$  são os "pesos" atribuídos a cada um dos pontos de controle. Se todos os  $w_i = 1$ , então as curvas NURBS se transformam em curvas B-Splines. Para gerar uma curva com NURBS é necessário definir os nós do vetor **u**, os pontos de controle  $P_i$  e os "pesos"  $w_i$  dos pontos de controle.

Neste trabalho optou-se que os parâmetros para otimizar a curva de taxas de fluxo no contorno de controle são as coordenadas no eixo  $y$  dos pontos de controle  $P_i$  e os "pesos"  $w_i$  de cada um desses pontos. Entretanto, as coordenadas no eixo  $x$  dos pontos de controle e o grau  $p$  da curva são definidos previamente, sendo que os nós contidos no vetor **u** são adotados como igualmente espaçados no intervalo. Se as funções de base  $N_{i,p}(u)$  tem grau  $p$ , com  $n+1$  pontos de controle  $P_i$ , o vetor dos nós **u** terá que ter  $n + p + 2$  nós. Por outro lado, se o vetor dos nós tem  $r + 1$  nós, com  $n + 1$ pontos de controle, o grau da curva será  $p = r-n-1$ .

Na Figura 2 é mostrada uma curva NURBS genérica  $S_N(x)$  com seus pontos de controle no plano, onde o eixo  $x$  representa o tempo e o eixo  $y$  representa a taxa de fluxo.

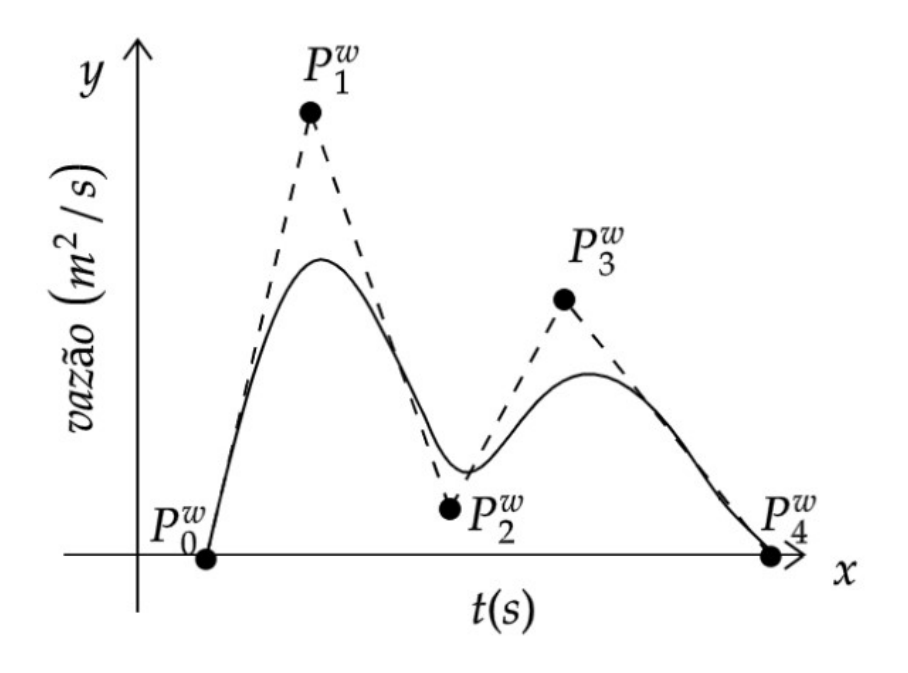

Figura 2: Curva  $S_N(x)$  gerada com NURBS Fonte: Elaboração dos autores

#### **3.1.2 Curvas com dois trechos lineares**

Para utilizar uma curva da vazão no contorno de controle com variação linear constituída por dois trechos, formando um triângulo com o eixo  $x$ , é necessário otimizar a posição das coordenadas dos pontos  $P_1$ ,  $P_2$  e  $P_3$ . Como as coordenadas do eixo  $y$ dos pontos  $P_1$  e  $P_3$  são nulas, faz-se necessário otimizar apenas quatro parâmetros, que são: as coordenadas segundo o eixo  $x$  dos três pontos e a coordenada segundo o eixo  $y$  do ponto  $P_2$ . Na Figura 3 pode-se observar esta curva com variação linear.

Para obter os valores da curva de forma analítica, a partir das coordenadas dos

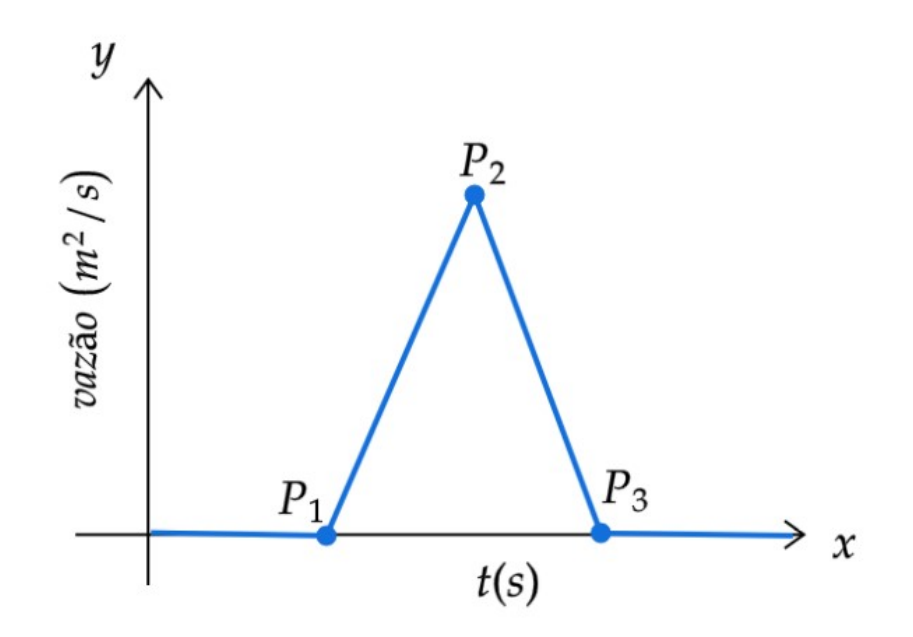

Figura 3: Curva  $S_L(x)$  composta por uma função com dois trechos lineares Fonte: Elaboração dos autores

três pontos a serem otimizados, tem-se:

$$
y = \begin{cases} 0 & \text{se } x < x_1 \\ y_2 \frac{(x-x_1)}{x_2 - x_1} & \text{se } x_1 \le x_2 \\ y_2 \frac{(x-x_3)}{x_2 - x_3} & \text{se } x_2 \le x_3 \\ 0 & \text{se } x > x_3 \end{cases} \tag{61}
$$

#### **3.1.3 Curvas quadráticas com forma parabólica**

Uma curva parabólica pode ser utilizada na curva de vazão no contorno de controle cujos parâmetros a serem otimizados são também as coordenadas dos pontos  $P_1$ ,  $P_2$ e  $P_3$ . Considera-se uma curva simétrica. Como as coordenadas segundo o eixo  $y$  dos pontos  $P_1$  e  $P_3$  são nulas e a coordenada segundo o eixo  $x$  do ponto  $P_2$  é definida pelas coordenadas dos outros dois pontos, ficam apenas três parâmetros a serem definidos pelo processo de otimização: as coordenadas segundo o eixo  $x$  dos pontos  $P_1$  e  $P_3$  e a coordenada segundo o eixo  $y$  do ponto  $P_2$ . Na Figura 4 observa-se esta curva com variação quadrática.

Para obter os valores da curva de forma analítica, a partir das coordenadas dos três pontos a serem otimizados, tem-se:

$$
y = \begin{cases} 0 & \text{se } x < x_1 \\ -y_2 \frac{x^2 - 2x_2(x - x_1) - x_1^2}{(x_2 - x_3)^2} & \text{se } x_1 \le x_3 \\ 0 & \text{se } x > x_3 \end{cases} \tag{62}
$$

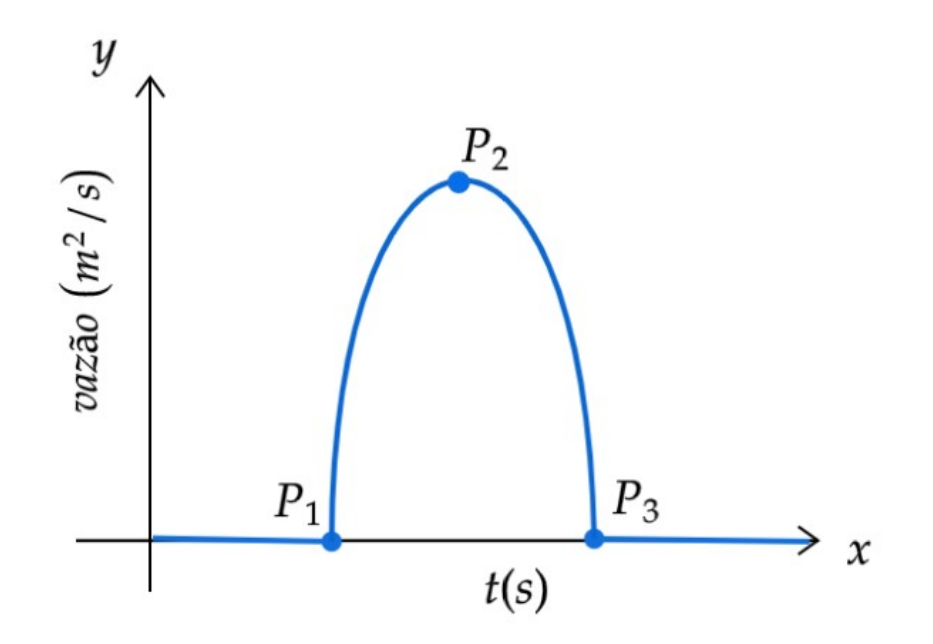

Figura 4: Curva  $S_q(x)$  representando uma função quadrática Fonte: Elaboração dos autores

Para otimizar os parâmetros de qualquer uma das curvas descritas anteriormente, objetivando satisfazer determinadas metas, é utilizado um algoritmo Evolutivo (AE), dentre os quais optou-se por um Algoritmo Genético (AG). Os precursores deste tipo de técnica de otimização foram Goldenberg (1989) e Holland (1992).

Os AE constituem uma ferramenta computacional de busca baseada em conceitos de seleção natural e supervivência dos indivíduos mais aptos, imitando os processos da genética natural. Estes algoritmos não usam derivadas ou gradientes, como fazem os métodos determinísticos de otimização, e trabalham apenas com a função objetivo baseada em simples valores de indivíduos de uma população e de uma determinada geração (GRAVE, 2016). Neste trabalho optou-se pelo algoritmo denominado Shuf*fled Complex Evolution* – University of Arizona (SCE-UA), que é descrito em Duan; Sorooshian; Gupta (1992) e no Apêndice E.2.

Os algoritmos evolutivos são adequados para o caso onde existem funções descontínuas ou com suas derivadas não definidas, evitando a estagnação do problema em pontos com mínimos locais, incrementando as chances de achar um ponto que seja um ótimo global, mesmo em problemas com espaços de busca que tem múltiplos pontos com mínimos locais (GRAVE, 2016).

Ao contrário dos métodos determinísticos de otimização, os quais realizam a procura focando numa solução simples a cada vez, os algoritmos evolutivos trabalham com uma população de indivíduos em cada geração. Assim sendo, como vários pontos de busca são mantidos, a convergência ou a estagnação num mínimo local é evitado, mesmo que o ponto inicial escolhido não seja o mais adequado. Então, trata-se de um método robusto. Por outro lado, os AE incluem a tradicional codificação binária, população geracional e várias operações como probabilidades de mutação e de cruzamento, processos de seleção natural dos indivíduos mais aptos e diversos critérios de convergência.

# **4 APLICAC¸ OES DO MODELO EM CASOS TESTE ˜**

Neste capítulo serão apresentados alguns exemplos de problemas em sistemas de águas rasas, analisados com o objetivo de testar e de verificar o código desenvolvido por Grave (2016), acrescentando o efeito do vento e de Coriolis. Dentre os casos teste contemplam-se o rompimento de barragem com e sem obstáculos sólidos, a ação do vento e o controle de inundações.

Para a realização das simulações numéricas faz-se necessário o desenvolvimento da malha computacional, visto que a metodologia é aplicada em uma região discretizada por elementos triangulares. O pré-processamento da malha é feito por meio do software GiD<sup>1</sup> (2020, versão 15.0.1 – licença acadêmica), onde é definida a geometria do domínio a ser testado e são aplicadas as condições de contorno.

Posteriormente a definição da malha, a condição inicial do problema é determinada no código de águas rasas, sendo fornecida a velocidade, a altura de água e a batimetria em cada nó da malha. De acordo com o objeto de estudo, atribuem-se os fluxos de entrada e de saída e alguns parâmetros, como a altura mínima da água, o coeficiente de rugosidade de Manning, a velocidade e a direção do vento, o coeficiente de arrasto do vento, a latitude do ponto e a aceleração da gravidade.

As simulações numéricas com o código calculam a altura de água e as velocidades em cada nó ao longo do tempo, tornando possível testar a metodologia ao reproduzir exemplos da literatura e comparar os resultados gerados com aqueles publicados pelos pesquisadores. Nos problemas apresentados na sequência consideram-se as velocidades iniciais nulas e a batimetria constante. Já no preenchimento da malha computacional, o número de nós e de elementos são definidos de modo que se aproximem das quantidades utilizadas pelos autores nas referências, havendo refinamento se necessário.

No caso teste de controle, utilizou-se o algoritmo de otimização aplicado em águas rasas introduzido por Grave (2016), o qual funciona seguindo os passos do fluxograma apresentado na Figura 5.

 $1$ Disponível em:  $<$  www.gidhome.com  $>$ .

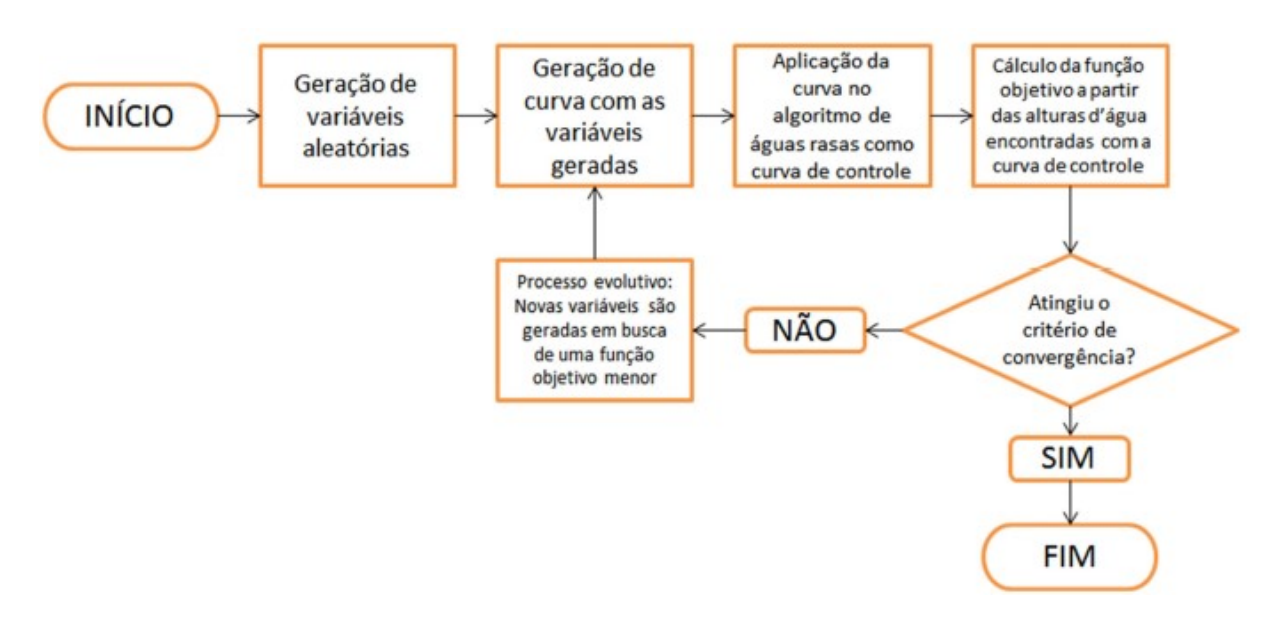

Figura 5: Controle ótimo em águas rasas: fluxograma do processo de otimização da curva de controle

Fonte: Grave (2016)

### **4.1 Ruptura de barragem sobre leito molhado**

O rompimento parcial de uma barragem sobre um leito molhado é um exemplo utilizado para avaliar a capacidade de capturar oscilações repentinas nos modelos de águas rasas (PARSA, 2018). Neste problema de referência são considerados os resultados validados por Parsa (2018), o qual realizou as suas simulações em comparação a Fagherazzi *et al.* (2004).

O domínio espacial é representado por uma região retangular de  $200 \times 200$  m com uma ruptura de 75 m, cuja geometria está ilustrada na Figura 6. A malha computacional é gerada com 1.870 nós e 3.528 elementos triangulares, tendo a condição de contorno fechado em todas as fronteiras.

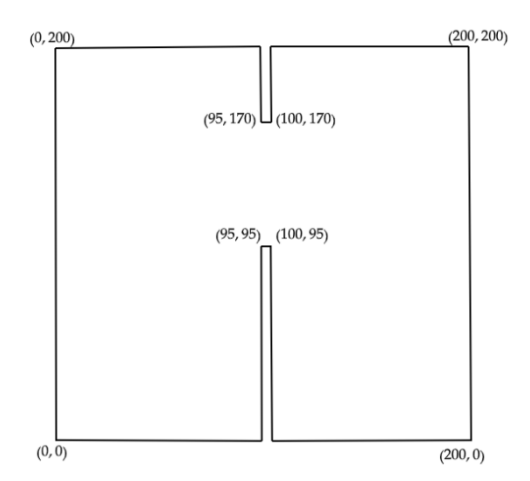

Figura 6: Ruptura de barragem sobre leito molhado: domínio do problema Fonte: Elaboração dos autores

As profundidas de água dentro do reservatório e na região externa são de  $10 m$  e de  $5 m$ , respectivamente. Neste caso são negligenciados os termos de Coriolis, a ação do vento e a fricção do fundo. Para limitar as áreas secas ou molhadas foi atribuído  $h_{min}$  de  $0,01\ m$  e a aceleração da gravidade assumida é igual a  $9,8\ m/s^2.$ 

Com o rompimento parcial da barragem, a água se move em direção à área externa, sendo produzidas ondas para a jusante e o esvaziamento progressivo dentro do reservatório. Nas Figuras 7 e 8 mostram-se os resultados obtidos em  $t = 7, 2 s$ .

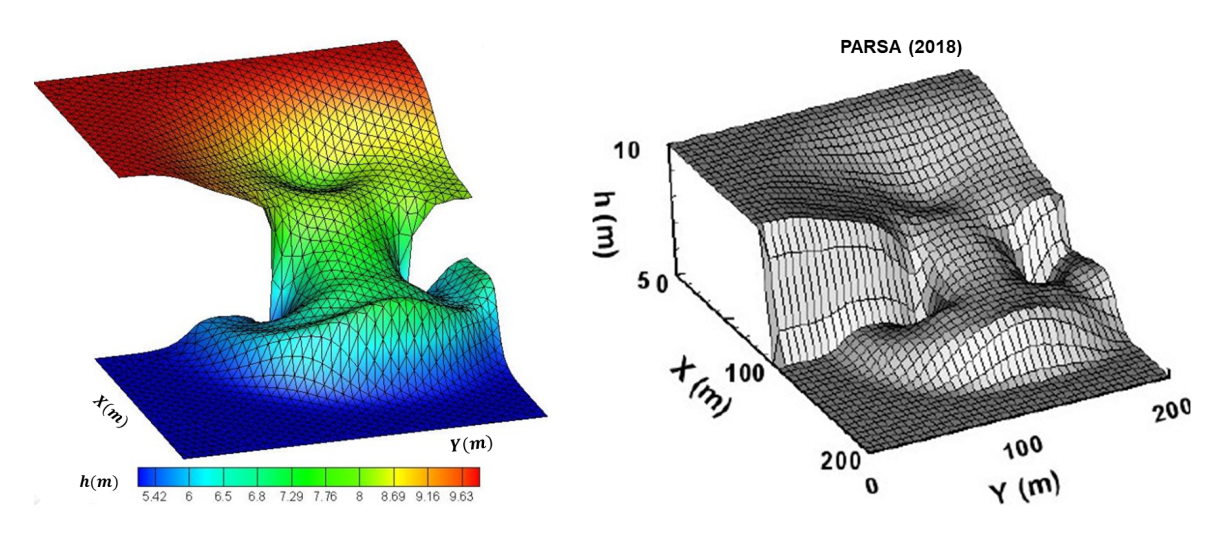

Figura 7: Ruptura de barragem sobre leito molhado: Perfil da superfície em  $t = 7, 2$  s

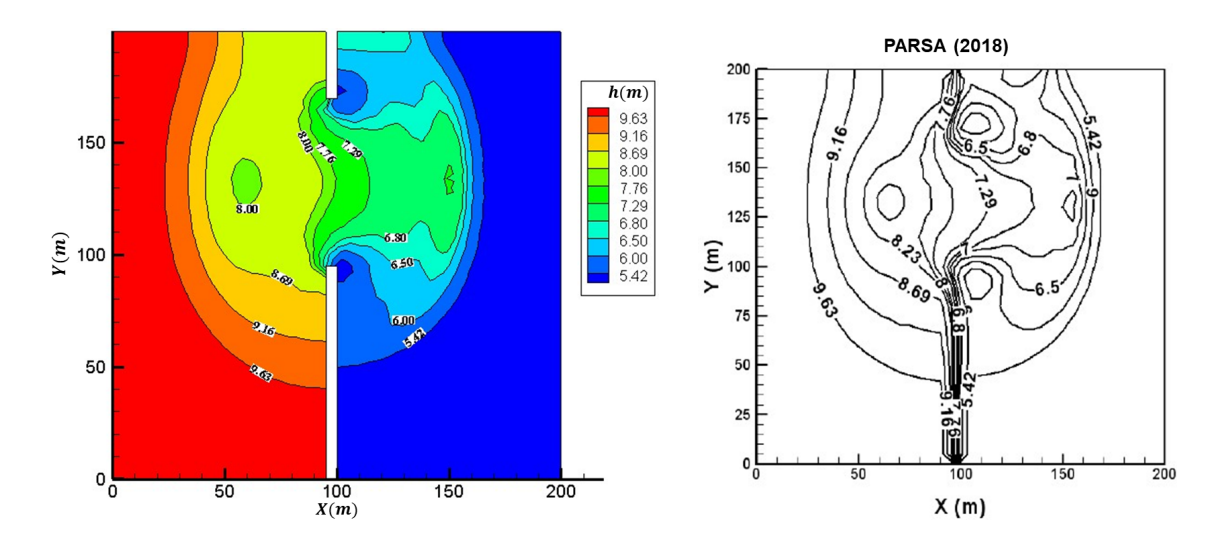

Figura 8: Ruptura de barragem sobre leito molhado: Curvas de nível em  $t = 7, 2$  s

Como não há referência de solução analítica para este teste, é possível comparar as simulações com os resultados numéricos publicados por outros autores. Na Figura 7 observa-se a simulação numérica tridimensional da altura de água, enquanto na Figura 8 as elevações da superfície são apresentadas no mapa de contorno. Sendo

assim, os resultados obtidos com o modelo em comparação a Parsa (2018) são satisfatórios

### **4.2 Escoamento em calha retangular contra dois obstaculos ´ solidos ´**

Em inundações na área urbana o fluxo ocorre entre construções, sendo necessário simular eventos com a presença de obstáculos, a fim de analisar a sua influência no escoamento. Para isso, reproduz-se o exemplo simulado por Peng (2012) em comparação a resultados experimentais.

A região de estudo é uma calha retangular de  $1, 6 \times 0, 6 \, m$ , caracterizando um reservatório fechado com duas colunas quadradas, com dimensão de  $0, 1, m$  e altura de  $0, 3$  $m$ , em  $x = 1, 2 m$ . E, devido ao canal natural não ser tão plano quanto à construção artificial, seis pequenos obstáculos quadrados são adicionados nas paredes laterais, em  $x = 0, 4; 0, 8$  e 1, 2 m para simular os bancos irregulares. Mais detalhes da geometria podem ser observados na Figura 9.

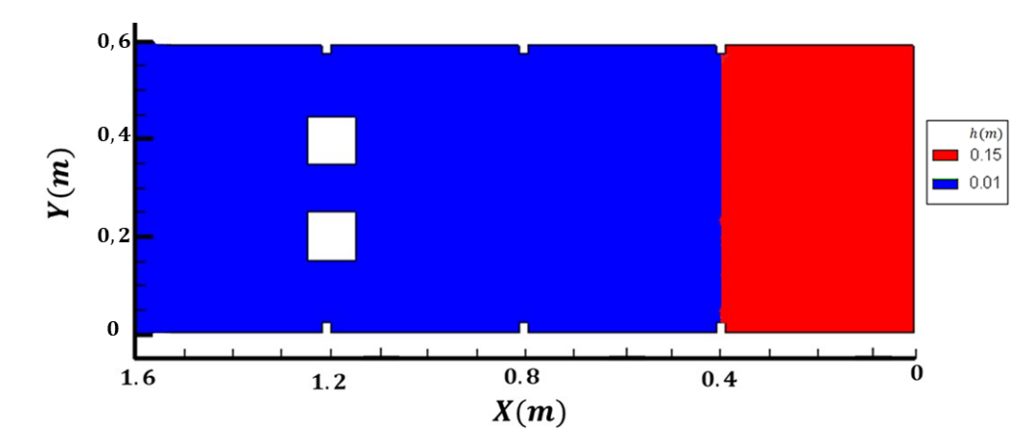

Figura 9: Escoamento em calha retangular contra dois obstáculos sólidos: domínio Fonte: Elaboração dos autores

O presente caso teste adota a hipótese da existência de um portão, retendo o fluido em  $x = 0.4$  m, que ao ser removido rapidamente simula o fluxo de rompimento de barragem. A condição inicial do problema também é mostrada na Figura 9, onde o nível de água anterior ao portão é de  $0, 15$  m e a partir dele é de  $0, 01$  m.

A representação dos obstáculos sólidos é feita pela técnica de paredes verticais, descrita por Grave (2016). A metodologia consiste em realizar "furos" na malha onde estão localizados os objetos, sendo aplicada a condição de contorno de parede para fechar as fronteiras e caracterizar as edificações, impedindo o avanço do escoamento sobre o obstáculo. A metodologia é adotada uma vez que na zona urbana o escoamento se da entre os prédios, exceto no caso de grandes tsunamis.

A malha computacional possui 4.892 nós e 9.424 elementos triangulares. A

condição de contorno atribuída é de contorno fechado, sem fluxo nas fronteiras. O coeficiente de Manning é  $0,01 \ s/m^{\frac{1}{3}}$ , a aceleração da gravidade é  $9,806 \ m/s^2$  e  $h_{min}$ igual a  $0.01$  m para limitar as áreas secas ou molhadas. Além disso, a acão do vento e o efeito de Coriolis são negligenciados.

Os resultados apresentados são comparados com as soluções apresentadas por Peng (2012). O tempo total de simulação do escoamento é de  $2 s$ , desde a abertura até o retorno da onda ao portão. Na Figura 10 observa-se que levam aproximadamente  $0, 56 s$  para a onda atingir as colunas quadradas, percorrendo cerca de  $0, 8 m$ , além da influência dos objetos laterais.

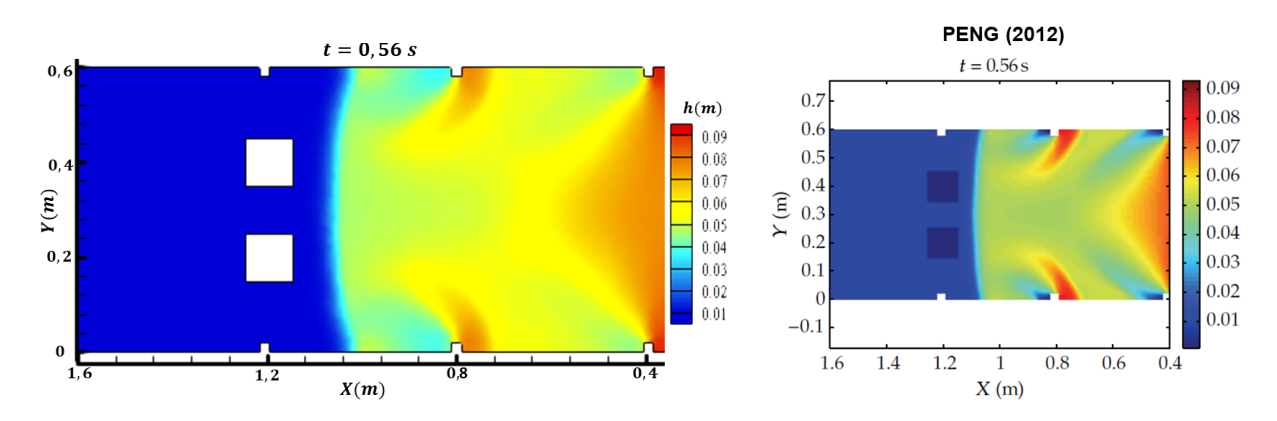

Figura 10: Escoamento em calha retangular contra dois obstáculos sólidos: comparativo das soluções em  $t = 0, 56$  s

O fluxo proveniente do rompimento da barragem direciona-se para o espaço entre os obstáculos sólidos na Figura 11, havendo a elevação do nível de água mediante a reflexão com a face das colunas. Na sequência, em  $t = 0,725 s$  a onda envolve as colunas e forma vórtices.

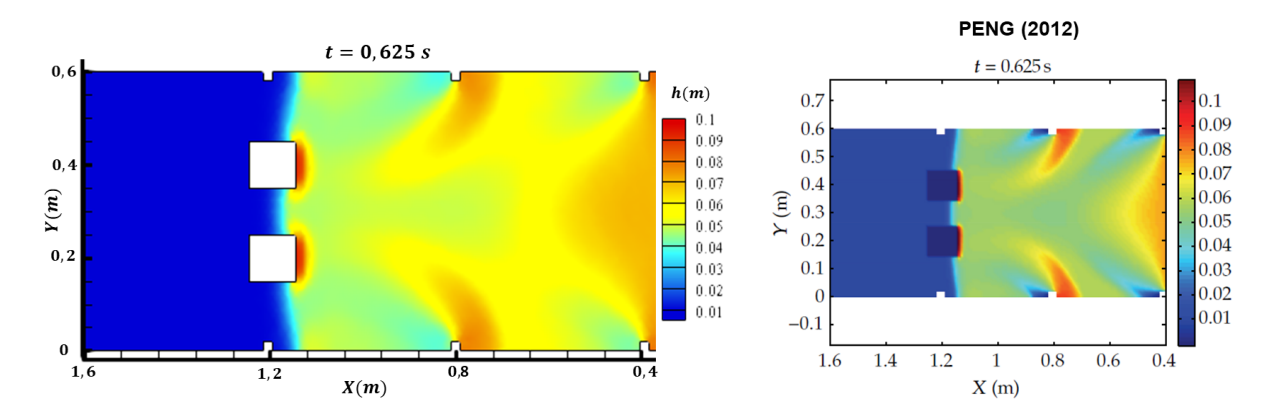

Figura 11: Escoamento em calha retangular contra dois obstáculos sólidos: comparativo das soluções em  $t = 0,625$  s

Por fim, na Figura 13 o fluxo aproxima-se do limite da calha em  $t = 0,925 s$ , com

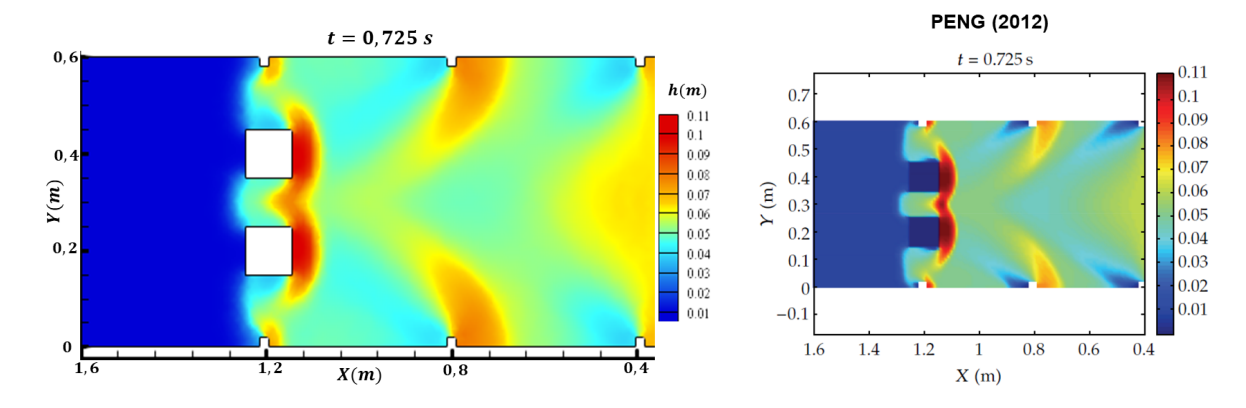

Figura 12: Escoamento em calha retangular contra dois obstáculos sólidos: comparativo das soluções em  $t = 0,725$  s

as ondas retornando em direção ao portão em  $t = 1, 72 s$ , na Figura 14, havendo a mudança da direção do escoamento.

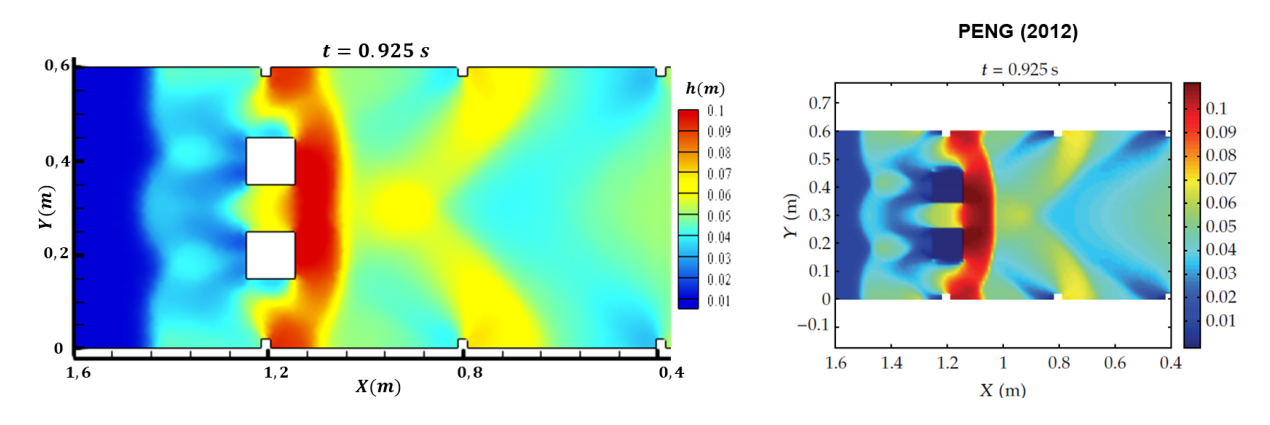

Figura 13: Escoamento em calha retangular contra dois obstáculos sólidos: comparativo das soluções em  $t = 0,925 s$ 

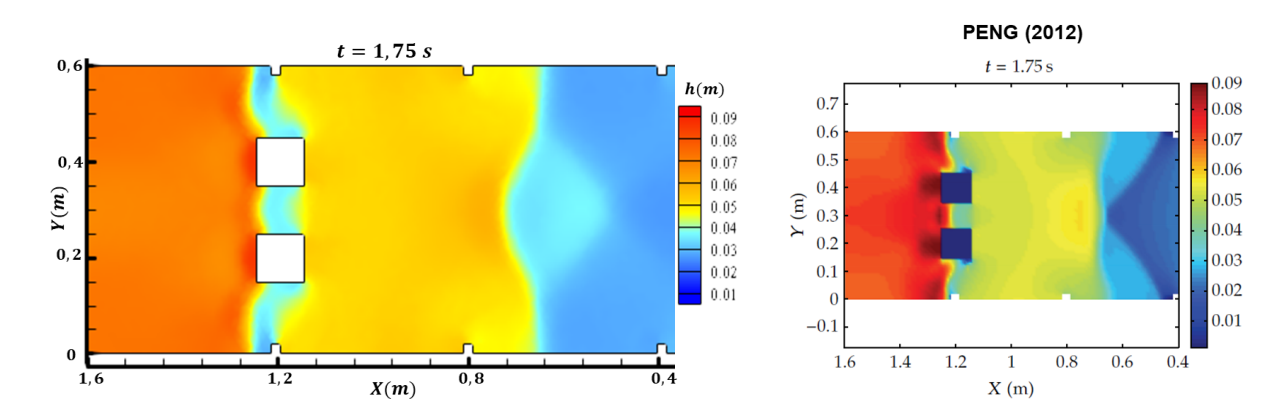

Figura 14: Escoamento em calha retangular contra dois obstáculos sólidos: comparativo das soluções em  $t = 1,75$  s

O modelo empregado capturou a formulação de ondas provenientes da abertura

do portão e do contato com as paredes sólidas, tanto das duas colunas quanto dos obstáculos laterais. E, mediante a comparação com Peng (2012) obtiveram-se resultados satisfatórios.

### **4.3 Escoamento de rompimento de barragem contra um obstaculo isolado ´**

Este caso teste tem o intuito de investigar os efeitos de um objeto sólido oblíquo em um fluxo de rompimento de barragem idealizado, como o anterior, visando contribuir nos estudos da ocorrência de inundações na área urbana.

O presente problema provém dos resultados experimentais de Soares-Frazão; Zech (2007), computados por Noël; Soares-Frazão; Zech (2003), os quais são parte de uma investigação mais ampla da propagação de enchentes. Ginting; Mundani (2019) realizaram as simulações numéricas do escoamento em águas rasas, como apresenta-se neste trabalho.

O objeto de estudo é um canal retangular com dimensões  $35, 8 \times 3, 6 \text{ m}$  com um portão de 1 m, em  $x = 7, 7, m$ , separando o reservatório da jusante. No canal há um obstáculo com ângulo de  $64^\circ$  em relação ao eixo horizontal, com dimensões  $0,4 \times 0,8$ m em  $x = 11, 1$  m. A geometria do domínio é exibida com detalhes na Figura 15.

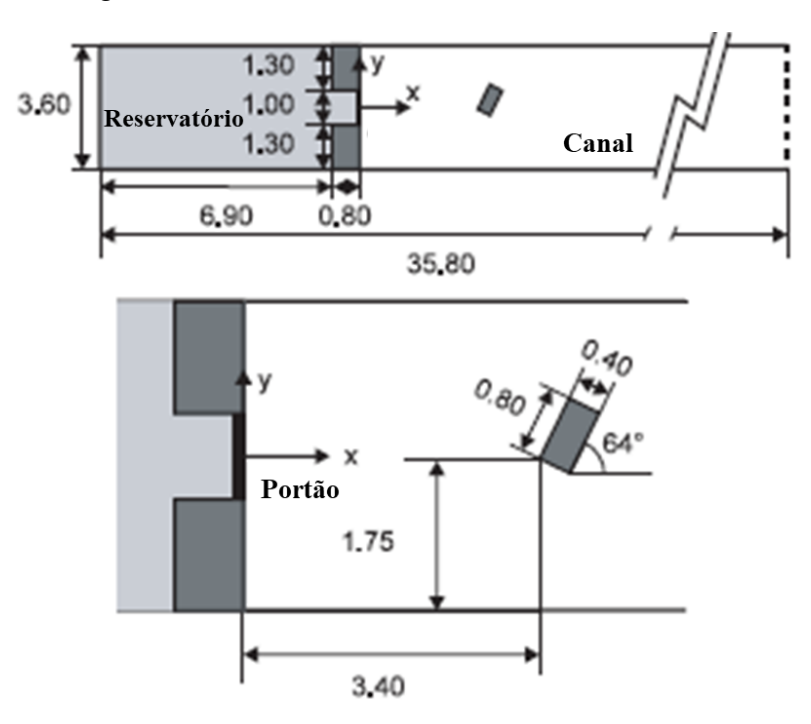

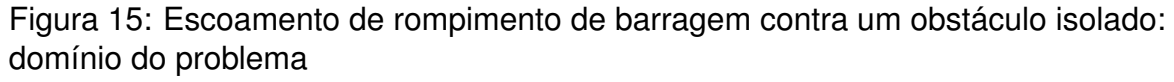

Fonte: Adaptação de Soares-Frazão; Zech (2007)

A malha computacional é constituída por  $3.117$  nós e  $5.868$  elementos triangulares, com condição de contorno fechado. A representação do obstáculo sólido segue a técnica de paredes verticais (GRAVE, 2016). Inicialmente, a altura de água no reservatório, até o portão, é de  $0, 4, m$  e posteriormente, no canal, de  $0, 02, m$ . O coeficiente de Manning é  $0, 01 \ s/m^{\frac{1}{3}}$ , a aceleração da gravidade é  $9, 806 \ m/s^2$  e  $h_{min}$  é  $0, 02 \ m$ para limitar as áreas secas ou molhadas. E, a ação do vento e o efeito de Coriolis são negligenciados no modelo.

A Figura 16 mostra a elevação da superfície livre em  $t = 1$  s, sendo visível a propagação da onda com a abertura do portão. Então, em  $t = 3 s$ , o fluxo proveniente da ruptura atinge o objeto sólido, onde observa-se uma súbita mudança de direção no escoamento. Esta reflexão aparece na Figura 17, formando saltos hidráulicos, frontal e laterais.

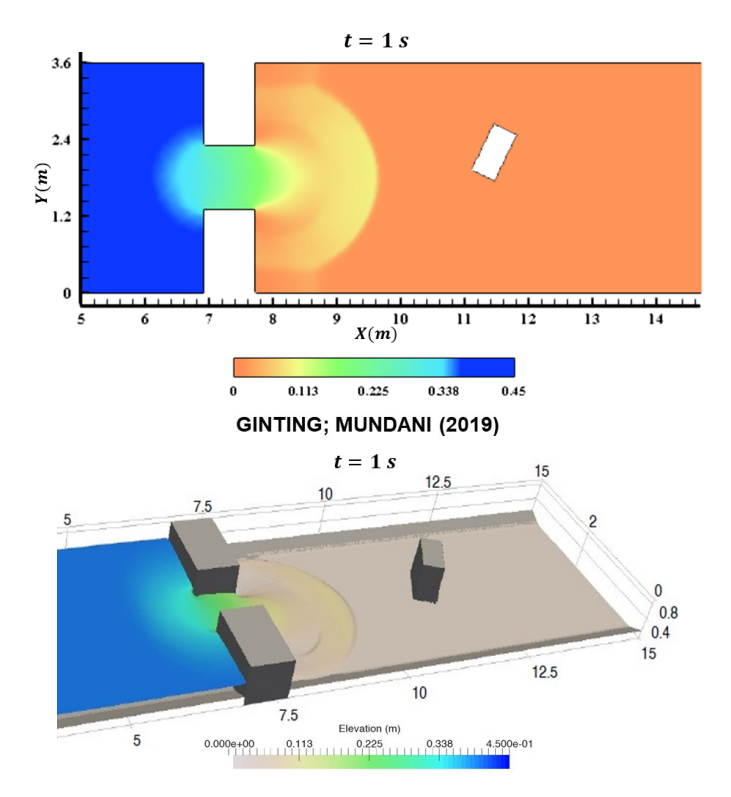

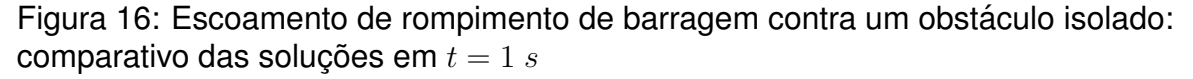

A Figura 18 mostra o aumento na altura de água proveniente da reflexão da onda contra o obstáculo, que recua em direção ao reservatório. Em  $t = 10 s$ , observa-se a separação do fluxo em torno do objeto sólido e a zona de esteira. Então, é possível identificar o efeito da presença das construções no escoamento.

A progressão do esvaziamento do reservatório pode ser acompanhada na Figura 19 em comparação a Ginting; Mundani (2019), ao longo de  $30 s$ . Os resultados avaliam o nível de água no ponto de coordenadas cartesianas (5.83, 2.9), localizado dentro do reservatório, prevendo a descarga de entrada.

Este caso teste foi desenvolvido experimentalmente por Soares-Frazão; Zech

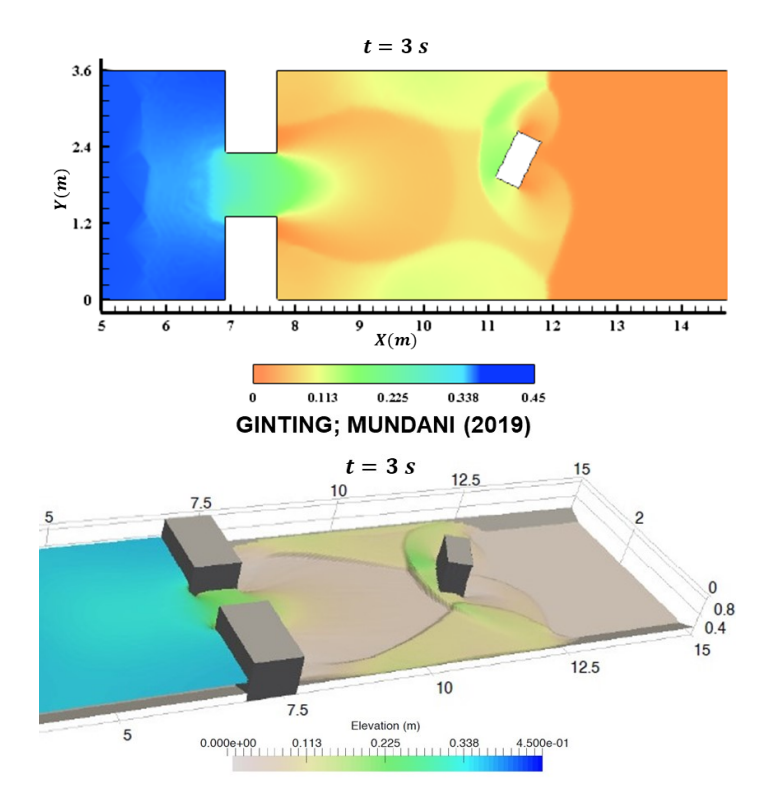

Figura 17: Escoamento de rompimento de barragem contra um obstáculo isolado: comparativo das soluções em  $t = 3 s$ 

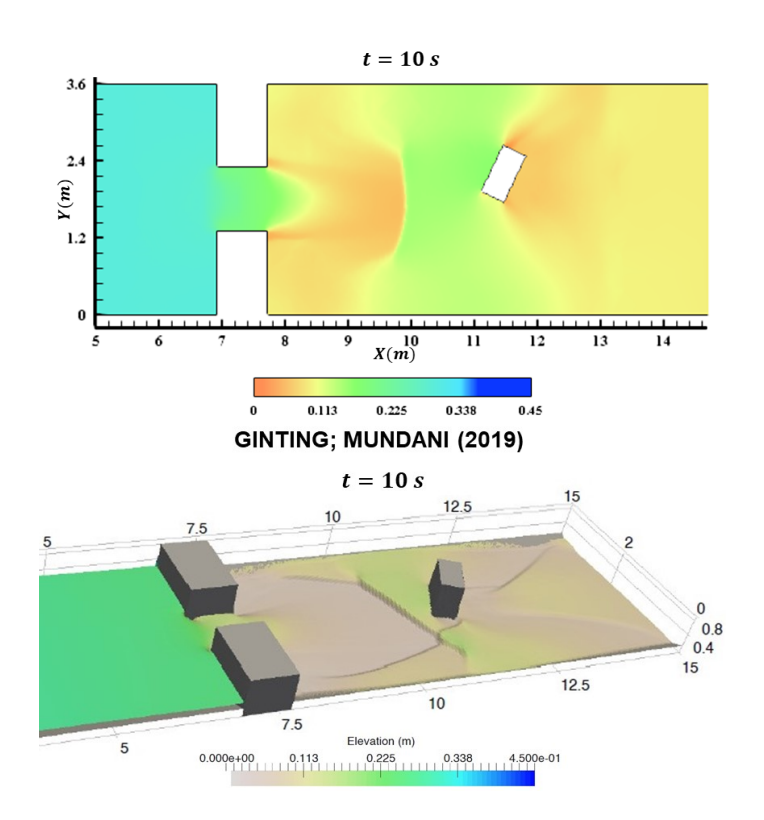

Figura 18: Escoamento de rompimento de barragem contra um obstáculo isolado: comparativo das soluções em  $t = 10 s$ 

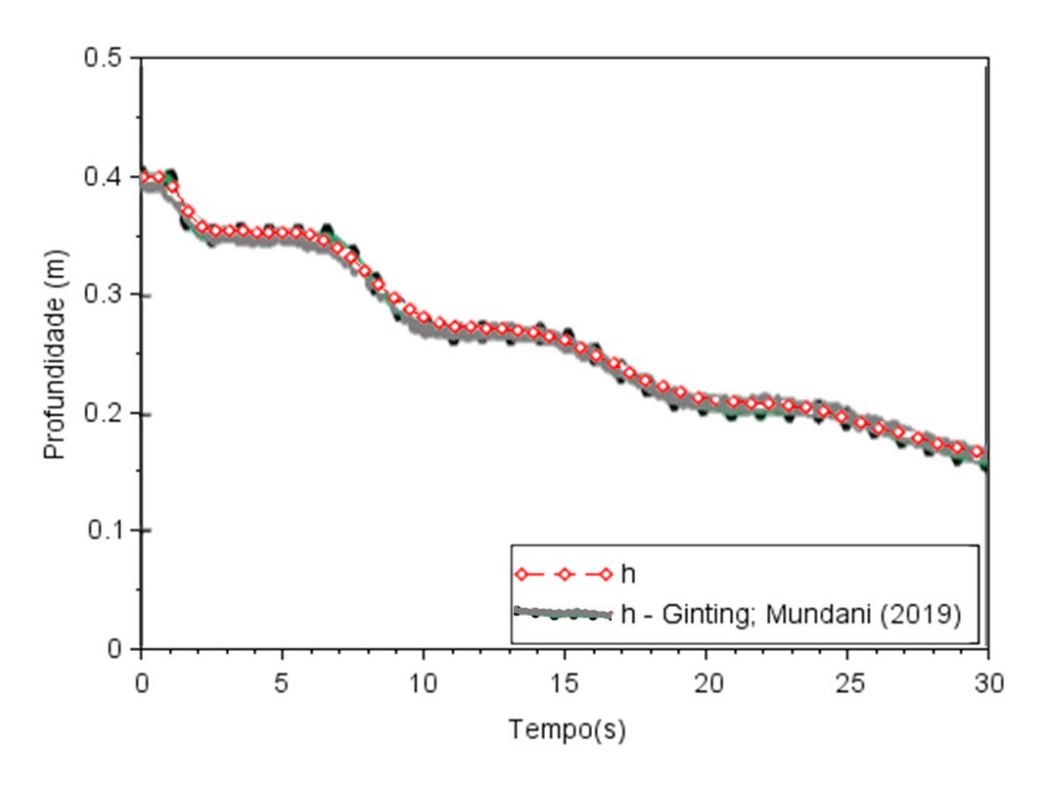

Figura 19: Escoamento de rompimento de barragem contra um obstáculo isolado: progressão do nível de água no ponto  $(5.83, 2.9)$ 

(2007), utilizado para validar os resultados numéricos de Ginting; Mundani (2019). Sendo assim, os resultados apresentados neste trabalho são satisfatórios em comparação aos autores, representando as variações no movimento do escoamento devido ao obstáculo sólido.

#### **4.4 Ação do vento em lago retangular**

Este exemplo é apresentado por Awruch (1976) para estudar a ação do vento e de Coriolis no modelo de águas rasas. Para isso, considera-se um lago retangular de dimensões  $150.000 \times 30.000 \ m$ .

O objeto de estudo foi reproduzido como proposto pelo autor, cuja geometria e´ apresentada na Figura 20. A malha computacional é gerada com  $32$  nós, localizados no contorno e no centro do lago ( $x_2 = 15.000$  m), preenchendo a área com 40 elementos triangulares. E, o domínio possui a condição de contorno fechado nas fronteiras.

Em  $t = 0$  s, o problema considera a altura de água de 60 m. A aceleração da gravidade adotada é  $9, 81 \; m/s^2$ , a velocidade do vento de  $10 \; m/s$ , a direção do vento de oeste-leste de (0°), o coeficiente de arrasto ( $\overline{c_d}$ ) de  $3,2.10^{-6},$  o coeficiente de Coriolis de 1.10<sup>-4</sup> s<sup>-1</sup> (para uma latitude sul de 43°05′20") e o coeficiente de Chezy igual a 60  $m^{\frac{1}{2}}/s.$ 

Na Figura 21 observam-se os resultados das simulações numéricas em comparação com Awruch (1976), o qual utilizou o método dos elementos finitos em

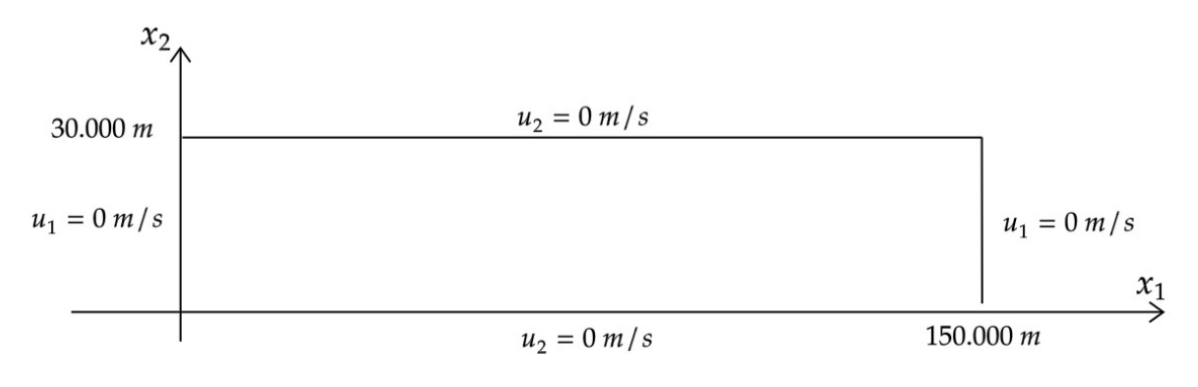

Figura 20: Ação do vento em lago retangular: domínio do problema Fonte: Elaboração dos autores

linguagem HYDRO (desenvolvida pelo PPGEC/UFRGS). As comparações nos diferentes instantes de tempo  $(3.000, 4.500, 6.000, e 10.500, s)$  mostram a variação da superfície livre nos nós localizados no centro da malha.

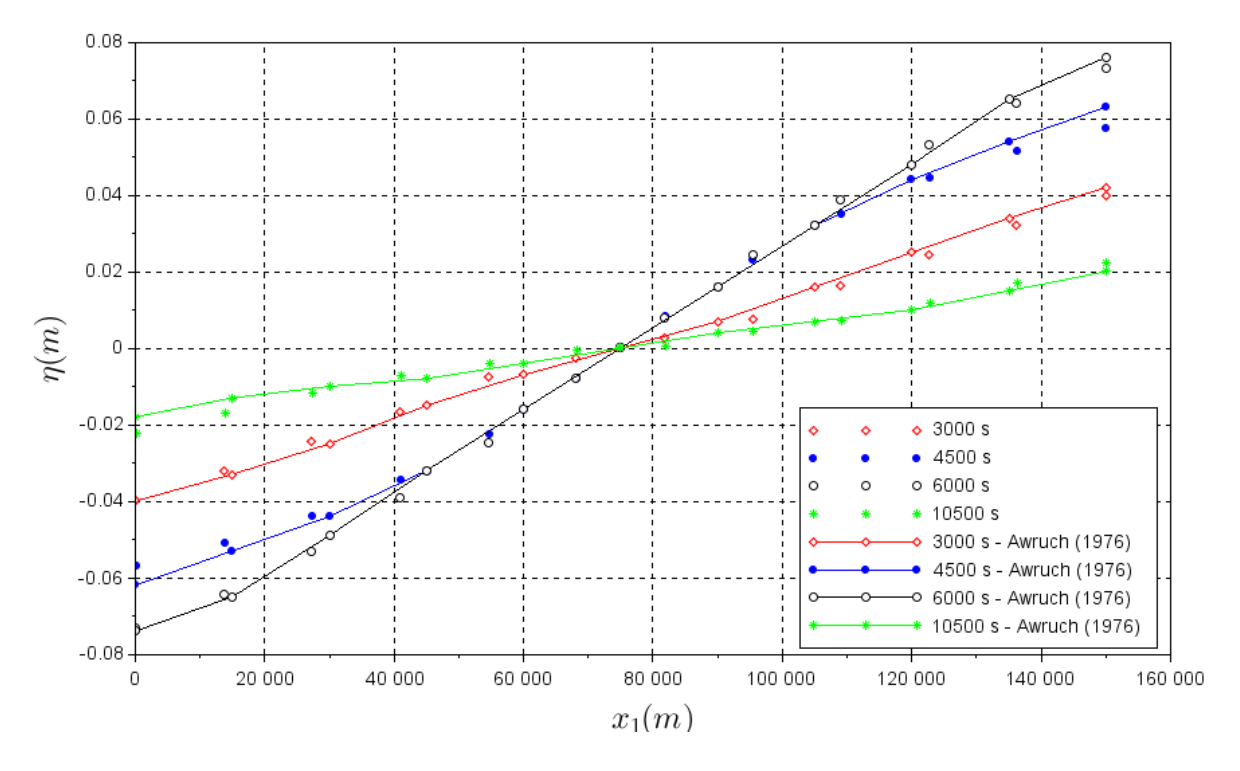

Figura 21: Ação do vento em lago retangular: comparação entre as soluções

As velocidades  $u_2$  são pequenas e deve-se ao efeito de Coriolis, produzindo variações laterais da superfície livre (AWRUCH, 1976). Estes resultados são indicados em comparação ao autor, conforme a Tabela 1.

Os resultados apresentados na Figura 21 e na Tabela 1 mostram que o modelo empregado é capaz de simular este caso adequadamente, evidenciando a relevância da ação do vento e de Coriolis no escoamento.

| $x_1(m)$                                                    | $x_2(m)$ | $\eta(m)$     |           |               |           |
|-------------------------------------------------------------|----------|---------------|-----------|---------------|-----------|
|                                                             |          | 7.500s        |           | 9.000s        |           |
|                                                             |          | Awruch (1976) | Modelo    | Awruch (1976) | Modelo    |
| 45.000                                                      | 0        | $-0,0315$     | $-0,0318$ | $-0.0148$     | $-0,0154$ |
|                                                             | 15.000   | $-0,0303$     | $-0,0305$ | $-0,0174$     | $-0,0173$ |
|                                                             | 30.000   | $-0,0335$     | $-0,0328$ | $-0,0181$     | $-0,0180$ |
| 105.000                                                     | 0        | 0,0334        | 0,0330    | 0,0190        | 0,0174    |
|                                                             | 15.000   | 0,0325        | 0,0326    | 0,0165        | 0,0161    |
|                                                             | 30.000   | 0,0314        | 0,0305    | 0,0159        | 0,0154    |
| $\Gamma$ anta: $\Gamma$ lehanaa $\tilde{z}$ a alaa ayytanaa |          |               |           |               |           |

Tabela 1: Ação do vento em lago retangular: elevações verticais

Fonte: Elaboração dos autores

### **4.5 Controle otimo em ´ aguas rasas ´**

O presente exemplo avalia a aplicação do método de controle num canal retangular, onde entra um fluxo descrito pela onda da Figura 22.

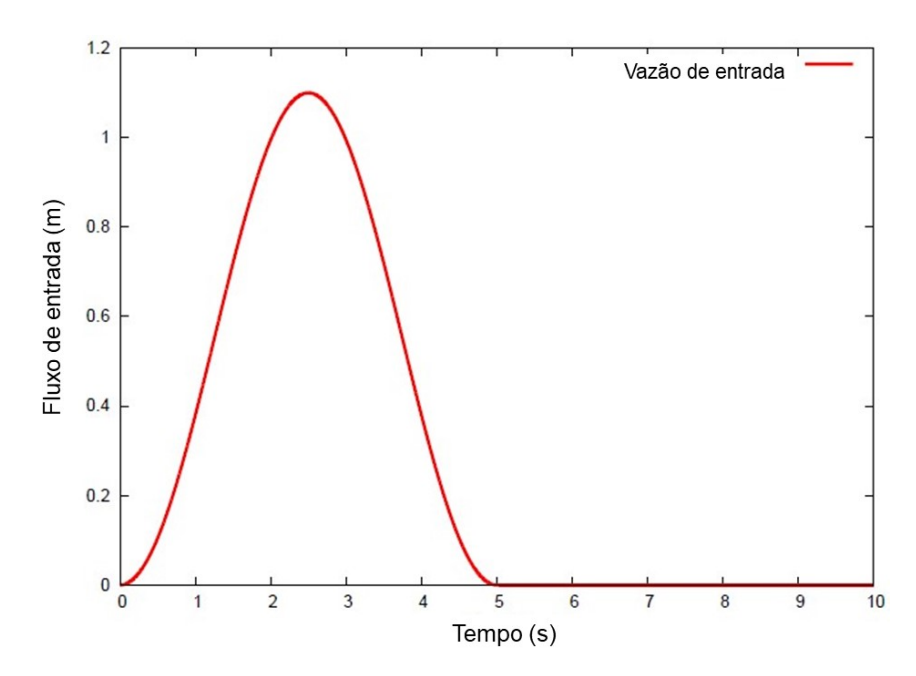

Figura 22: Controle ótimo em águas rasas: fluxo de entrada Fonte: Adaptação de Samizo (2012)

O canal possui dimensões de  $100 \times 2$  m e a profundidade de  $10$  m. As extremidades horizontais do domínio são definidas como contorno fechado, enquanto as condições de contorno verticais são fronteiras de entrada ( $x = 0$  m) e de controle ( $x = 100$  m). A malha computacional é composta por 307 nós e 408 elementos, tendo os pontos objetivo localizados ao centro do domínio ( $x = 50$  m) em  $y = 0$ , 1 e 2 m. Estas características podem ser observadas na Figura 23.

O objetivo do problema é encontrar a vazão de saí da ótima de modo que a elevação de água nos pontos-alvo seja nula. Ou seja, será controlada a vazão de saída do canal

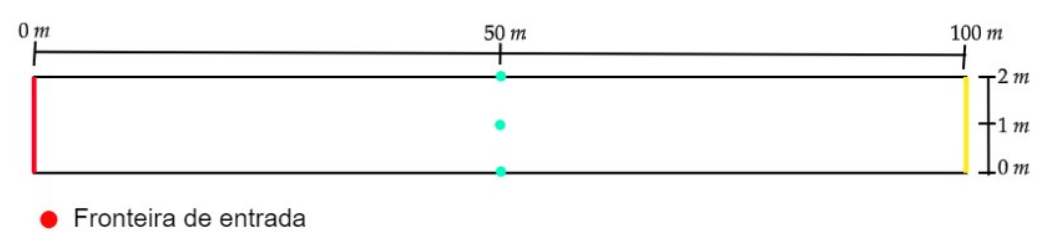

Fronteira de saída

Pontos objetivo

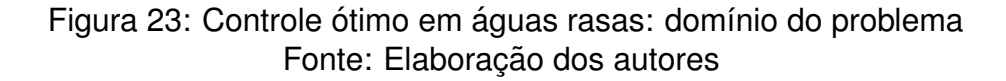

para que no centro do domínio não haja elevação durante a simulação do escoamento devido ao fluxo de entrada, no tempo total de 10 s.

O domínio de busca dos valores dos parâmetros utilizados para as simulações segue os pressupostos de Grave (2016), onde tem-se cuidado para que haja coerência com as possíveis coordenadas do problema e o intervalo de tempo.

Para este exemplo foram testadas as curvas lineares, de forma triangular, e as quadráticas, de forma parabólica. Os resultados das curvas de controle obtidas estão apresentadas na Figura 24 a fim de comparação. Neste caso, optou-se por buscar valores iguais ou menores que o objetivo.

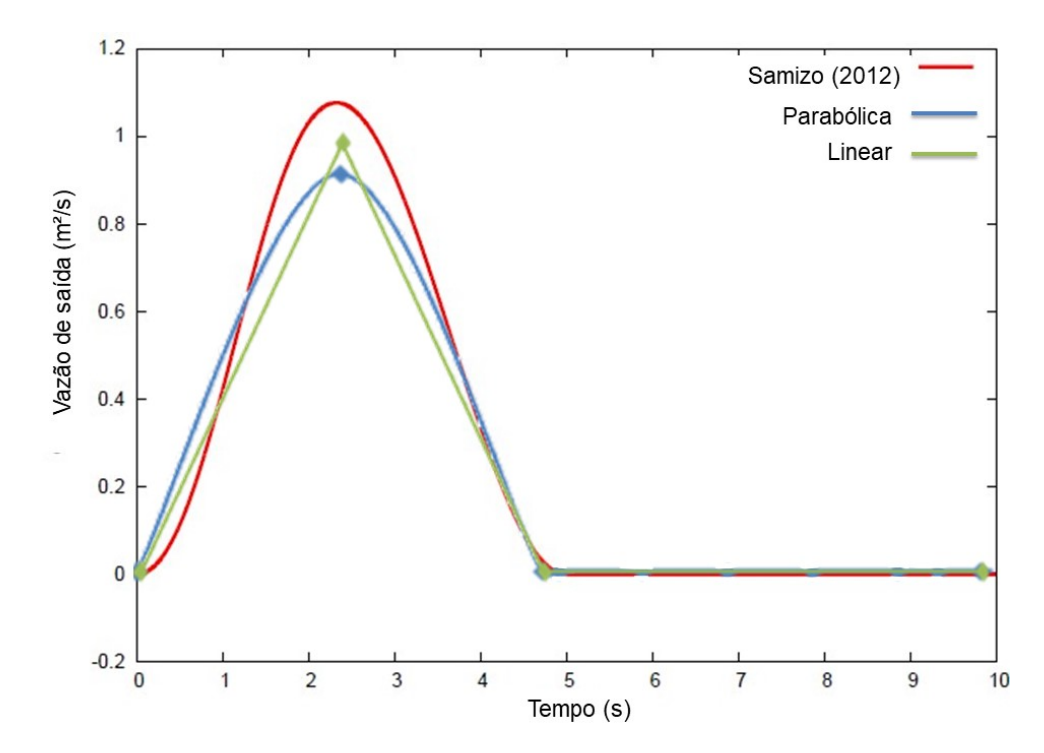

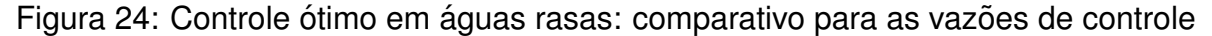

Os valores obtidos pelas curvas de vazão linear e quadrática são similares aos resultados da vazão obtida por Samizo (2012), destacando-se que a função objetivo é calculada de modo que a elevação de onda seja mínima.

### **5 ESTUDO DE CASO**

### **5.1 A cidade de Pelotas**

Neste capítulo apresenta-se uma breve perspectiva histórica sobre a Barragem Santa Bárbara e algumas características, para posteriormente avaliar a abrangência de uma situação de rompimento de barragem na cidade de Pelotas.

O município localiza-se (zona urbana), conforme a Figura 25, no sul do estado do Rio Grande do Sul - Brasil (latitude:  $-31°46'19"$ ; longitude:  $-52°20'33"$ ). Pelotas ocupa uma área de 1. $600 km^2$ , aproximadamente, sendo a quarta cidade mais populosa do estado, com cerca de 350.000 habitantes (LIMA, 2016).

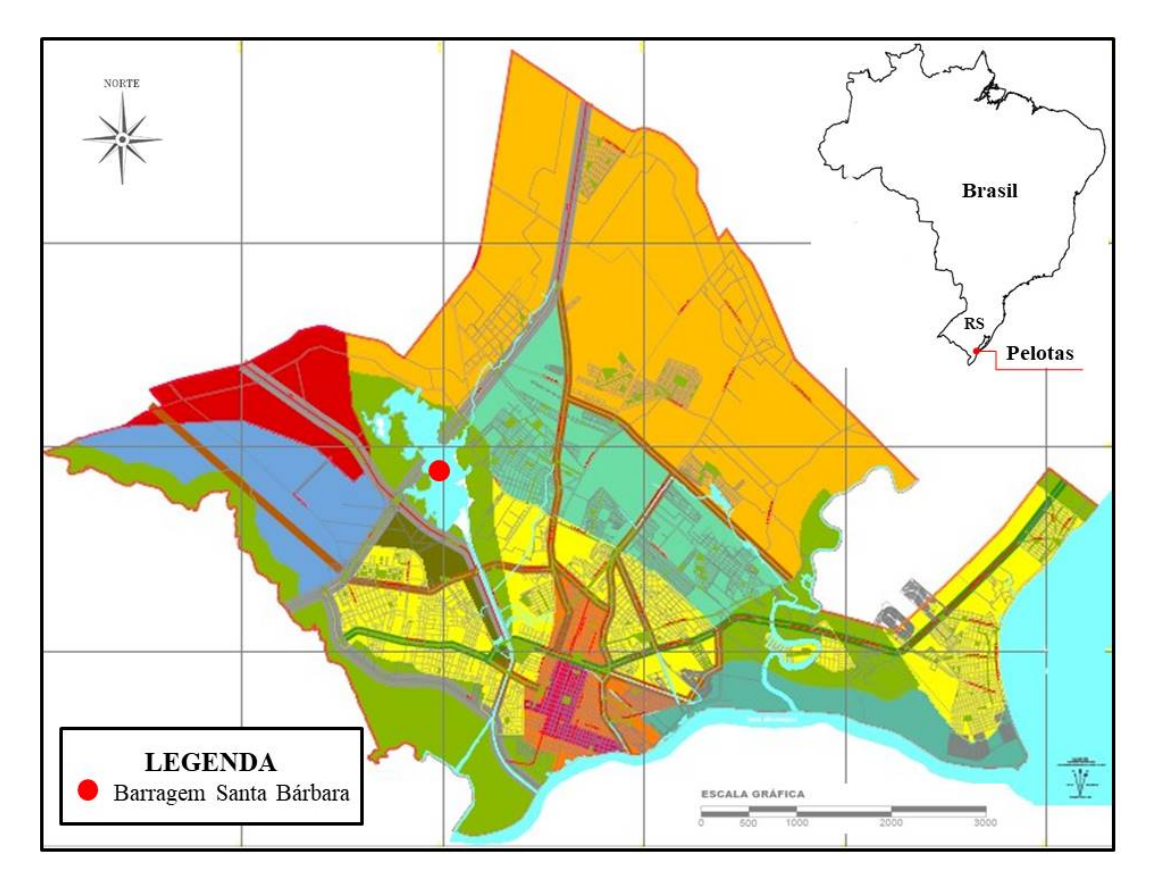

Figura 25: Barragem Santa Bárbara: figura esquemática da localização de Pelotas Fonte: Adaptação de Pelotas (2016)

Segundo Hansmann (2013) e Oliveira (2017), o município possui recorrentes inundações devido a fenômenos meteorológicos, que somados à urbanização e à poluicão ocasionam situacões de emergência, com danos econômicos, a mobilidade urbana, a saúde, entre outros inconvenientes.

Tais eventos de inundações são provenientes da localização da cidade próxima de recursos hídricos e eventualmente de problemas com drenagem. Mas, ao considerar a possibilidade de ruptura da Barragem Santa Barbara, indicada na Figura 25, tem-se ´ um evento com potencial para um desastre de grandes proporcões, o qual pode ser simulado pelo modelo de áquas rasas.

#### **5.2 Barragem Santa Barbara ´**

A Barragem Santa Bárbara foi construída em Pelotas com o intuito de evitar enchentes na área urbana e abastecer a população com água potável. A obra foi realizada em 1968 pelo Departamento Nacional de Obras e Saneamento (DNOS), sendo uma barragem de terra com uma bacia de acumulação com capacidade aproximada de 10 milhões de metros cúbicos. A profundidade varia de  $3$  a  $5$  m e a extensão horizontal de  $4 \times 10 \ km$ , aproximadamente (SANEP, 2020).

Para avaliar um cenário de rompimento parcial da Barragem Santa Bárbara considera-se a estrutura de retenção e as imediações externas ao barramento. Ao domínio da construção é acrescentada a área habitada adjacente com até  $4\ m$  de altitude, nível similar ao da barragem, gerando uma região semelhante a inundada em Peruzzo (2017). Este domínio é destacado na Figura 26, juntamente com os canais de entrada e o Canal de Santa Bárbara.

A região de estudo foi reproduzida a partir dos dados de altimetria do município, obtidos em Pelotas (2016), no *software* AutoCAD. Posteriormente, no *software* GiD foi gerada uma malha computacional de  $190.752$  elementos e  $98.813$  nós, além de serem inseridas as condições de contorno do problema. Na Figura 27 destacam-se os canais de entrada no sistema (identificados por D, E e F) e o canal de saída (Canal de Santa Bárbara - C), localizados espacialmente na Figura 26.

Ainda na Figura 27, observa-se a ruptura parcial criada no barramento da construção, localizada sobre o vertedouro e o antigo leito do Arroio Santa Bárbara. O dano idealizado desconsidera fatores estruturais, caracteriza-se numa abertura de  $250 \ m$  na contenção, sendo esta a causa da inundação que será simulada.

No que segue, apresenta-se a simulação numérica do fluxo de rompimento parcial da Barragem Santa Barbara, empregando o FEM e o esquema CBS. Para isso, fez-se ´ necessário buscar na literatura alguns parâmetros de acordo com o objeto de estudo, como: o coeficiente de Manning para um fundo composto majoritariamente por areia (COON, 1998), o coeficiente de arrasto do vento correspondente a velocidade tomada

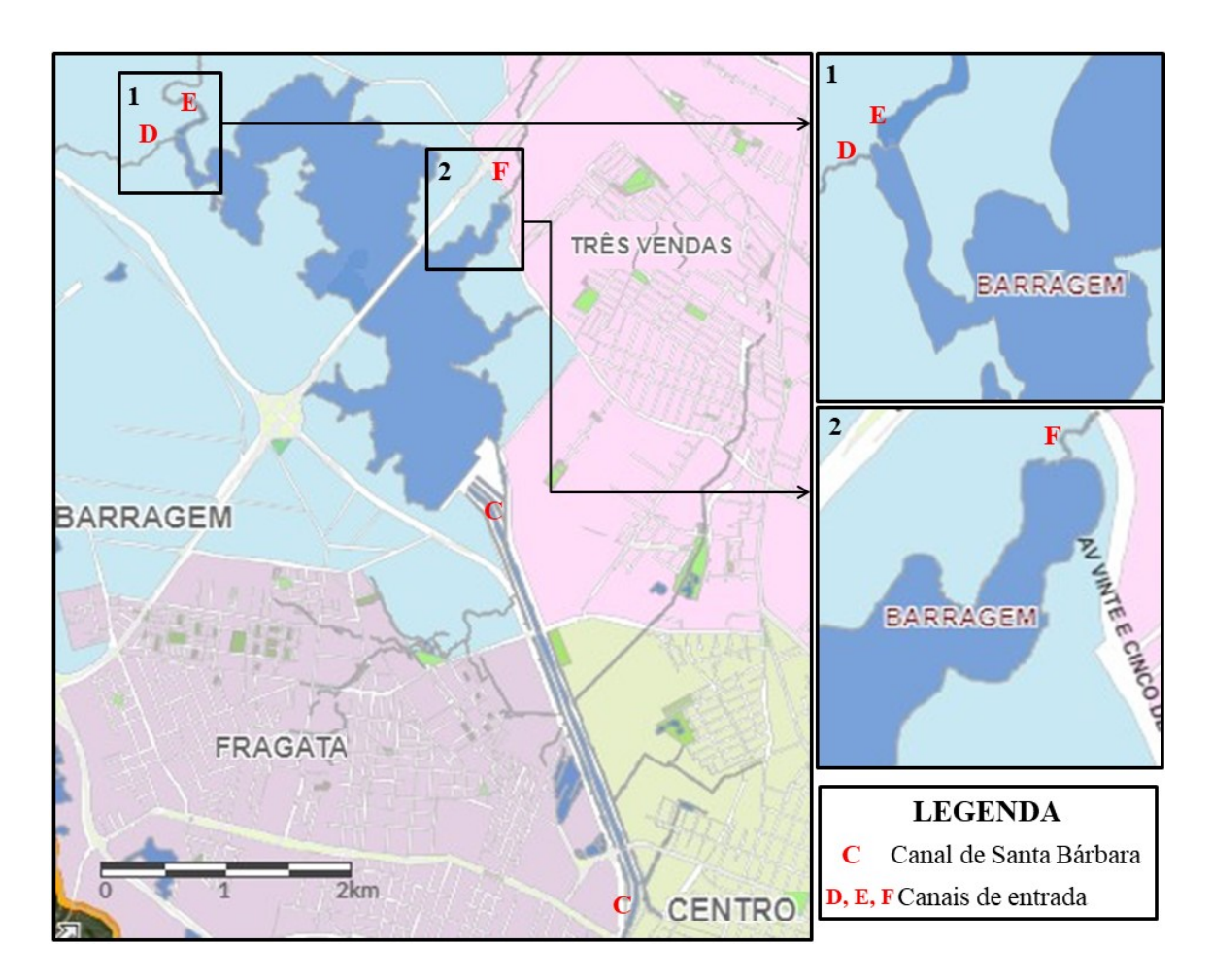

Figura 26: Barragem Santa Bárbara: figura esquemática da região de estudo Fonte: Pelotas (2016)

(GILL, 1982) e a latitude para o cálculo de Coriolis (LIMA, 2016). Enquanto, os aspectos físicos foram consultados em páginas *online* (*sites*) do poder público, como o caso da condição inicial (SANEP, 2020) e da altimetria e os contornos (PELOTAS, 2016).

Deste modo, adota-se: em  $t = 0$  s, a profundidade dentro da barragem (montante) de 5  $m$  e de 0  $m$  na área externa (jusante); aceleração da gravidade de 9, 80665  $m/s^2;$ coeficiente de Manning de  $0,02 \ s/m^{\frac{1}{3}}$ ; condições para um vento sul de  $10 \ m/s$ ; latitude de  $-34^{\circ}$ ; e  $h_{min}$  para limitar as áreas secas ou molhadas de  $0,01\ m.$ 

No entanto, nem todas as informações necessárias para a realização das simulações encontram-se disponíveis publicamente ou são conhecidas, como é o caso da batimetria e dos fluxos de entrada e de saída. Por isso, no cenário a ser simulado, considera-se a batimetria constante e definem-se hipoteticamente os fluxos de entrada de  $2 m^2/s$  e o fluxo do Canal de Santa Bárbara de  $0, 5 m^2/s$ .

Inicialmente, o fluido encontra-se em repouso dentro do domínio da barragem e a área externa seca, conforme a condição inicial ilustrada na Figura 27. A partir do instante  $t = 0$  s, tem-se os resultados numéricos apresentados na Figura 28, onde é possível observar o início da variação das áreas secas e molhadas devido

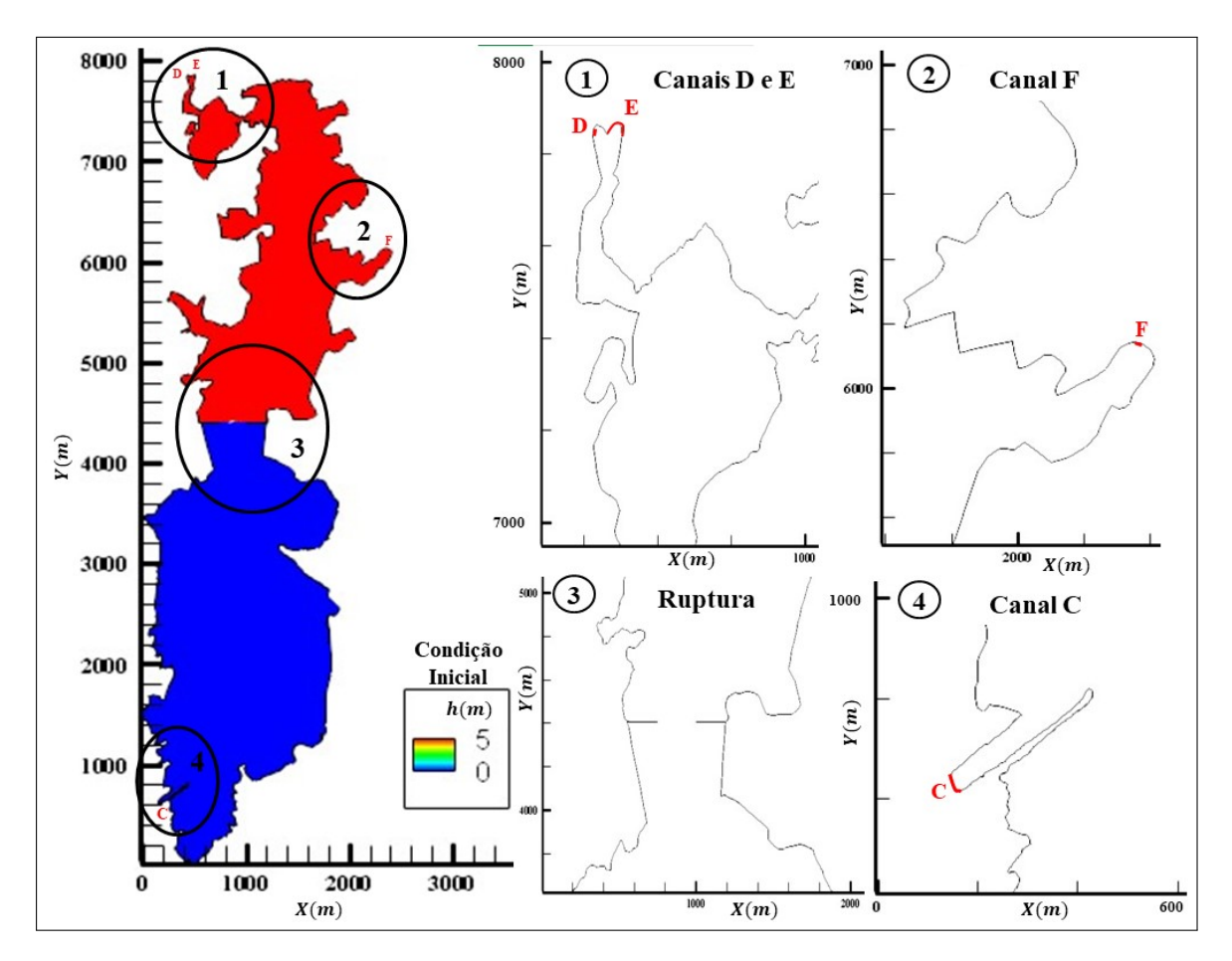

Figura 27: Barragem Santa Bárbara: domínio do problema Fonte: Elaboração dos autores

a inundação, além do esvaziamento progressivo da barragem em  $1.800 s$ .

Em  $t = 60 s$ , mostra-se o fluxo proveniente do rompimento inundando as regiões próximas da ruptura, ocasionando na formação de vórtices nas suas laterais devido à intensidade da vazão e as alterações na direção do escoamento, já havendo uma onda de até  $2 m$ . Ao longo do tempo, ainda na Figura 28, o nível de água atinge mais áreas, com a onda direcionando-se para a extremidade inferior do domínio. Isto é, em  $t = 300 \, \text{s}$ , destaca-se a redução da altura de água dentro da barragem, visto que há certa predominância da cota de  $4, 5$   $m$ . E, o fluxo de rompimento atinge a metade do domínio seco, aproximadamente. Ou seja, rapidamente tem-se grande parte da região considerada molhada.

A sequência das simulações do escoamento é apresentada na Figura 29, com a inundação abrangendo toda a região de estudo até haver consonância entre o nível interno e externo da barragem. No instante  $t = 360 s$ , nota-se que as proximidades externas a ruptura já contam com a cota de água de até  $3 m$  e a onda do fluxo proveniente do rompimento alcança o canal de saída.

Ao longo do tempo observa-se a elevação dos níveis de água na área externa ao barramento, conforme a Figura 29, enquanto dentro do reservatório há o esvaziamento

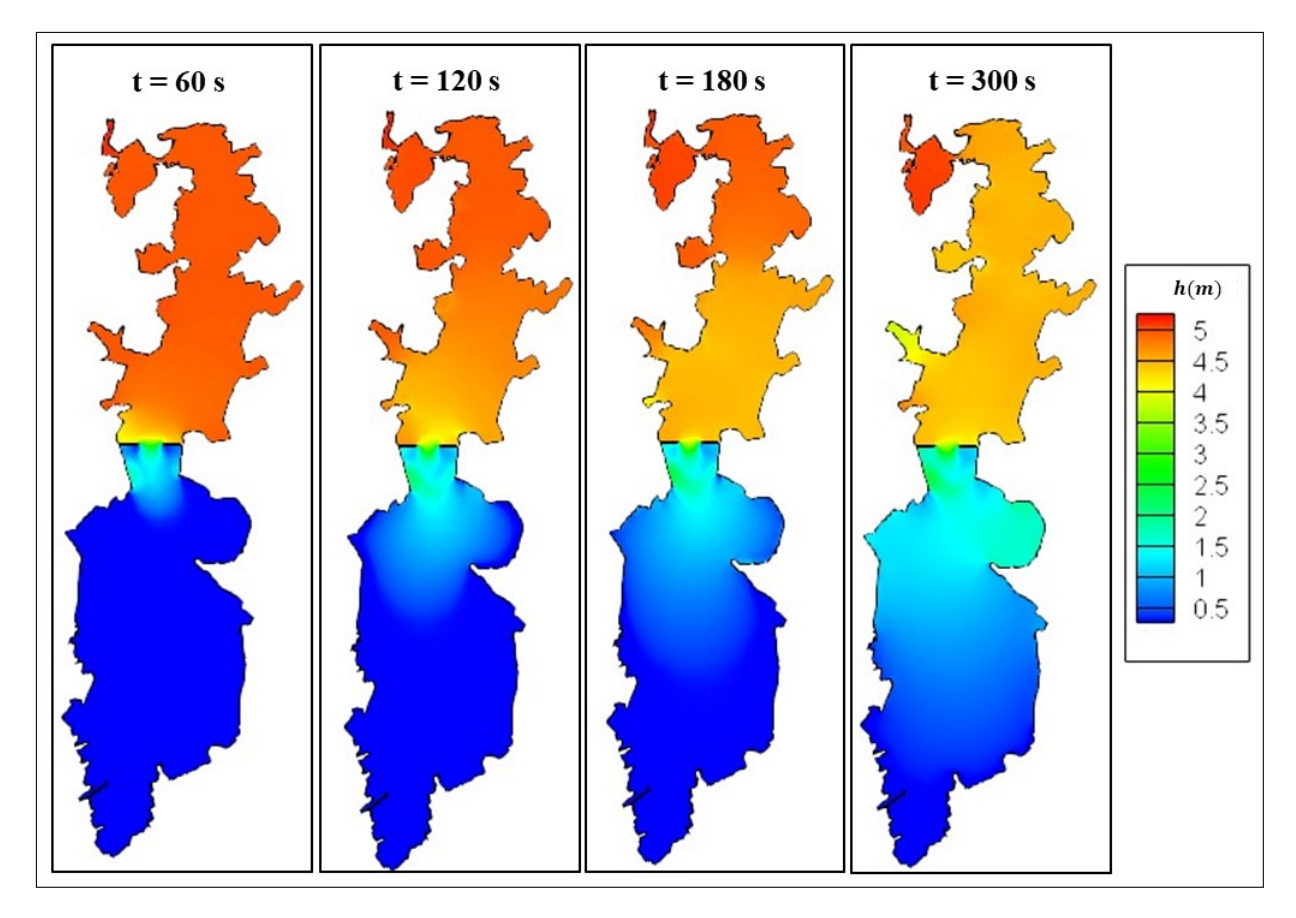

Figura 28: Barragem Santa Bárbara: simulações do cenário de rompimento parcial até  $t = 300 s$ 

progressivo de acordo com a proximidade com a ruptura. Em  $t = 600 s$ , a onda do fluxo de rompimento já é superior a 1 m nas proximidades do Canal de Santa Bárbara, e devido a vazão de saída não suprir a demanda, encontram-se zonas molhadas abaixo do canal.

Em  $t = 900 s$ , na Figura 29, todo o domínio encontra-se inundado, variando os níveis conforme a intensidade do escoamento e a complexidade da geometria. E, na área externa e interna a cota média é de  $2 m e 3, 5 m$ , respectivamente. Na sequência, no instante  $t = 1.800 s$ , estes níveis elevam-se até que haja certa equivalência da cota de água em toda região simulada, de aproximadamente  $3 m$ .

A partir das simulações numéricas apresentadas nas Figuras 28 e 29 observa-se que o escoamento levou cerca de  $1.800 s$  para estabilizar-se, além de mostrar o seu desenvolvimento. Tais resultados ilustram a abrangência de uma inundação na cidade de Pelotas, no cenário idealizado proposto, de modo que sua ocorrência ocasionaria nefastas consequências, uma vez que o nível de água atingiria  $3 m$  numa área habitada.

Mesmo com a escassez de dados experimentais, devido a Barragem Santa Bárbara não ter sofrido nenhum rompimento, considera-se esta projeção idealizada um possível cenário, visto que o modelo foi previamente validado nos casos testes.

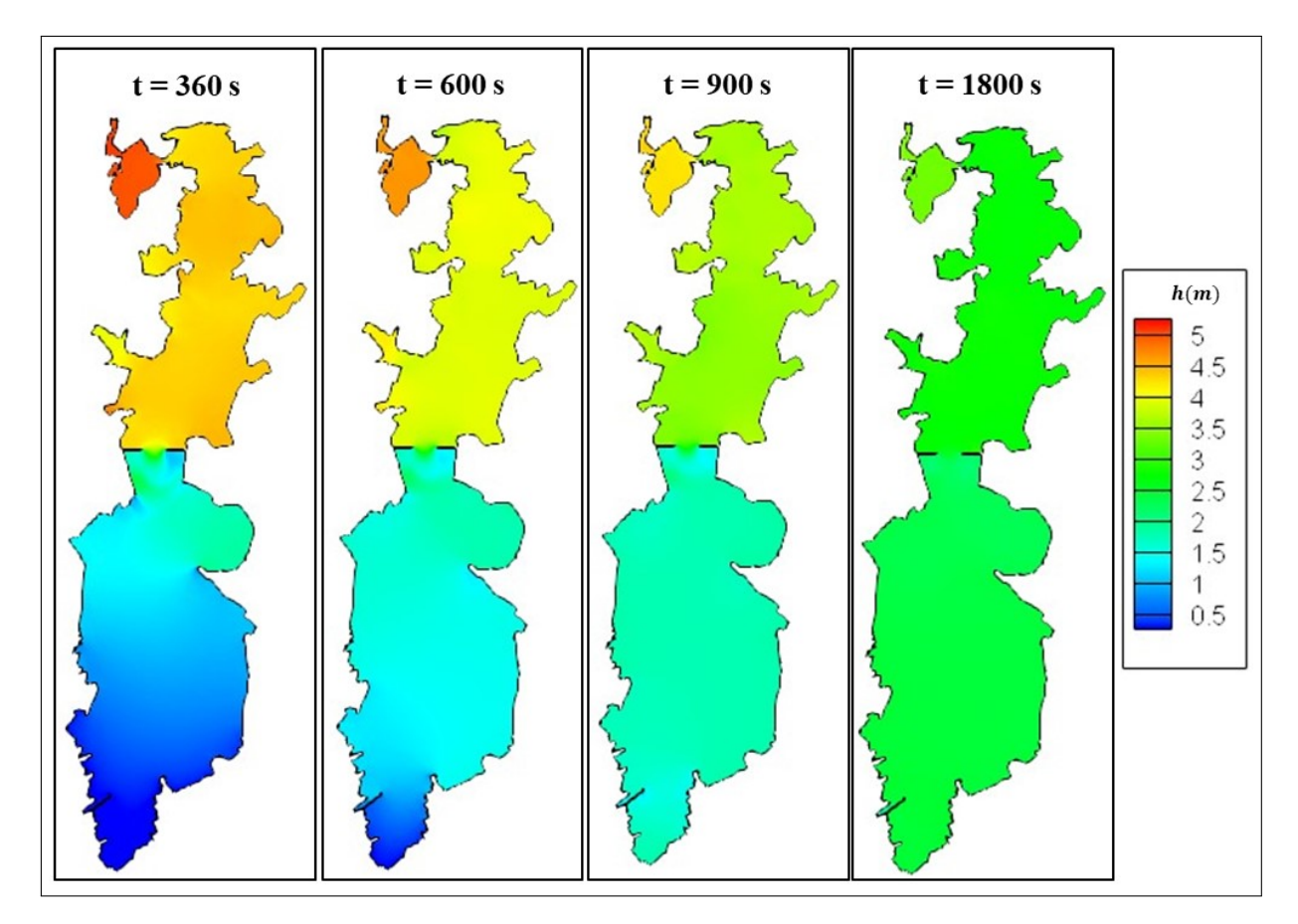

Figura 29: Barragem Santa Bárbara: simulações do cenário de rompimento parcial até  $t = 1.800 s$ 

Assim, as simulações geram informações até então desconhecidas, evidenciando a relevância do estudo apresentado e de sua continuidade, o qual pode servir de referência para o enfrentamento e/ou a prevenção de uma situação de emergência.

# **6 CONCLUSOES E PERSPECTIVAS FUTURAS ˜**

Neste capítulo são sintetizados os objetivos e os resultados apresentados ao longo do presente trabalho, com algumas sugestões para trabalhos futuros.

Nesta dissertação, foi enunciada a ocorrência de desastres ambientais ligados à água, um recurso natural fundamental para a manutenção da sociedade e de vidas humanas. Por isso, testou-se a implementação de Grave (2016), a fim de conhecer o código computacional para então simular eventos de inundação e de controle da literatura, e por fim num estudo de caso na cidade de Pelotas. Os códigos obtiveram resultados satisfatórios, contemplando os objetivos principais do trabalho.

O modelo de águas rasas enunciado propiciou a representação do fenômeno físico, um escoamento bidimensional onde considera-se uma variação da superfície livre. Ainda, no modelo leva-se em conta a fricção do fundo, o efeito de Coriolis e a ação do vento. O sistema de equações foi discretizado pelo método dos elementos finitos e o método das linhas ou direções características, no espaço e tempo.

O primeiro deles foi empregado na forma de elementos finitos triangulares com funções de interpolação linear, os quais demandaram um maior refinamento da malha devido sua simplicidade. Com isso, o tempo final de simulação aumenta, uma vez que o passo de tempo de cada iteração depende do tamanho do menor elemento finito do domínio. E, o esquema CBS foi utilizado na sua forma explícita, estabilizando o problema de advecção dominante.

A metodologia utilizada na representação das alterações do contorno em situações de inundação e de secagem mostrou-se eficiente, reproduzindo a condição em que os elementos alternavam-se entre "secos" e "molhados", conforme o fluxo dos elementos adiacentes. Ao desenvolvimento prévio de Grave (2016) acrescentou-se ainda a acão do vento e de Coriolis, que em comparação a Awruch (1976) mostrou-se correta.

Com a atualização e a execução do modelo em comparação com a literatura tornou-se possível a projeção de um cenário de inundação em Pelotas. Mesmo desprezando algumas características do Município, como questões topográficas, o estudo mostrou-se de grande valia, uma vez que nota-se algumas similaridades com os resultados de Peruzzo (2017) e a cidade encontra-se próxima de uma barragem, além de estar submetida a recorrentes eventos de inundação.

De modo geral, como perspectivas futuras, sugere-se aplicar a metodologia em outros cenários de inundação, a fim de estimar a abrangência de inundações na zona urbana ou de controlar o nível de água para evitar desastres em barragens. Ainda, é possível acoplar a equação de advecção-difusão-reação ao modelo de águas rasas, possibilitando simultaneamente a simulação do escoamento com a modelagem da dispersão de poluentes. E, em decorrência, também torna-se possível estender o controle ótimo ao monitoramento da concentração de poluentes.

A partir dos resultados apresentados nesta dissertação, em específico, destacase a relevância de trabalhos futuros simularem inundações em cenários urbanos com variação na batimetria, considerando as características da topografia e as construções. No caso do controle ótimo sugere-se a aplicação da metodologia para curvas NURBS (não executado no presente trabalho) e numa barragem menor, visto que o algoritmo evolutivo necessita realizar a simulação do escoamento várias vezes, o que leva tempo. Ou, acredita-se que uma alternativa seria a implementação de computação paralela.

# **REFERENCIAS ˆ**

ALEKSEEV, A. K.; NAVON, I. M. On estimation of temperature uncertainty using the second order adjoint problem. **International Journal of Computational Fluid Dynamics**, Taylor & Francis Group, v.16, n.2, p.113–117, 2002.

ANA. Planejamento Estratégico 2019–2022: Revisado em 2021. Agência Nacional **de Águas e Saneamento Básico**, Disponível em: <www.gov.br/ana/pt-br/acesso-ainformacao/acoes-e-programas/planejamento-estrategico>, p.1–36, 2021.

ANJU, A.; KAWAHARA, M. Comparison of sensitivity equation and adjoint equation methods for parameter identification problems. **International journal for numerical methods in engineering**, Wiley Online Library, v.40, n.6, p.1015–1024, 1997.

ARMELIN, L. F.; CURI, M. d. F. S.; SOUZA, V. I. Análise da rugosidade do canal hidráulico implantado no laboratório da escola de engenharia Mackenzie. **Revista Mackenzie de Engenharia e Computação**, São Paulo (BR), v.19, n.1, p.48–62, 2019.

AWRUCH, A. M. **Un modelo matematico para estudio del movimiento de** aguas"poco profundas" en regimen no permanente. 1976. Dissertação (Mestrado em Engenharia Civil) — Universidade Federal do Rio Grande do Sul.

AWRUCH, A. M. **Modelos numericos em hidrodin ´ amica e fen ˆ omenos de trans- ˆ porte usando o método dos elementos finitos**. 1983. 341p. Tese (Doutorado em Engenharia Civil) — Universidade Federal do Rio de Janeiro.

BRUFAU, P.; VÁZQUEZ-CENDÓN, M. E.; GARCÍA-NAVARRO, P. A numerical model for the flooding and drying of irregular domains. **International Journal for Numerical Methods in Fluids**, Wiley Online Library, v.39, n.3, p.247–275, 2002.

BUKATOV, A. E.; ZAV'YALOV, D. D. Wind-induced motion of water in shallow-water closed basins. **Physical Oceanography**, Springer Science+Business, v.14, n.5, p.284– 294, 2004.

CARDLE, J. A. A modification of the Petrov–Galerkin method for the transient convection–diffusion equation. **International Journal for Numerical Methods in Engineering**, Wiley Online Library, v.38, n.2, p.171–181, 1995.

 $C$ CARDOSO, F. C. O. **Um modelo matemático para o controle de poluição das águas** 1980. Dissertação (Mestrado em Engenharia Civil) — Universidade Federal do Rio Grande do Sul.

CHRISTIE, I.; GRIFFITHS, D. F.; MITCHELL, A. R.; ZIENKIEWICZ, O. C. Finite element methods for second order differential equations with significant first derivatives. **International Journal for Numerical Methods in Engineering**, Wiley Online Library, v.10, n.6, p.1389–1396, 1976.

CODINA, R. A discontinuity-capturing crosswind-dissipation for the finite element solution of the convection-diffusion equation. **Computer Methods in Applied Mechanics and Engineering**, Elsevier, v.110, n.3-4, p.325–342, 1993.

COON, W. F. **Estimation of roughness coefficients for natural stream channels with vegetated banks**. New York (US): US Geological Survey, 1998. v.2441.

DONEA, J. A Taylor–Galerkin method for convective transport problems. **International Journal for Numerical Methods in Engineering**, Wiley Online Library, v.20, p.101– 119, 1984.

DUAN, Q.; SOROOSHIAN, S.; GUPTA, V. Effective and efficient global optimization for conceptual rainfall-runoff models. **Water resources research**, Wiley Online Library, v.28, n.4, p.1015–1031, 1992.

FAGHERAZZI, S.; RASETARINERA, P.; HUSSAINI, M. Y.; FURBISH, D. J. Numerical solution of the dam-break problem with a discontinuous Galerkin method. **Journal of Hydraulic Engineering**, American Society of Civil Engineers, v.130, n.6, p.532–539, 2004.

 $FERREIRA, M. R. d. S.$  Método dos elementos finitos aplicado às Equações de **Águas Rasas**. 2013. Dissertação (Mestrado em Matemática Aplicada) — Universidade Federal do Rio Grande do Sul.

GILL, A. E. **Atmosphere-Ocean dynamics (International Geophysics Series)**. London (UK): Academic Press, 1982. v.30.

GINTING, B. M.; MUNDANI, R.-P. Comparison of shallow water solvers: Applications for dam-break and tsunami cases with reordering strategy for efficient vectorization on modern hardware. **Water**, Switzerland, v.11, p.639, 2019.

GOLDENBERG, D. E. **Genetic algorithms in search, optimization and machine learning**. Boston (US): Addison-Wesley Longman Pub., 1989.

GRAVE, M. Simulação e Controle de Enchentes Usando as Equações de Áquas **Rasas e a Teoria do Controle Ótimo**. 2016. 103p. Dissertação (Mestrado em Engenharia Civil) — Universidade Federal do Rio Grande do Sul.

HANSMANN, H. Z. **Descric¸ao e Caracterizac¸ ˜ ao das Principais Enchentes e Ala- ˜** gamentos em Pelotas - RS. 2013. Trabalho de conclusão de curso (Bacharelado em Engenharia Ambiental e Sanitária) — Universidade Federal de Pelotas.

HOLLAND, J. H. **Adaptation in natural and artificial systems**: an introductory analysis with applications to biology, control, and artificial intelligence. Massachusetts (US): MIT Press, 1992.

HUEBNER, K. H.; DEWHIRST, D. L.; SMITH, D. E.; BYROM, T. G. **The finite element method for engineers**. 4.ed. New York (US): John–Wiley and Sons, 2001.

IDELSOHN, S. R.; HEINRICH, J. C.; ONATE, E. Petrov–Galerkin methods for the transient advective–diffusive equation with sharp gradients. **International Journal for Numerical Methods in Engineering**, New Jersey (US), v.39, n.9, p.1455–1473, 1996.

KAWAHARA, M.; SASAKI, K. Adaptive and optimal control of the water gate of a dam using a finite element method. **International Journal of Computational Fluid Dynamics**, Taylor & Francis Online, v.7, n.3, p.253–273, 1996.

KAWAHARA, M.; SHIMADA, Y. A predictive control method to operate water gate of dam. **International Journal of Computational Fluid Dynamics**, Taylor & Francis Online, v.2, n.3-4, p.217–241, 1994a.

KAWAHARA, M.; SHIMADA, Y. Gradient method of optimal control applied to the operation of a dam water gate. **International journal for numerical methods in fluids**, Wiley Online Library, v.19, n.6, p.463–477, 1994b.

KONZEN, P. H. d. A. **Estudo de um Modelo Convectivo-Difusivo-Reativo em Combustão baseado no Método dos Elementos Finitos**. 2006. Dissertação (Mestrado em Matematica Aplicada) — Universidade Federal do Rio Grande do Sul. ´

KURAHASHI, T.; KAWAHARA, M. Water quality control by bank placement based on optimal control and finite element method. **International journal for numerical methods in fluids**, Wiley Online Library, v.41, n.3, p.319–338, 2003.

KUZMA, S.; LUO, T. The Number of People Affected by Floods Will Double Between 2010 and 2030. World Resources Institute, Disponível em: <www.wri.org/blog/2020/04/aqueduct-floods-investment-green-gray-infrastructure> – Acesso em: 20 ago. 2020, n.4, 2020.

LAX, P. D.; WENDROFF, B. **Systems of conservation laws**. Washington (US): Los Alamos Scientific Laboratory of the University of California, 1959. 39p.

LIMA, G. F. **Avaliac¸ao das ˜ Areas de Risco de Inundac¸ ´ ao no Munic´ıpio de Pelotas, ˜ RS**: Uma proposta Metodológica. 2016. Trabalho de conclusão de curso (Bacharelado em Engenharia Ambiental e Sanitária) — Universidade Federal de Pelotas.

LINN, R. V. Simulação de escoamentos compressíveis turbulentos no entorno **de corpos moveis usando malhas adaptativas de elementos finitos ´** . 2017. Tese (Doutorado em Engenharia Civil) — Universidade Federal do Rio Grande do Sul.

LOHNER, R.; MORGAN, K.; ZIENKIEWICZ, O. C. The solution of non–linear hyperbolic equation systems by the finite element method. **International Journal for Numerical Methods in Fluids**, Wiley Online Library, v.4, p.1043–1063, 1984.

LÖHNER, R.; MORGAN, K.; ZIENKIEWICZ, O. C. An adaptive finite element procedure for compressible high speed flows. **Computer Methods in Applied Mechanics and Engineering**, Elsevier, v.51, p.441–465, 1985.

MARUOKA, A.; MARIN, M.; KAWAHARA, M. Optimal control in Navier-Stokes equations. **International Journal of Computational Fluid Dynamics**, Taylor & Francis Online, v.9, n.3-4, p.313–322, 1998.

MORANDI-CECCHI, M.; VENTURIN, M. Characteristic-based split (CBS) algorithm finite element modelling for shallow waters in the Venice lagoon. **International journal for numerical methods in engineering. Special Issue: Characteristic Based Split (CBS) Procedure**, Wiley Online Library, v.66, n.10, p.1641–1657, 2006.

NOËL, B.; SOARES-FRAZÃO, S.; ZECH, Y. Computation of the 'isolated building test case'and the 'model city experiment' benchmarks. **IMPACT Investigation of Extreme Flood Processes and Uncertainty**, **In**: Proceedings 3rd Project Workshop, Louvainla-Neuve (BE), 2003.

OLIVEIRA, M. C. B. A transposicão do leito do canal Santa Bárbara, Pelotas/RS: utilização de SIG na análise temporal de uma alteração de drenagem urbana. 2017. Trabalho de conclusão de curso (Bacharelado em Engenharia Ambiental e Sanitária) — Universidade Federal de Pelotas.

ORTIZ, P.; ZIENKIEWICZ, O.; SZMELTER, J. Hydrodynamics and transport in estuaries and rivers by the CBS finite element method. **International journal for numerical methods in engineering**, Wiley Online Library, v.66, n.10, p.1569–1586, 2006.

PARSA, J. Characteristic Based Split Finite Element for Unsteady Dam-Break Problem. **Journal of Hydraulic Structures**, Shahid Chamran University of Ahvaz, v.4, n.2, p.27– 41, 2018.

PELOTAS. GeoPelotas: Portal de Informações Geográficas da Prefeitura de Pelotas. 2016. Disponível em:  $\leq$ geopelotas-pmpel.hub.arcgis.com $>$   $-$  Acesso em: 08 out. 2020.

PENG, S.-H. 1D and 2D numerical modeling for solving dam-break flow problems using finite volume method. **Journal of Applied Mathematics**, Hindawi, v.2012, 2012.

PERUZZO, A. S. **Proposta metodologica para simulac¸ ´ ao de inundac¸ ˜ oes na Bacia ˜ do Santa Bárbara**, 2017. Trabalho de conclusão de curso (Bacharelado em Engenharia Ambiental e Sanitária) — Universidade Federal de Pelotas.

PIASECKI, M.; KATOPODES, N. D. Control of contaminant releases in rivers. I: Adjoint sensitivity analysis. **Journal of hydraulic engineering**, American Society of Civil Engineers, v.123, n.6, p.486–492, 1997a.

PIASECKI, M.; KATOPODES, N. D. Control of contaminant releases in rivers. II: Optimal design. **Journal of hydraulic engineering**, American Society of Civil Engineers, v.123, n.6, p.493–503, 1997b.

PIEGL, L.; TILLER, W. **The NURBS book**. 6.ed. New York (US): Springer Verlag, 1997.

PORTO, R. d. M. **Hidraulica b ´ asica ´** . 4.ed. Sao Carlos (BR): EESC-USP, 2006. ˜

SAMIZO, Y. Optimal control of shallow water flows using adjoint equation method. **Kawahara Lab.**, Chuo University, v.1, p.1–14, 2012.

SANEP. **Servic¸o Autonomo de Saneamento de Pelotas ˆ** . 2020. Disponivel em:  $\epsilon$  / portal.sanep.com.br  $\epsilon$   $-$  Acesso em: 20 ago. 2020.

SCHLICHTING, H.; GERSTLER, K. **Boundary layer theory**. 8.ed. New York (US): Springer-Verlag, 2000.

SHIMADA, Y.; KAWAHARA, M.; UMETSU, T. Adaptive control to operate water gate of dam. **The Asian Pacific Conference on Computational Mechanics**, Hong Kong (CN), p.1749–1754, 1991.

SOARES-FRAZÃO, S.; ZECH, Y. Experimental study of dam-break flow against an isolated obstacle. **Journal of Hydraulic Research**, London (UK), v.45, n.sup1, p.27– 36, 2007.

UNISDR. The human cost of weather related disasters: 1995–2015. **Centre for Research on the Epidemiology of Desasters, Disponível em:**  $\langle$ https://www.unisdr.org/files/46796\_cop21weatherdisastersreport2015.pdf  $>$ , p.1–30, 2015.

VREUGDENHIL, C. B. **Numerical methods for shallow water flow**. Dordrecht (NLD): Kluwer Academic Publishers, 1994.

WHITE, F. M. **Fluid Mechanics**. 7.ed. New York (US): McGraw Hill, 2011.

WIJAYA, G. B.; BUI, T.; KANOK-NUKULCHAI, W. Numerical simulation of tsunami propagation using the characteristic-based split method. **Journal of Mechanics of Materials and Structures**, Mathematical Sciences Publishers, v.3, n.10, p.1939–1962, 2008.

YU, C. C.; HEINRICH, J. C. Petrov-Galerkin methods for the time-dependent convective transport equation. **International journal for Numerical Methods in Engineering**, Wiley Online Library, v.23, n.5, p.883–901, 1986.

YU, C. C.; HEINRICH, J. C. Petrov – Galerkin method for multidimensional, timedependent, convective-diffusion equations. **International Journal for Numerical Methods in Engineering**, Wiley Online Library, v.24, n.11, p.2201–2215, 1987.

ZIENKIEWICZ, O. C.; CODINA, R. A general algorithm for compressible and incompressible flow -— Part I. The split, characteristic-based scheme. **International Journal for Numerical Methods in Fluids**, Wiley Online Library, v.20, p.869–885, 1996.

ZIENKIEWICZ, O. C.; LÖHNER, R.; MORGAN, K.; PERAIRE, J. High–speed compressible flow and other advection–dominated problems of fluid dynamics (ed. by R. Gallagher et al.). **Finite Elements in Fluids**, John Wiley & Sons, v.6, p.41–88, 1985.

ZIENKIEWICZ, O. C.; NITHIARASU, P.; CODINA, R.; VAZQUEZ, M.; ORTIZ, P. The characteristic–based-split procedure: an efficient and accurate algorithm for fluid problems. **International Journal for Numerical Methods in Fluids**, Wiley Online Library, v.31, p.359–392, 1999.

ZIENKIEWICZ, O. C.; TAYLOR, R. L.; NITHIARASU, P. **Finite Element Method for Fluid Dynamics**. 6.ed. Oxford (UK): Butterworth-Heinemann, 2005. v.2.

ZIENKIEWICZ, O. C.; TAYLOR, R. L.; ZHU, J. Z. **The Finite Element Method**: its Basis and Fundamentals. 6.ed. Oxford (UK): Butterworth-Heinemann, 2005. v.1.

# **APENDICE A MODELAGEM MATEM ˆ ATICA ´**

#### **A.1 Equac¸oes que governam um sistema de ˜ aguas rasas ´**

As equações que governam o escoamento de um fluido são as seguintes:

$$
\frac{\partial \rho u_i}{\partial t} + \frac{\partial \rho u_i u_j}{\partial x_j} - \frac{\partial \sigma_{ij}}{\partial x_j} - z_i = 0 \quad (i, j = 1, 2, 3) \text{ em } \Omega,
$$
 (63)

$$
\frac{\partial \rho}{\partial t} + \frac{\partial \rho u_i}{\partial x_i} = 0 \ \ (i = 1, 2, 3) \text{ em } \Omega,
$$
 (64)

sendo  $\Omega$  o domínio do problema. As variáveis independentes são  $t$  e  $x_i$ , que representam o tempo e as coordenadas cartesianas do espaço físico, respectivamente. As componentes da tensão interna vêm dadas pela expressão:

$$
\sigma_{ij} = -p\delta_{ij} + \tau_{ij} = -p\delta_{ij} + \frac{\partial}{\partial x_j} \left[ \mu \left( \frac{\partial u_i}{\partial x_j} + \frac{\partial u_j}{\partial x_i} \right) + \lambda \left( \frac{\partial u_k}{\partial x_k} \right) \right],
$$
 (65)

onde  $\rho$  é a massa específica,  $p$  é a pressão,  $u_i$  são as componentes da velocidade na direção de  $x_i,~\mu$  e  $\lambda$  são os coeficientes de viscosidade dinâmica e volumétrica, respectivamente, e  $z_i = \rho g_i$  são as componentes das forças de volume na direção de  $x_i$ , sendo  $g$  a aceleração da gravidade. Finalmente,  $\delta_{ij}$  é a delta de Kronecker ( $\delta_{ij}=1,$ se  $i = j$ ;  $\delta_{ij} = 0$ , se  $i \neq j$ .

As condições de contorno essenciais, ou de Dirichlet, e as condições de contorno naturais, ou de Neumann, respectivamente, são as seguintes:

$$
u_i = \overline{u}_i \text{ em } \Gamma_u \subset \Gamma \text{ e/ou } p = \overline{p} \text{ em } \Gamma_p \subset \Gamma,
$$
 (66)

$$
\sigma_{ij} n_j = \zeta_i \text{ em } \Gamma_{\sigma} \subset \Gamma,
$$
\n(67)

sendo  $n_j$  a componente do versor  $n$  na direção  $x_j.$ 

Um sistema de águas rasas é caracterizado por sua profundidade pequena em relação as suas dimensões horizontais, o qual é esquematizado na Figura 30 junta-

mente com a distribuição das velocidades. Sendo  $u_1^{sup}$  a componente da velocidade instantânea na direção  $x_1$  na superfície ( $sup$ ),  $u_1$  é a componente da velocidade instantânea média (sem considerar flutuações) na direção  $x_1, \ \hat U_1 \ =\ \frac{1}{h}$  $\frac{1}{h} \int_{-H}^{\eta} u_1(x_3) dx_3$  é a componente da velocidade média, constante com a profundidade, na direção  $x_1$  e  $U_1 = \hat U_1 \ h$  é a vazão por unidade de largura.

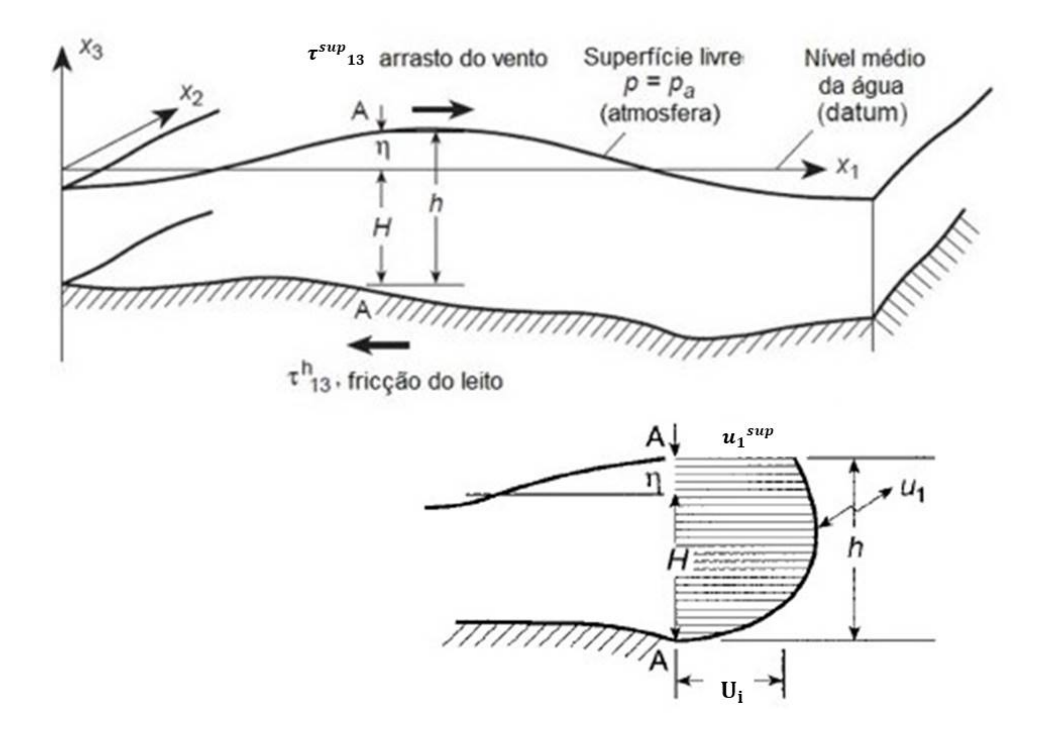

Figura 30: Sistema de águas rasas e a distribuição das velocidades Fonte: Adaptação de Grave (2016)

No modelo hidrodinâmico o fluido é incompressível, de forma que a massa específica  $\rho$  é constante. A primeira simplificação consiste em eliminar na terceira equação de conservação de movimento os termos da derivada local, os termos advectivos e considerar que são nulas as componentes  $\tau_{i3}$  ( $i = 1, 2, 3$ ). Integrando o restante desta equação na direção de  $x_3$ , obtém-se:

$$
\int_0^h p \, dx_3 = \rho \, g \, (\eta - x_3) + p_a = \rho \, g \, [(h - H) - x_3], \tag{68}
$$

onde  $p_a$  é a pressão atmosférica (pressão de referência), que no caso adota-se como sendo nula. Pode observar-se que  $p$  varia hidrostaticamente.

A condição cinemática na superfície livre, aplicando a regra de Leibnitz para integrais de contorno variável, vem dada por:

$$
u_3|_{x_3=\eta} = \frac{\partial \eta}{\partial t} + u_i|_{x_3=\eta} \frac{\partial \eta}{\partial x_i} \quad (i=1,2). \tag{69}
$$
Define-se também a variável de fluxo:

$$
\hat{U}_i \, h = \int_{-H}^{\eta} u_i \, dx_3 = U_i,\tag{70}
$$

onde  $U_i$  é uma vazão por unidade de largura e  $\hat{U}_i$  é uma componente da velocidade que se mantém constante na profundidade, ambas na direção  $x_i$ . Integrando na profundidade entre –H e  $\eta$  a equação de conservação de massa (64), dividindo tudo por  $\rho$  e considerando as equações (69) e (70) obtém-se:

$$
\frac{\partial (H+\eta)}{\partial t} + \frac{\partial h \hat{U}_i}{\partial x_i} = 0 \text{ ou } \frac{\partial h}{\partial t} + \frac{\partial U_i}{\partial x_i} = 0 \ (i=1,2), \tag{71}
$$

sendo  $h$ ,  $U_i$  e  $\hat{U}_i$  funções de  $x_i$  e  $t.$ 

Para integrar as equações da conservação da quantidade de movimento nas direções de  $x_1$  e  $x_2$  segundo a direção da profundidade  $x_3$ , considera-se que a velocidade instantânea  $u_i(x_1, x_2, x_3, t)$  pode-se decompor numa velocidade média  $\overline{u}_i$ , e uma velocidade  $u_i'$  que representa as flutuações em torno da velocidade média. Então, de acordo com a equação (70), tem-se:

$$
\hat{U}_i \ h = \int_{-H}^{\eta} u_i \ dx_3 = \int_{-H}^{\eta} (\overline{u}_i + u'_i) dx_3 = \int_{-H}^{\eta} \overline{u}_i dx_3 + \int_{-H}^{\eta} u'_i dx_3, \tag{72}
$$

onde a segunda integral em (72), a integral das flutuações na direção de  $x_3$ , é nula.

O termo advectivo, já dividido por  $\rho$ , vem dado por:

$$
\frac{\partial u_i u_j}{\partial x_j} = \frac{\partial \overline{u}_i \, \overline{u}_j}{\partial x_j} + \frac{\partial u'_i u'_j}{\partial x_j} + \frac{\partial \overline{u}_i u'_j}{\partial x_j} + \frac{\partial u'_i \, \overline{u}_j}{\partial x_j}.
$$
\n(73)

Integrando na direção de  $x_3$  o termo advectivo em (73), levando em conta as expressões (70) e (72), os seus dois últimos termos são nulos, obtém-se a seguinte expressão:

$$
\frac{\partial F_{ij}}{\partial x_j} + \frac{\partial}{\partial x_j} \left[ \chi_{ij} \left( \frac{\partial U_i}{\partial x_j} + \frac{\partial U_j}{\partial x_i} \right) \right],
$$
\n(74)

com  $F_{ij} \,=\, \frac{U_i\;U_j}{h} \,=\, \hat{U}_i\;U_j,$  sendo a integral do segundo termo de (73) um termo de viscosidade, onde  $\chi_{ij}$  é um coeficiente de viscosidade generalizado.

Também considera-se que as inclinações na superfície livre e no fundo são pequenas em relação à unidade. Então, pode-se escrever que as componentes da tensão tangencial são dadas por:

$$
\tau_i|_{sup} = -\tau_{ij}\frac{\partial \eta}{\partial x_j} + \tau_{i3}|_{sup},\tag{75}
$$

$$
\tau_i|_{fun} = -\tau_{ij}\frac{\partial H}{\partial x_j} + \tau_{i3}|_{fun},\tag{76}
$$

com  $i, j = 1, 2$  e podem ser interpretadas como forças externas aplicadas sobre a superfície (sup) e o fundo (fun), respectivamente.

As componentes da tensão tangencial na superfície se devem à acão do vento e podem ser escritas da seguinte forma:

$$
\tau_i|_{sup} = c_d \rho_{ar} |V| V_i, \qquad (77)
$$

onde  $\rho_{ar}$  é a massa específica do ar,  $|V| V_1 = |V| |V| \cos \vartheta$  e  $|V| V_2 = |V| |V| \sin \vartheta$  cujo V é a velocidade do vento e  $\vartheta$  a direção do vento, dado por Bukatov; Zav'yalov (2004), e  $c_d$  é o coeficiente de arrasto, que é adimensional.

As componentes da tensão tangencial no fundo devem-se ao atrito entre a massa de água e o leito, as quais são dadas por:

$$
\tau_i|_{fun} = \rho \, g \frac{|U| \, U_i}{c_m^2 h^2},\tag{78}
$$

onde  $c_m$  é o coeficiente de Chezy, dado em  $m^{\frac{1}{2}}/s.$  O  $c_m$  está vinculado ao coeficiente de Manning  $v$  pela relação  $c_m\,=\,h^{\frac{1}{6}}\,v^{-1},$  de onde pode deduzir-se que  $v$  vem dado em  $s/m^{\frac{1}{3}}$ . Os valores do coeficiente de Manning para diferentes tipos de rugosidade podem ser encontrados na literatura, como disposto em Coon (1998) e Armelin; Curi; Souza (2019). Por exemplo:  $v = 0,020$  para areia;  $v = 0,030$  para cascalho médio;  $v = 0,060$  para rocha rugosa; para um leito com vegetação alta ou vegetação baixa tem-se  $v = 0.045$  e  $v = 0.030$ , respectivamente; além daqueles dispostos na Figura 31, adaptados do livro de Porto (2006).

Em corpos de água de grandes dimensões considera-se que o efeito de Coriolis tem influência na circulação do fluido. Para o Hemisfério Sul este efeito vem dado por:

$$
r_1 = -\rho \nu U_2 \mathbf{e} \, r_2 = \rho \nu U_1,\tag{79}
$$

com  $\nu = 2 \omega \sin \Theta$ , sendo  $\omega = 7.10^{-5} s^{-1}$  a velocidade angular para o planeta Terra e  $\Theta$  a latitude do ponto considerado. O coeficiente de Coriolis é dado por  $\nu = 1, 4.10^{-4} \sin \Theta.$ 

A pressão é dada em (68), se sua derivada em relação a  $x_i$  é integrada na direção de  $x_3$ , obtém-se:

$$
\int_{-H}^{\eta} \frac{\partial p}{\partial x_i} dx_3 = h \frac{\partial p}{\partial x_i} = \frac{1}{2} \rho g \frac{\partial}{\partial x_i} (h^2 - H^2) + \rho g (h - H) \frac{\partial H}{\partial x_i} = \rho g h \frac{\partial \eta}{\partial x_i},
$$
 (80)

ou:

$$
h\frac{\partial \left(\frac{p}{\rho}\right)}{\partial x_i} = h\frac{\partial p^*}{\partial x_i} = \frac{1}{2}g\frac{\partial}{\partial x_i}(h^2 - H^2) + g(h - H)\frac{\partial H}{\partial x_i} = g h\frac{\partial \eta}{\partial x_i}.
$$
 (81)

Integrando na profundidade as equações da conservação da quantidade de movi-

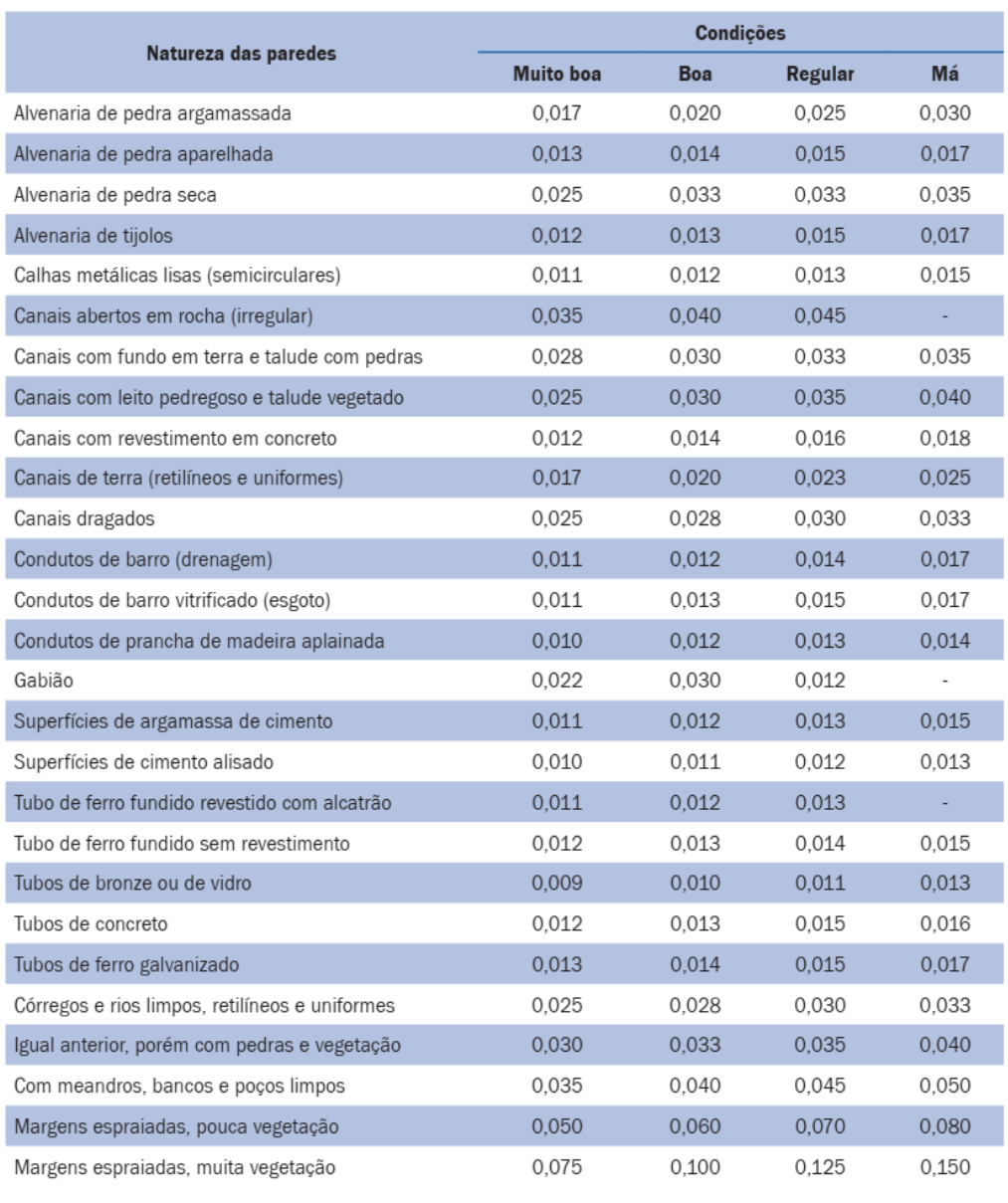

#### Tabela dos coeficientes de rugosidade para a fórmula de Manning.

Figura 31: Tabela dos coeficientes de rugosidade para diferentes leitos Fonte: Armelin; Curi; Souza (2019)

 $\overline{\phantom{a}}$ 

mento nas direções  $x_1$  e  $x_2$ , introduzindo a condição cinemática (69), as expressões (74) a (80) e dividindo por  $\rho$  os termos de pressão, os efeitos de Coriolis, de fricção no fundo e do vento, obtêm-se as equações da conservação da quantidade de movimento:

$$
\frac{\partial U_i}{\partial t} + \frac{\partial F_{ij}}{\partial x_j} + \rho g h \frac{\partial \eta}{\partial x_i} - \frac{\partial}{\partial x_j} \left[ \chi \left( \frac{\partial U_i}{\partial x_j} + \frac{\partial U_j}{\partial x_i} \right) \right] + (-1)^i \nu U_k + \frac{g}{c_m^2} \frac{|U|}{h^2} U_i = \overline{c_d} |V| V_i, \tag{82}
$$

com  $i, j = 1, 2$  e  $k = i + (-1)^{i+1}$ , onde  $\overline{c_d} = c_d \frac{\rho_{ar}}{\rho_{per}}$  $\frac{\rho_{ar}}{\rho_{dgua}}$  que é adimensional. Em velocidades do vento entre  $5\ m/s$  e  $15\ m/s$  adota-se  $\overline{c_d} = 3, 2.10^{-6},$  já em velocidades do vento entre  $15\ m/s$  e  $25\ m/s$  adota-se  $3,5.10^{-6} \leq \overline{c_d} \leq 4,5.10^{-6}$  (GILL, 1982). O coeficiente de viscosidade generalizado  $\chi$  foi adotado como uma propriedade isotrópica, sendo dado em  $m^2/s$ . Este termo de viscosidade artificial gerado pelas flutuações é geralmente pequeno em relação às componentes da tensão tangencial na superfície e no fundo, sendo comumente negligenciado. E, como mencionado anteriormente,  $c_m$  é o coeficiente de Chezy dado em  $m/s^2$ .

Concluindo, o sistema de equações que governa o escoamento num sistema de águas rasas vem dado pelas expressões (71) e (82). Então, as equações de águas rasas podem ser escritas na forma vetorial da seguinte forma:

$$
\frac{\partial \Phi}{\partial t} + \frac{\partial F_i}{\partial x_i} + \psi \quad (i = 1, 2), \tag{83}
$$

onde:

$$
\underline{\Phi} = \begin{Bmatrix} h \\ U_1 \\ U_2 \end{Bmatrix}, \quad \underline{F}_i = \begin{Bmatrix} U_i \\ \hat{U}_i U_1 + \delta_{1i} \frac{1}{2} g(h^2 - H^2) \\ \hat{U}_i U_2 + \delta_{2i} \frac{1}{2} g(h^2 - H^2) \end{Bmatrix},
$$

$$
\underline{\psi} = \begin{Bmatrix} 0 \\ -\nu U_2 + g(h - H) \frac{\partial H}{\partial x_1} + \frac{g |U| U_1}{c_m^2 h^2} - \overline{c_d} |V| V_1 \\ \nu U_1 + g(h - H) \frac{\partial H}{\partial x_2} + \frac{g |U| U_2}{c_m^2 h^2} - \overline{c_d} |V| V_2 \end{Bmatrix}.
$$
(84)

As condições de contorno essenciais, de tipo Dirichlet, são:

$$
\mathbf{U}\,\mathbf{n} = U_i\,n_i = 0\,\,\text{em}\,\,\Gamma_w\,\text{(contorno "sólido" ou "fechado"),}\tag{85}
$$

**U n** = 
$$
U_i n_i = \overline{U}_n \neq 0
$$
 em  $\Gamma_U$  (contorno "aberto" na entrada), (86)

$$
h = \overline{h} \text{ em } \Gamma_h \text{ (contorno "aberto" na saída).}
$$
 (87)

As condições naturais, de tipo Neumann, em  $\Gamma_{\sigma}$  são satisfeitas automaticamente na solução numérica do problema e vem dada pela expressão:

$$
\sigma_{ij} n_j = \zeta_i \text{ em } \Gamma_{\sigma}, \tag{88}
$$

onde  $\zeta_i$  é a componente da força na direção de  $x_i$  que atua sobre o sistema na parte  $\Gamma_{\sigma}$  do contorno e  $n_j$  é a componente do versor normal  $n$  na direção  $x_j.$  O contorno total Γ é a união de todos as partes, ou seja,  $\Gamma = \Gamma_w \cup \Gamma_U \cup \Gamma_h \cup \Gamma_{\sigma}$ .

Existem certas limitações para a aplicação das condições de contorno, dependendo do tipo de fluxo no contorno, o qual pode ser supercrítico ou subcrítico. Ambos os tipos de fluxo são definidos pelo número de Froude, o qual é definido pela relação entre a velocidade do escoamento e a celeridade da onda. Com a profundidade  $h$ , a velocidade média  $\hat{U}$  e a celeridade  $\sqrt{g\,h}$ , o número de Froude vem dado por  $Fr = \frac{\hat{U}}{\sqrt{g\,h}}$ . Se  $Fr > 1$  o fluxo é supercrítico e se  $Fr < 1$  o fluxo é subcrítico.

Para um escoamento supercrítico ( $Fr > 1$ ) num canal, ambas componentes de  $\hat{U}$  devem ser dadas na entrada (o que significa que  $h$  e  $\hat{U}_i$   $(i=1,2)$ , devem ser conhecidas). Enquanto, não se precisa de nenhuma condição na saída (onde deverão satisfazer-se as condições naturais de contorno). Para um escoamento subcrítico  $(Fr\,<\,1)$  precisa-se apenas fornecer os valores de  $\hat{U}_i$  na entrada e o valor de  $h$  na saída.

As equações de águas rasas descrevem o escoamento de um fluido incompressível com uma dimensão maior que a dimensão do sistema de equações. Assim, as equações bidimensionais de águas rasas descrevem um escoamento tridimensional com a hipótese de que a pressão varia hidrostaticamente, ainda que esta hipótese não seja válida para escoamentos tridimensionais.

Neste trabalho é adotado um valor constante para a massa específica  $\rho$ , um fluido não viscoso ( $\chi = 0$ ) e uma topografia do fundo que não varia com o tempo. Outra hipótese é que as escalas horizontais devem ser "bem maiores" que as verticais, sendo que um valor da relação entre as escalas horizontais e verticais de vinte vezes poderia servir como guia (VREUGDENHIL, 1994). A profundidade total  $h$  e a variação da topografia no fundo são as escalas verticais. Enquanto, as dimensões do domínio do problema no plano bidimensional e os comprimentos de ondas (relação entre a velocidade de propagação e a frequência) são as escalas horizontais.

Como mencionado anteriormente, as equações de águas rasas descrevem o escoamento de um fluido com uma dimensão maior que a dimensionalidade das equações. Para exemplificar, um estuário sujeito à ação das marés, onde o escoamento é tridimensional, as equações de águas rasas permitem descrever o escoamento num plano horizontal (domínio bidimensional) prescrevendo, por exemplo, os valores das componentes da velocidade  $\hat{U}$  dos aportes que recebe de rios e a profundidade total  $h$  na sua conexão com o oceano. Isto significa que existe uma direção, a vertical, na qual o fluido pode se deslocar livremente se a pressão do líquido aumenta. Como resultado, embora o fluido seja incompressível, as equações de áquas rasas são do tipo das equações de Euler, usadas para analisar o escoamento de fluídos compressíveis, como pode observar-se nas expressões (83) e (84).

Observa-se que nas equações de águas rasas são relacionadas a profundidade  $h$ à massa específica  $\rho$ , as componentes da velocidade média  $\hat{U}_i$  igual às componentes da velocidade instantânea  $u_i$  e o termo  $[\frac{g(h^2-H^2)}{2}]$  $\left[\frac{H^2}{2}\right]$  igual à pressão  $p^* = \frac{p}{\rho}$  $\frac{p}{\rho},$  têm-se as equações do escoamento de um fluído compressível não viscoso num processo isotérmico.

Os termos restantes nas equações da conservação da quantidade de movimento de águas rasas podem ser incluídos como uma fonte e constituem a única diferença com as equações de Euler. Ou seja, a solução do problema de águas rasas pode formar ondas de choque similares às observadas em escoamentos de fluidos compressíveis. Este tipo de informação pode ser importante em problemas tais como a ruptura de barragens, por exemplo.

Por outro lado, observe-se que se nas expressões (83) e (84) não existem flutuações da superfície livre ( $\eta\,=\,0)$ , tem-se: (a)  $h\ =\ H$  e  $\frac{\partial h}{\partial t}\,=\,0;$  (b) os termos 1  $\frac{1}{2} g(h^2 - H^2)$  e  $g(h - H) \frac{\partial H}{\partial x_i}$  $\frac{\partial H}{\partial x_i}$  se anulam. Considerando que a massa específica  $\rho$  é constante, que a pressão  $p^* = \frac{p}{q}$  $\frac{p}{\rho}$  é uma nova incógnita que substitui  $h,$  que se admite a hipótese de quase–incompressibilidade (que permite escrever que  $\frac{\partial \rho}{\partial t} = \frac{1}{c_i^2}$  $\overline{c_u^2}$  $\frac{\partial p}{\partial t})$ , que as componentes da velocidade média  $\hat{U}_i$  são iguais às componentes da velocidade instantânea  $u_i$ , adicionando os termos viscosos ( $\chi > 0$ ) e eliminando os efeitos de Coriolis e das componentes das tensões tangenciais na superfície e no fundo (hipóteses assumidas para águas rasas), obtêm-se as equações do escoamento de um fluido incompressível newtoniano num processo isotérmico, como se indica a seguir:

$$
\frac{\partial \Phi}{\partial t} + \frac{\partial F_i}{\partial x_i} + \underline{\psi} = 0 \quad (i = 1, 2), \tag{89}
$$

onde  $\nabla^2(.)$  é o operador Laplaciano, se tem que:

$$
\underline{\Phi} = \begin{Bmatrix} \frac{1}{c_w^2} & \frac{\partial p^*}{\partial t} \\ u_1 \\ u_2 \end{Bmatrix}, \quad \underline{F}_i = \begin{Bmatrix} u_i \\ u_i & u_1 + \delta_{1i} & p^* \\ u_i & u_2 + \delta_{2i} & p^* \end{Bmatrix}, \quad \underline{\psi} = \begin{Bmatrix} 0 \\ -\chi \nabla^2 u_1 \\ -\chi \nabla^2 u_2 \end{Bmatrix}.
$$
 (90)

# **APÊNDICE B ESTUDO NUMÉRICO**

### **B.1 Metodo de Galerkin ´**

Dentre os métodos aproximados para resolver muitos problemas de Física, de Engenharia, de Matemática Aplicada e outros campos da ciência existem os métodos variacionais e os de resíduos ponderados.

Os métodos variacionais pressupõem a existência de um funcional para o problema, o qual deve ser minimizado para achar a solução do problema em análise. Entre os métodos variacionais pode-se mencionar, como exemplos, os métodos de Rayleigh-Ritz, de Kantorovich e de Treffz (AWRUCH, 1976).

Os métodos de resíduos ponderados podem ser aplicados em problemas onde não existe um funcional ou ele não é conhecido. Entretanto, para problemas onde existe um funcional, os métodos de resíduos ponderados conduzem aos mesmos resultados que os métodos variacionais.

Os métodos de resíduos ponderados consistem em propor uma solução aproximada do problema de forma que o resíduo resultante, o qual surge de substituir a solucão exata, que é desconhecida, por uma solucão aproximada, a qual seja ortogonal em relação às funções de ponderação ou "funções de peso".

Para exemplificar, seja um problema governado pela equação diferencial:

$$
L(u) - \hat{p} = 0 \text{ em } \Omega,
$$
\n(91)

onde  $L(.)$  é um operador diferencial,  $u$  é a incógnita do problema,  $\hat{p}$  é o termo independente e  $\Omega$  o domínio do problema. Supõe-se que o problema está sujeito à condição de contorno:

 $u = 0$  em Γ (contorno do domínio Ω). (92)

Adotando uma solução aproximada  $u_{av}$ , tem-se:

$$
L(u_{ap}) - \hat{p} = \epsilon \text{ em } \Omega,
$$
\n(93)

onde  $\epsilon$  é o resíduo. Fazendo que este resíduo seja ortogonal em relação às funções

de peso W:

$$
\int_{\Omega} \epsilon W \, d\Omega = 0. \tag{94}
$$

Dependendo da escolha de  $W$  existem vários métodos de resíduos ponderados como, por exemplo, o Método de Galerkin, o Método de Colocação e o Método dos Mínimos Quadrados. No caso do Método de Galerkin adota-se  $W = \delta u_{ap}$ , sendo esta uma variação arbitrária infinitesimal da solução aproximada.

Adota-se como função aproximada e como funções de ponderação:

$$
u_{ap} = \sum_{i=0}^{n} \alpha_i \phi_i(x) \mathbf{e} W = \delta u_{ap} = \sum_{j=0}^{n} \delta \alpha_j \phi_j(x).
$$
 (95)

As funções  $\phi_i(x)$  são funções trigonométricas ou polinómios contínuos que satisfazem as condições de contorno do problema e cujas as derivadas, até uma ordem inferior à máxima derivada que aparece na integral da expressão (94), são também contínuas. Os  $\alpha_i$  são parâmetros indeterminados a serem calculados. Introduzindo (95) em (94), obtém-se:

$$
\int_{\Omega} \epsilon W d\Omega = \int_{\Omega} \{ L^{T}[\sum_{i=0}^{n} \alpha_{i} \phi_{i}(x)] - \hat{p} \} [\sum_{j=0}^{n} \delta \alpha_{j} \phi_{j}(x)] d\Omega.
$$
 (96)

Como os coeficientes  $\delta \alpha_i$  são arbitrários e não são nulos, obtém-se um sistema de equações de  $n$  x  $n$  que permite calcular os  $\alpha_i.$  Conhecidos estes parâmetros, temse a solução aproximada  $u_{ap}$ , dada pela equação (95). O índice sobrescrito T indica transposição.

A ordem das derivadas contidas no operador diferencial  $L(.)$  pode ser diminuída integrando por partes na expressão (96), aparecendo então derivadas das funções  $\phi_i(x)$ , que anteriormente à integração por partes não existiam. A nova equação vem dada por:

$$
\int_{\Omega} \epsilon W d\Omega = \int_{\Omega} \{ G^{T}[\sum_{i=0}^{n} \alpha_{i} \phi_{i}(x)] - \hat{p} \} \{ G[\sum_{j=0}^{n} \delta \alpha_{j} \phi_{j}(x)] \} d\Omega.
$$
 (97)

onde  $G(.)$  é um operador diferencial que contém derivadas de ordem inferior a  $L(.)$ . A forma de (97) chama-se forma fraca, já que as exigências de continuidade da função  $\phi(x)$  diminuem em relação à equação (96) devido à diminuição da ordem de derivação mais elevadas.

#### **B.1.1 Exemplo: Equação unidimensional com advecção-difusão**

Para exemplificar a aplicação do método será apresentado o caso de dispersão estacionária unidimensional de uma substância  $c(x)$ , conforme os pressupostos de Zienkiewicz; Taylor; Nithiarasu (2005), considerando um meio cuja velocidade é  $u$  e o coeficiente de dispersão é  $\kappa$ . O coeficiente no termo que modela o decaimento de  $c$ , devido a reações químicas e/ou biológicas, é  $r$ . A equação diferencial governante deste problema e as suas condições de contorno são:

$$
u\frac{d\,c}{dx} - \kappa \frac{d}{dx}\left(\frac{d\,c}{dx}\right) + r\,c = 0 \text{ em } [0, x_f],\tag{98}
$$

com  $c(x) = c_0$  em  $x = 0$  e  $\frac{d\ c(x)}{dx} = 0$  em  $x = x_f$ .

Adota-se como solução aproximada o polinômio quadrático:

$$
c(x) = c_0(1 + \alpha_1 x + \alpha_2 x^2) \text{ em } [0, x_f].
$$
 (99)

Considerando as condições de contorno, verifica-se que  $\alpha_2 = \frac{-\alpha_1}{2\alpha_2}$  $\frac{-\alpha_{1}}{2x_{f}}=\alpha$ . Então, tem-se que:

$$
c(x) = c_0[1 + \alpha x + \frac{\alpha}{2x_f}x^2] \text{ em } [0, x_f].
$$
 (100)

Aplicando (96):

$$
\int_0^{x_f} \left[ u \frac{d}{dx} - \kappa \frac{d}{dx} \left( \frac{d}{dx} \right) + r \, c \right] \delta c \, dx = 0. \tag{101}
$$

Adotam-se as seguintes expressões adimensionais:

$$
c'(x) = \frac{c}{c_0} = 1 + \alpha \left( x - \frac{x^2}{2x_f} \right),
$$
 (102)

$$
\delta c'(x) = \delta \alpha \left( x - \frac{x^2}{2x_f} \right),\tag{103}
$$

$$
\frac{d\,c'(x)}{dx} = \alpha \left(1 - \frac{x}{x_f}\right),\tag{104}
$$

$$
\frac{d \delta c'(x)}{dx} = \delta \alpha \left( 1 - \frac{x}{x_f} \right). \tag{105}
$$

Integrando por partes o segundo termo da integral (101), eliminam-se derivadas segundas desta expressão integral, forma fraca, obtendo-se:

$$
\int_0^{x_f} \left[ u \frac{d\,c'}{dx} \delta c' + \kappa \frac{d\,c'}{dx} \left( \frac{d\,\delta c'}{dx} \right) + r\,c'\,\delta c' \right] \, dx = 0. \tag{106}
$$

Os termos de contorno resultante da integração por partes  $\vert$  $\frac{d \ c'}{dx} \delta \ c' \big|$  se anulam para  $x = 0 e x = x_f$ .

Substituindo (102), (103), (104) e (105) em (106), pode-se obter o parâmetro  $\alpha$ ,

que vem dado pela expressão:

$$
\alpha = \frac{-40 \, r \, x_f}{15 \, u \, x_f + 16 \, r \, x_f^2 + 40 \, k}.\tag{107}
$$

No caso em que  $k = u = r = x_f = c_0 = 1$ , obtém-se que  $\alpha = -0, 564$ , aproximadamente. Então, a solução aproximada é:

$$
c(x) = c_0 \left[ 1 - 0,564 \, x \left( 1 - \frac{0,5 \, x}{x_f} \right) \right]. \tag{108}
$$

### **B.2 Metodo dos elementos finitos (FEM) ´**

O método dos elementos finitos é uma técnica de simulação numérica para obter, em geral, soluções aproximadas para uma variedade muito ampla de problemas da Física, da Engenharia, da Matemática Aplicada e de outras áreas da ciência.

Existem várias outras técnicas, tais como diferenças finitas, volumes finitos e elementos de contorno. Cada um destes métodos, incluindo o FEM, tem suas próprias variantes, além de suas vantagens e desvantagens, adaptando-se melhor ou pior para determinado tipo de problemas. Não é o objetivo deste trabalho discutir os méritos ou falhas de cada uma das opções supracitadas. A opção pelo FEM deu-se em função de experiências anteriores já existentes no tema, como Awruch (1983), Ortiz; Zienkiewicz; Szmelter (2006), Grave (2016) e muitos outros.

Muitos problemas nos diferentes campos da ciência podem ser modelados matematicamente através de um sistema de equações diferencias, lineares ou não lineares, com suas condições iniciais e de contorno correspondentes. Entretanto, na maioria dos casos é muito difícil obter uma solução analítica fechada, por diversas causas, tais como a complexidade do domínio do problema ou distribuições irregulares e arbitrárias de suas propriedades físicas. Nestes casos torna-se necessário utilizar uma técnica de simulação numérica, onde a arquitetura dos computadores e o algoritmo numérico utilizado adquirem uma importância fundamental.

No FEM o domínio é dividido em "elementos finitos" que podem ter a forma de um segmento de reta (problemas unidimensionais), triangulares ou quadriláteros (problemas bidimensionais) e tetraedros ou hexaedros (problemas tridimensionais) (HUEB-NER et al., 2001). Desta forma, o domínio do problema é discretizado construindo-se uma malha de elementos finitos conectados entre eles através de seus nós. A malha pode ser constituída por elementos de diferentes formas, porém a distribuição das variáveis nos lados comuns a dois elementos deve ser compatível. Esta malha é suscetível a sofrer alterações por meio de processos de refinamento (introduzindo novos elementos onde necessário), desrefinamento (retirando elementos onde eles não são necessários) e remalhamento (retirando a malha em todo o domínio ou parte dele e

construindo uma nova malha).

O processo de geração e adaptação da malha é um processo automático, sendo comum ter problemas a analisar com malhas que envolvem milhões de nós e elementos (LINN, 2017). Entre os dados importantes devem-se identificar os nós pelos seus "nomes" ou "números" que os caracterizam e saber as suas coordenadas, assim como distinguir quais são os nós que pertencem a um determinado elemento, ou seja, as conectividades dos elementos. As propriedades físicas e geométricas, assim como as condições iniciais e de contorno também devem ser especificadas.

No FEM, os métodos variacionais ou de resíduos ponderados aplicam-se ao nível de cada elemento. O valor das incógnitas primárias do problema em determinado ponto de um elemento, que inclui seus lados ou faces, obtém-se por interpolação dos valores nodais destas incógnitas. As funções de interpolação, também chamada de "função de forma", é, em geral, um polinômio. Para cada elemento, o sistema de equações diferenciais que governa o problema transforma-se num sistema de equações algébrico cujas incógnitas são seus valores nos nós.

Obtida a equação algébrica para cada elemento, deve-se fazer a montagem para todos os elementos em função de suas conectividades nodais, obtendo-se uma equação algébrica global para todo o sistema sendo analisado. Com anterioridade à obtenção da solução do sistema global, devem-se aplicar as condições de contorno. Com os valores das incógnitas primárias podem-se calcular algumas incógnitas secundárias.

Existe uma extensa bibliografia sobre os métodos variacionais, de resíduos ponderados e o método dos elementos finitos. Provavelmente, um dos mais completos pelo seu conteúdo é Zienkiewicz; Taylor; Zhu (2005) e Zienkiewicz; Taylor; Nithiarasu (2005), primeiro e segundo volume, respectivamente.

#### **B.2.1 Exemplo: Escoamento em canal de largura unitaria ´**

Para exemplificar apresenta-se o caso do escoamento estacionário bidimensional de um fluido Newtoniano incompressível, em canal de largura unitária (Escoamento de Pouseuille). Na Figura 32 é apresentado o canal de profundidade  $h$  com o perfil de velocidade  $u(y)$ , sendo  $\frac{d\,p}{dx}$  o gradiente de pressão. Analisando as equações da conservação de massa e da quantidade de movimento, tem-se que a equação que governa este problema é:

$$
\frac{d\,p}{dx} - \mu \frac{d}{dy} \left( \frac{d\,u}{dy} \right) = 0,\tag{109}
$$

onde  $\mu$  é a viscosidade. As condições de contorno são:  $u(0) = 0$  e  $u(h) = 0$ .

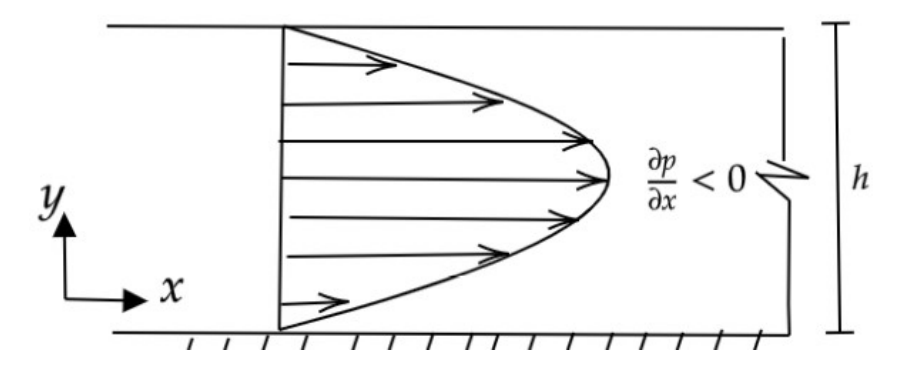

Figura 32: Fluxo permanente de Pouseuille em canal Fonte: Elaboração dos autores

A solução analítica deste problema vem dada por:

$$
u(y) = \frac{h^2}{2\mu} \left(\frac{dp}{dx}\right) \left(\overline{y}^2 - \overline{y}\right) \text{ com } \overline{y} = \frac{y}{h}.
$$
 (110)

Considerando que  $\frac{h^2}{2m}$  $\frac{h^2}{2\mu}\left(\frac{dp}{dx}\right)\,=\,1,$  tem-se os valores de  $u(y)$  para diversos pontos, por meio de uma solução analítica, são dados na Tabela 2:

Tabela 2: Solução analítica do fluxo permanente de Pouseuille

|                               | $u_{\scriptscriptstyle 1}$ | Uэ   | $u_3$                                                             | $u_4$ | $u_{5}$ |
|-------------------------------|----------------------------|------|-------------------------------------------------------------------|-------|---------|
|                               | 0.00                       | 0.25 | 0, 50                                                             | 0.75  | 1,00    |
|                               |                            |      | Sol. Exata $0,00 -9,37.10^{-2} -12,90.10^{-2} -9,37.10^{-2} 0.00$ |       |         |
| Fonte: Elaboração dos autores |                            |      |                                                                   |       |         |

A adoção de uma malha de elementos finitos unidimensionais para resolver numericamente este problema, indicada na Figura 33, a qual está rotacionada em  $90$ em relação à seção do canal. Os elementos e os nós são identificados através de números. A malha tem 4 elementos do mesmo tamanho ( $s = \frac{h}{4}$  $\frac{h}{4}$ ) e  $5$  nós. Os nós  $1$  e 5 possuem a velocidade  $u(y)$  nula. Adota-se um elemento qualquer i de comprimento  $s_z$ , cujos nós são  $i \in i + 1$ , e aplica-se o método de Galerkin, tal como foi exposto anteriormente. No elemento supõe-se que a coordenada y varia no intervalo  $[0, s_z]$ . Então, tem-se a expressão:

$$
\int_0^{s_z} \left[ \frac{dp}{dx} - \mu \frac{d}{dy} \left( \frac{du}{dy} \right) \right] \delta u \, dy = 0. \tag{111}
$$

Integrando por partes o segundo termo de (111), tem-se:

$$
\int_0^{s_z} \left[ \frac{dp}{dx} + \mu \frac{d\delta u}{dy} \left( \frac{du}{dy} \right) \right] dy - \left| \left( \frac{du}{dy} \right) \delta u \right|_{y=0}^{y=s_z} = 0,
$$
\n(112)

onde o termo de contorno é nulo, visto que  $u(y)$  tem os valores das incógnitas nodais

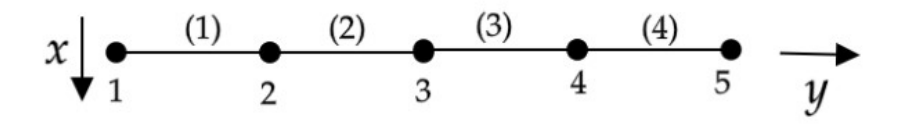

Figura 33: Malha de elementos finitos unidimensionais para análise de canal unitário Fonte: Elaboração dos autores

 $u_i$  e  $u_{i+1}$  nos nós do elemento, os quais são valores fixos, e portanto  $\delta u_i$  e  $\delta u_{i+1}$  são nulos.

Neste elemento interpola-se a incógnita  $u(y)$  e a variação  $\delta u(y)$  com funções de interpolação linear e obtêm-se suas respectivas derivadas  $\frac{du(y)}{dy}$  e  $\frac{d\delta u(y)}{dy}$ , ficando então:

$$
u(y) = \underline{\phi} \underline{U} = [\phi_i \ \phi_{i+1}] \ \left\{ \begin{matrix} u_i \\ u_{i+1} \end{matrix} \right\}, \ \delta u(y) = \underline{\phi} \ \delta \underline{U} = \delta \underline{U}^T \ \underline{\phi}^T = [\delta u_i \ \delta u_{i+1}] \ \left\{ \begin{matrix} \phi_i \\ \phi_{i+1} \end{matrix} \right\}, \tag{113}
$$

$$
\frac{du(y)}{dy} = \frac{d\phi}{dy} \underline{U} = \begin{bmatrix} \frac{d\phi_i}{dy} & \frac{d\phi_{i+1}}{dy} \end{bmatrix} \begin{Bmatrix} u_i \\ u_{i+1} \end{Bmatrix}, \frac{d\delta u(y)}{dy} = \delta \underline{U}^T \frac{d\phi^T}{dy} = \begin{bmatrix} \delta u_i & \delta u_{i+1} \end{bmatrix} \begin{Bmatrix} \frac{d\phi_i}{dy} \\ \frac{d\phi_{i+1}}{dy} \end{Bmatrix}.
$$

As funções de interpolação e suas derivadas vêm dadas por:

$$
\phi_i = 1 - \xi, \quad \phi_{i+1} = \xi, \quad \frac{d\phi_i}{d\xi} = -1, \quad \frac{d\phi_{i+1}}{d\xi} = 1,
$$
\n(114)

com  $\xi = \frac{y}{s}$  $\frac{y}{s_z}$ , tal que  $0\leq \xi \leq 1$  e  $0\leq y \leq s_z.$  Então:

$$
\frac{d\phi_i}{dy} = \frac{-1}{s_z}, \quad \frac{d\phi_{i+1}}{dy} = \frac{1}{s_z} \text{ e } dy = s_z d\xi.
$$
 (115)

Introduzindo as expressões de (113) em (112), obtém-se:

$$
\delta \underline{U}^T \left\{ \left( \frac{dp}{dx} s_z \right) \int_0^1 \underline{\phi}^T d\xi + \left[ \left( \frac{\mu}{s_z} \right) \int_0^1 \frac{d\phi^T}{d\xi} \frac{d\phi}{d\xi} d\xi \right] \underline{U} \right\} = 0,
$$

ou também:

$$
\left[\int_0^1 \frac{d\phi^T}{d\xi} \frac{d\phi}{d\xi} d\xi\right] U = -\left(\frac{dp}{dx} \frac{s_z^2}{\mu}\right) \left\{\frac{1}{2}\right\}.
$$
 (116)

Utilizando (114) e (115) em (116):

$$
\begin{bmatrix} 1 & -1 \\ -1 & 1 \end{bmatrix} \begin{Bmatrix} u_i \\ u_{i+1} \end{Bmatrix} = -\left(\frac{dp}{dx} \frac{s_z^2}{\mu}\right) \begin{Bmatrix} \frac{1}{2} \\ \frac{1}{2} \end{Bmatrix}.
$$
 (117)

Esta matriz vale para um elemento qualquer. Fazendo a montagem e levando em

conta os nós em comum para dois elementos, tem-se o sistema global:

$$
\begin{bmatrix} a & b & c & c & c \ b & d & b & c & c \ c & b & d & b & c \ c & c & c & b & d \end{bmatrix} \begin{bmatrix} u_1 \ u_2 \ u_3 \ u_4 \ u_5 \end{bmatrix} = -\left(\frac{dp}{dx}\frac{s^2}{\mu}\right) \begin{bmatrix} \frac{1}{2} \\ 1 \\ 1 \\ \frac{1}{2} \end{bmatrix} \text{ com } \begin{cases} a = 1 \\ b = -1 \\ c = 0 \\ c = 0 \\ d = 2 \end{cases} . \tag{118}
$$

A aplicação das condições de contorno  $u(0) = 0$  e  $u(h) = 0$  implica em eliminar a primeira e a quinta linhas e colunas da matriz dos coeficientes, além do primeiro e do quinto elementos dos vetores de incógnitas e de termos independentes. Então, o sistema fica:

$$
\begin{bmatrix} 2 & -1 & 0 \ -1 & 2 & 0 \ 0 & -1 & 2 \end{bmatrix} \begin{bmatrix} u_1 \ u_3 \ u_4 \end{bmatrix} = -\left(\frac{dp}{dx} \frac{s_z^2}{\mu}\right) \begin{bmatrix} 1 \ 1 \ 1 \end{bmatrix}.
$$
 (119)

Resolvendo (119), com  $s_z^2 = \frac{h^2}{16}$  e  $\left(\frac{dp}{dx}\right)$  $dx$  $h^2$  $\left(\frac{h^2}{\mu}\right)=1$ , são calculados os valores para as velocidades nodais da Tabela 3:

Tabela 3: Solução via elementos finitos do fluxo permanente de Pouseuille

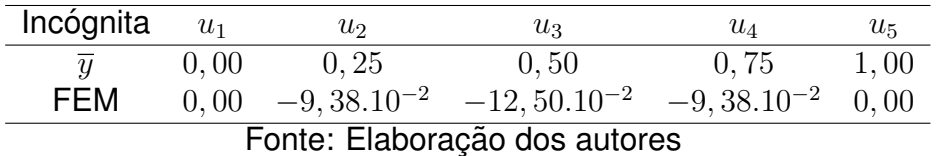

Pode-se observar que os resultados usando elementos finitos são bastante próximos dos obtidos analiticamente.

# **B.3 Elemento triangular de três nós com funcões de interpolacões lineares**

O método dos elementos finitos é uma técnica pela qual transforma-se um problema contínuo em discreto. No lugar de ter funções das variáveis que representam a solução em cada um dos infinitos pontos do meio analisado, tem-se a solução num número finito de pontos, sendo eles os nós dos elementos cujo domínio em estudo foi discretizado. Diversos tipos de elementos são utilizados, sejam na sua forma ou no seu tipo e grau das funções de interpolação empregada.

Como o caso a ser estudado neste trabalho tem um domínio espacial bidimensional é usado um elemento de forma triangular com nós em seus vértices, utilizando funções lineares para interpolar as coordenadas e as incógnitas do problema, de acordo com os pressupostos de Zienkiewicz; Taylor; Nithiarasu (2005) e Huebner *et al.* (2001). Um

elemento finito triangular genérico é apresentado na Figura 34 com seus nós (1, 2 e 3) e as suas respectivas coordenadas.

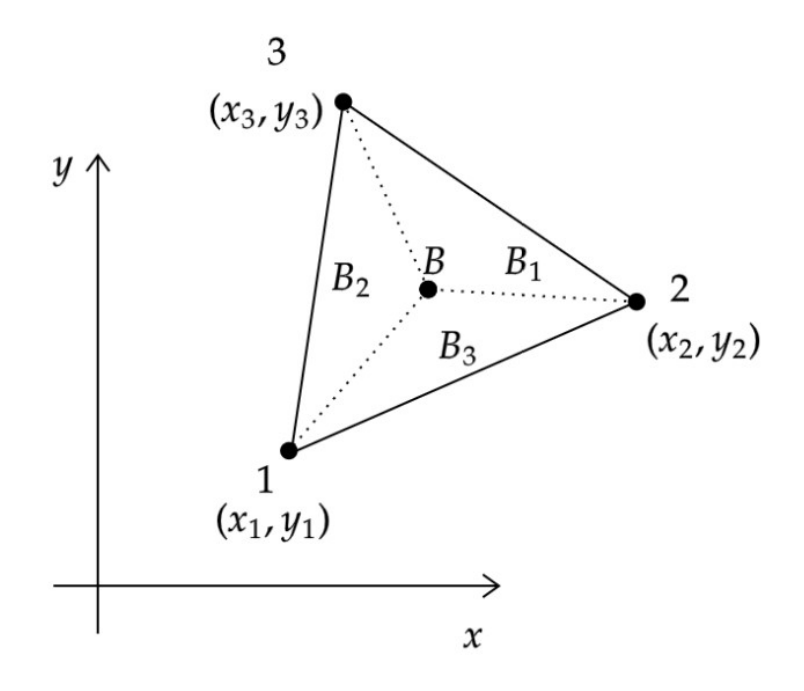

Figura 34: Elemento triangular com três nós localizados em seus vértices Fonte: Elaboração dos autores

Um ponto qualquer B localizado no interior do triângulo, de coordenadas  $x \in y$ permite subdividir o triângulo de área A em três triângulos de áreas  $B_1$ ,  $B_2$  e  $B_3$ , de tal forma que dão origem a um novo sistema de coordenadas que são adimensionais (chamadas de coordenadas triangulares ou naturais). São elas:

$$
L_i = \frac{B_i}{A} \quad (i = 1, 2, 3) \quad \text{e} \quad L_1 + L_2 + L_3 = 1. \tag{120}
$$

Observa-se que o triângulo de área  $B_1$  é formado pelos pontos  $B$ , 2 e 3, o triângulo de área  $B_2$  é formado pelos pontos  $B$ , 1 e 3, e por fim, o triângulo de área  $B_3$  é formado pelos pontos  $B$ , 1 e 2. Se o ponto  $B$  está localizado no baricentro do triângulo, as coordenadas triangulares valem  $L_1=L_2=L_3=\frac{1}{3}$  $\frac{1}{3}$ . Se o ponto  $B$  está localizado em algum dos lados, uma das coordenadas triangulares é nula, por exemplo, se  $B$  está localizado na metade do lado  $1 - 2$ , tem-se que  $L_1 = 0, 5, L_2 = 0, 5$  e  $L_3 = 0$ . E, caso o ponto B coincide com o nó 1, tem-se que  $L_1 = 1$  e  $L_2 = L_3 = 0$ . As coordenadas  $L_1$ ,  $L_{2}$  e  $L_{3}$  estão vinculadas às coordenadas cartesianas pela relação:

$$
L_i = \frac{(a_i + b_i x + c_i y)}{2A} \quad (i = 1, 2, 3), \tag{121}
$$

$$
a_1 = x_2 y_3 - x_3 y_2 \t b_1 = y_2 - y_3 \t c_1 = x_3 - x_2
$$
  
\n
$$
a_2 = x_3 y_1 - x_1 y_3 \t b_2 = y_3 - y_1 \t c_2 = x_1 - x_3
$$
\n(122)

$$
a_3 = x_1 y_2 - x_2 y_1 \qquad b_3 = y_1 - y_2 \qquad c_3 = x_2 - x_1.
$$

A área do triângulo vem dada pela expressão:

$$
A = \frac{(b_1 c_2 - b_2 c_1)}{2}.
$$
\n(123)

As coordenadas e as incógnitas interpolam-se com as funções de forma:

$$
\begin{Bmatrix} x \\ y \end{Bmatrix} = \begin{bmatrix} \phi & 0 \\ 0 & \phi \end{bmatrix} \begin{Bmatrix} x \\ y \end{Bmatrix}, \quad \phi = \begin{bmatrix} L_1 & L_2 & L_3 \end{bmatrix}, \quad \underline{N} = \begin{bmatrix} \phi & 0 \\ 0 & \phi \end{bmatrix},
$$

$$
\underline{x}^T = \begin{bmatrix} x_1 & x_2 & x_3 \end{bmatrix}^T, \quad \underline{y}^T = \begin{bmatrix} y_1 & y_2 & y_3 \end{bmatrix}^T, \quad \vec{x} = \begin{Bmatrix} \underline{x} \\ \underline{y} \end{Bmatrix}, \quad \underline{X} = \begin{Bmatrix} \underline{x} \\ \underline{y} \end{Bmatrix}.
$$

De forma compacta, a interpolação de coordenadas é:

$$
\vec{x} = \underline{N} \underline{X}.\tag{124}
$$

De forma análoga:

$$
\vec{u} = \underline{N} \ \underline{U} \quad \text{ou} \quad \begin{Bmatrix} u_1 \\ u_2 \end{Bmatrix} = \begin{bmatrix} \underline{\phi} & \underline{0} \\ \underline{0} & \underline{\phi} \end{bmatrix} \ \begin{Bmatrix} \underline{u}_1 \\ \underline{u}_2 \end{Bmatrix} . \tag{125}
$$

Por outro lado, tem-se as derivadas das funções de forma em relação a  $x \in y$ :

$$
\frac{\partial \phi}{\partial x} = \begin{bmatrix} \frac{\partial L_1}{\partial x} & \frac{\partial L_2}{\partial x} & \frac{\partial L_3}{\partial x} \end{bmatrix} = \frac{1}{2A} \begin{bmatrix} b_1 & b_2 & b_3 \end{bmatrix} = \frac{b}{2A},
$$
(126)

$$
\frac{\partial \phi}{\partial y} = \begin{bmatrix} \frac{\partial L_1}{\partial y} & \frac{\partial L_2}{\partial y} & \frac{\partial L_3}{\partial y} \end{bmatrix} = \frac{1}{2A} \begin{bmatrix} c_1 & c_2 & c_3 \end{bmatrix} = \frac{c}{2A}.
$$
 (127)

Para expressões integrais, na área ou nos lados do triângulo, com produtos de certas potências das coordenadas triangulares, utilizam-se as fórmulas:

$$
\int_{A} (L_1^{\alpha} L_2^{\beta} L_3^{\gamma}) dA = \frac{(2A \alpha! \beta! \gamma!)}{(\alpha + \beta + \gamma + 2)!},
$$
\n(128)

$$
\int_{l_{1-2}} (L_1^{\alpha} L_2^{\beta}) dl = \frac{(l_{1-2} \alpha! \beta!)}{(\alpha + \beta + 1)!}.
$$
\n(129)

As integrais que aparecem usualmente para cada componente da incógnita são as seguintes:

$$
[M] = \underline{M} = \int_A \underline{\phi}^T \, \underline{\phi} \, dA = \frac{A}{12} \begin{bmatrix} 2 & 1 & 1 \\ 1 & 2 & 1 \\ 1 & 1 & 2 \end{bmatrix} . \tag{130}
$$

Esta matriz, que é simétrica tem, em geral, relação com a discretização espacial do termo da derivada local em relação ao tempo.

A matriz  $M$ , apresentada na equação (130), denomina-se "matriz de massa consistente" devido ao surgimento do termo de aceleração das componentes dos deslocamentos nos problemas de dinâmica estrutural. Quando utilizam-se esquemas explícitos de integração temporal,  $M$  aparece como a matriz dos coeficientes no sistema de equações algébricas a ser resolvida. Com a montagem da matriz da expressão (130) para todos os elementos do domínio, tem-se uma matriz simétrica de tipo banda, a qual deve ser invertida ou decomposta.

Como os métodos explícitos usam intervalos de tempo muito pequenos em relação aos métodos implícitos, pois são condicionalmente estáveis, estes esquemas seriam extremadamente custosos em termos de tempo de processamento e de armazenamento. Devido a estes inconvenientes e da mesma forma em que é feito na dinâmica estrutural quando se utilizam métodos explícitos, emprega-se uma "matriz de massa discreta" (em inglês: *lumped mass matrix*), a qual é uma matriz diagonal (KONZEN, 2006). No caso de elementos triangulares, com funções de interpolação linear, esta matriz vem dada pela seguinte expressão:

$$
[M_D] = \underline{M}_D = \left(\frac{A}{3}\right)\underline{I},\tag{131}
$$

onde  $I$  é a matriz identidade 3x3.

Deste modo, num elemento triangular de três nós com funções de interpolação linear a matriz  $M_D$  é obtida a partir de  $M$ , colocando na diagonal principal a soma dos elementos de cada linha e anulando os elementos que estão fora da diagonal principal. As demais matrizes são:

$$
[A_1] = \underline{A}_1 = \int_A \underline{\phi}^T \frac{\partial \underline{\phi}}{\partial x} dA = \frac{1}{6} \begin{bmatrix} b_1 & b_2 & b_3 \\ b_1 & b_2 & b_3 \\ b_1 & b_2 & b_3 \end{bmatrix},
$$
(132)

$$
[A_2] = \underline{A}_2 = \int_A \underline{\phi}^T \frac{\partial \underline{\phi}}{\partial y} dA = \frac{1}{6} \begin{bmatrix} c_1 & c_2 & c_3 \\ c_1 & c_2 & c_3 \\ c_1 & c_2 & c_3 \end{bmatrix} .
$$
 (133)

Estas matrizes, dadas em (132) e (133), que não são simétricas, estão vinculadas à discretização espacial dos termos advectivos.

$$
[D_{11}] = \underline{D}_{11} = \int_A \frac{\partial \phi^T}{\partial x} \frac{\partial \phi}{\partial x} dA,
$$
 (134)

onde  $D_{11}(i,j) = \left(\frac{1}{4\sqrt{3}}\right)$  $\frac{1}{4A}$ )  $b_i$   $b_j$  com  $i, j = 1, 2, 3$ .

$$
[D_{22}] = \underline{D}_{22} = \int_A \frac{\partial \underline{\phi}^T}{\partial y} \frac{\partial \underline{\phi}}{\partial y} dA,
$$
 (135)

onde  $D_{22}(i,j) = \left(\frac{1}{4\sqrt{2}}\right)$  $\frac{1}{4A}$ )  $c_i$   $c_j$  com  $i, j = 1, 2, 3$ .

$$
[D_{12}] = \underline{D}_{12} = \int_A \frac{\partial \underline{\phi}^T}{\partial x} \frac{\partial \underline{\phi}}{\partial y} dA, \quad [D_{21}] = \underline{D}_{21} = \int_A \frac{\partial \underline{\phi}^T}{\partial y} \frac{\partial \underline{\phi}}{\partial x} dA. \quad (136)
$$

A matriz  $[D] = [D_{11}] + [D_{22}] + [D_{12}] + [D_{21}]$  é simétrica e está vinculada aos termos difusivos. Por outro lado,  $\underline{D}_{21}=\underline{D}_{12}^T.$  E, o vetor  $\{P\}$  está vinculado as forças de corpo e de fontes distribuídas em toda a área do elemento, dado por:

$$
\{P\} = \underline{P} = \int_A \underline{\phi}^T \, dA = \frac{A}{3} \begin{bmatrix} 1 \\ 1 \\ 1 \end{bmatrix} . \tag{137}
$$

Por outro lado, o vetor  $\{q\}$  está relacionado aos fluxos ou as fontes distribuídos uniformemente no lado  $1 - 2$  do elemento, ou seja:

$$
\{q\} = \underline{q} = q_n \int_{l_{1-2}} \underline{\phi}^T \, dl = \left(\frac{q_n \, l_{1-2}}{2}\right) \begin{bmatrix} 1 \\ 1 \\ 0 \end{bmatrix},\tag{138}
$$

onde  $l_{1-2}$  é o comprimento do lado que une os nós 1 e 2 e  $q_n$  a componente segundo a direção normal a este lado.

No caso em que a variação da componente do fluxo ou da fonte  $q_n$  ao longo do lado  $l_{1-2}$  seja linear, e não constante como em (137), com valores  $q^1_n$  e  $q^2_n$  nos nós  $1$  e 2, respectivamente, tem-se que:

$$
\{q\} = \underline{q} = \int_{l_{1-2}} (\underline{\phi} \, \underline{q_n}) \, \underline{\phi}^T \, dl = \begin{pmatrix} l_{1-2} \\ 6 \end{pmatrix} \begin{bmatrix} 2q_n^1 + q_n^2 \\ q_n^1 + 2q_n^2 \\ 0 \end{bmatrix} . \tag{139}
$$

As matrizes e os vetores são de  $3x3$  e  $3x1$ , respectivamente, uma vez que foi considerada apenas uma incógnita com apenas uma componente. Avaliando uma incógnita com duas componentes, as matrizes e os vetores são de ordem 6x6 e 6x1, respectivamente. Por exemplo, a matriz  $[M]$  e os vetores  $\{P\}$  e  $\{q\}$  ficam da seguinte forma

quando existem duas componentes da incógnita:

$$
[M] = \underline{M} = \int_A \underline{N}^T \underline{N} \, dA = \frac{A}{12} \begin{bmatrix} 2 & 0 & 1 & 0 & 1 & 0 \\ 0 & 2 & 0 & 1 & 0 & 1 \\ 1 & 0 & 2 & 0 & 1 & 0 \\ 0 & 1 & 0 & 2 & 0 & 1 \\ 1 & 0 & 1 & 0 & 2 & 0 \\ 0 & 1 & 0 & 1 & 0 & 2 \end{bmatrix},
$$
\n
$$
\{P\} = \underline{P} = \int_A \underline{N}^T \, dA = \frac{A}{3} \begin{bmatrix} 1 \\ 0 \\ 1 \\ 0 \\ 0 \\ 1 \\ 0 \end{bmatrix},
$$
\n(141)

$$
\{q\} = \underline{q} = q_n \int_{l_{1-2}} \underline{N}^T dl = \left(\frac{q_n l_{1-2}}{2}\right) \begin{bmatrix} 0 \\ 1 \\ 0 \\ 0 \\ 0 \end{bmatrix},
$$
 (142)

$$
\{q\} = \underline{q} = \int_{l_{1-2}} (\underline{N} \, \underline{q_n}) \, \underline{N}^T \, dl = \begin{pmatrix} l_{1-2} \\ 6 \end{pmatrix} \begin{bmatrix} 2q_n^1 + q_n^2 \\ 0 \\ q_n^1 + 2q_n^2 \\ 0 \\ 0 \\ 0 \end{bmatrix} . \tag{143}
$$

Em (142) e (143) são apresentados os casos em que somente a componente  $q_n$ na direção da normal ao lado  $l_{1-2}$  é diferente de zero (considera-se o fluxo na direção tangencial s ao lado  $l_{1-2}$  é nulo, isto é,  $q_s = 0$  ). Também, são apresentados nas equações (142) e (143) o caso em que  $q_n$  é constante ao longo do lado  $l_{1-2}$  e o caso em que  $q_n$  tem uma variação linear com valores  $q_n^1$  e  $q_n^2$  nos nós  $1$  e  $2$  do lado  $l_{1-2},$ respectivamente.

A matrix 
$$
[D] = [D_{11}] + [D_{22}] + [D_{12}] + [D_{21}] = (\underline{D}_{11} + \underline{D}_{22} + \underline{D}_{12} + \underline{D}_{21})
$$
 é dada por:  
\n
$$
[D] = (\underline{D}_{11} + \underline{D}_{22} + \underline{D}_{12} + \underline{D}_{21}) =
$$
\n
$$
= \int_A \frac{\partial \underline{N}^T}{\partial x} \frac{\partial \underline{N}}{\partial x} dA + \int_A \frac{\partial \underline{N}^T}{\partial y} \frac{\partial \underline{N}}{\partial y} dA + \int_A \frac{\partial \underline{N}^T}{\partial y} \frac{\partial \underline{N}}{\partial x} dA,
$$
\n(144)

com:

$$
[D_{11}] = \frac{1}{4A} \begin{bmatrix} b_1b_1 & 0 & b_1b_2 & 0 & b_1b_3 & 0 \\ 0 & b_1b_1 & 0 & b_1b_2 & 0 & b_1b_3 \\ b_2b_1 & 0 & b_2b_2 & 0 & b_2b_3 & 0 \\ 0 & b_2b_1 & 0 & b_2b_2 & 0 & b_2b_3 \\ b_3b_1 & 0 & b_3b_2 & 0 & b_3b_3 & 0 \\ 0 & b_3b_1 & 0 & b_3b_2 & 0 & b_3b_3 \end{bmatrix}.
$$
 (145)

A matriz  $[D_{22}]$  tem a mesma forma, devendo substituir os termos  $b_i b_j$  pelos termos  $c_i c_j.$ Os termos da matriz  $[D_{12}]$  são  $b_ic_j$ , enquanto a matriz  $[D_{21}] = [D_{12}]^T.$ 

Por fim, a matriz  $[A] = [A_1] + [A_2]$  vem dada por:

$$
[A] = \int_A \underline{N}^T \frac{\partial \underline{N}}{\partial x} dA + \int_A \underline{N}^T \frac{\partial \underline{N}}{\partial y} dA.
$$
 (146)

# **APENDICE C M ˆ ETODO DE PETROV-GALERKIN ´**

### **C.1 O problema de advecc¸ao–difus ˜ ao com advecc¸ ˜ ao dominante ˜**

Um dos problemas da análise numérica em Dinâmica dos Fluidos e Transporte de Massa são os termos advectivos, que conduzem a ter que trabalhar com operadores que não são autoadjuntos e provocam uma falta de estabilidade quando os termos advectivos são dominantes. Isto é, necessita-se a utilização de técnicas que proporcionem uma difusividade ou viscosidade artificial para eliminar estes problemas (ZIENKIEWICZ; TAYLOR; NITHIARASU, 2005).

Considera-se a seguinte equação de advecção-difusão unidimensional estacionária, na qual se inclui uma fonte e assume-se que  $U, \kappa \in Q$  são constantes.

$$
U\frac{dc}{dx} - \frac{d}{dx}\left(\kappa \frac{dc}{dx}\right) + Q = 0.
$$
 (147)

A aplicação do FEM e a técnica de resíduos ponderados de Galerkin, onde as funções de interpolação para as variáveis é  $\phi$  e a função de ponderação é  $\Psi$ , conduz à seguinte expressão matricial (Apêndice B):

$$
(\underline{A} + \underline{D}) \underline{C} + Q = \underline{K} \underline{C} + Q = 0,\tag{148}
$$

onde:

$$
\underline{A} = \int_0^l U \underline{\Psi}^T \frac{d\phi}{dx} dx, \ \ \underline{D} = \int_0^l \kappa \frac{d\underline{\Psi}^T}{dx} \frac{d\phi}{dx} dx, \ \ \underline{Q} = -\int_0^l \underline{\Psi}^T Q dx + \left| \underline{\Psi} \kappa \frac{d\phi}{dx} \underline{C} \right|_0^l. \tag{149}
$$

A integral do termo difusivo tem sido integrada por partes, originando um termo de contorno. A equação (148) deve ser montada para todos os elementos da malha e depois de aplicar as condições de contorno, obtêm-se as incógnitas  $C$  nos nós da malha.

No caso de que  $\Psi$  é igual a  $\phi$  tem-se o método de Galerkin clássico, também denominado de Bubnov-Galerkin. Ao usar funções de interpolação e de ponderação lineares em elementos de dois nós, obtêm-se, desconsiderando os termos de contorno:

$$
\underline{K} = \underline{A} + \underline{D} = \frac{U}{2} \begin{bmatrix} -1 & 1 \\ -1 & 1 \end{bmatrix} + \frac{\kappa}{l} \begin{bmatrix} 1 & -1 \\ -1 & 1 \end{bmatrix} \quad \text{e} \quad \underline{Q} = \left(\frac{Q l}{2}\right) \begin{Bmatrix} 1 \\ 1 \end{Bmatrix}.
$$
 (150)

As funções de interpolação linear e as suas derivadas, utilizadas para obter as matrizes em (150), são:

$$
\underline{\phi} = \begin{bmatrix} \phi_1 & \phi_2 \end{bmatrix} = \begin{bmatrix} 1 - \frac{x}{l}, \frac{x}{l} \end{bmatrix} \quad \mathbf{e} \quad \frac{d\phi}{dx} = \begin{bmatrix} -1, 1 \end{bmatrix} \begin{bmatrix} 1 \\ \frac{t}{l} \end{bmatrix},\tag{151}
$$

onde  $l$  é o tamanho do elemento finito.

Considerando uma porção da malha com dois elementos de igual tamanho, como indicado na Figura 35, obtém-se a solução:

$$
-(Pe+1) c_{i-1} + 2 c_i + (Pe-1) c_{i+1} + \frac{Q l^2}{\kappa} = 0,
$$
\n(152)

onde  $Pe$  é o número de Péclet, dado por:

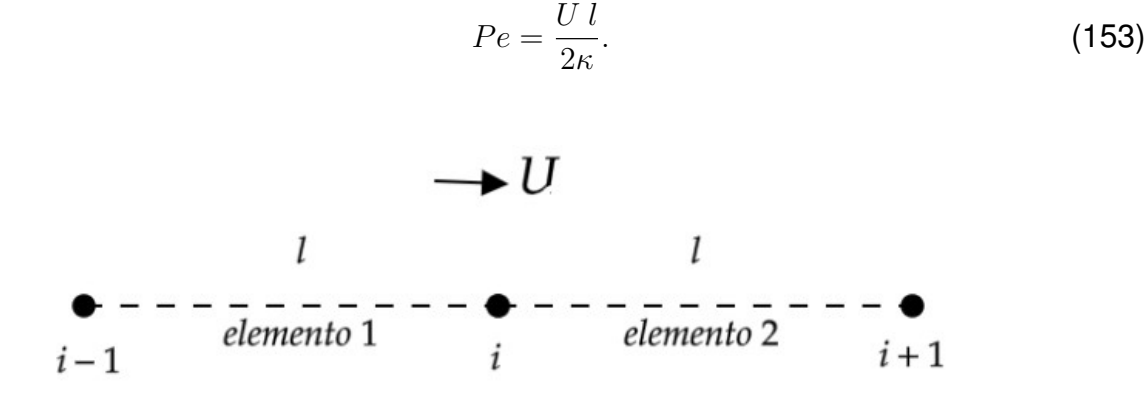

Figura 35: Aplicação de elementos finitos num problema unidimensional Fonte: Elaboração dos autores

A equação algébrica (152) é não simétrica devido ao termo advectivo, porém o aspecto mais importante é que a solução perde precisão e apresenta oscilações a medida que o valor absoluto do número de Péclet,  $|Pe|$ , cresce. Pode-se verificar que o esquema clássico de Galerkin apresenta problemas de estabilização e a solução se deteriora a partir de  $|Pe| > 1$  (ZIENKIEWICZ; TAYLOR; NITHIARASU, 2005).

No contexto do FEM, uma possibilidade seria tomar funções de interpolação para as incógnitas e as funções de ponderação diferentes, isto é,  $\phi(x) \neq \underline{\Psi}(x)$ . Este esquema, denominado de Petrov-Galerkin, foi inicialmente usado por Christie *et al.* (1976). A função de ponderação utilizada para um nó  $i$  qualquer são:

$$
\Psi_i = \phi_i + \alpha \Psi'_i \text{ com } \Psi'_i = \frac{l}{2} \frac{U}{|U|} \frac{d\phi_i}{dx} \text{ e } \int_0^l \Psi'_i dx = \pm \frac{l}{2}, \quad (154)
$$

sendo  $\phi_i$  a função de interpolação das incógnitas e  $\Psi_i$  a função de ponderação. Esta função de ponderação aplica-se a todos os termos da equação, incluindo o termo fonte.

Na Figura 36 são apresentadas as funções  $\phi$  e  $\Psi'$  separadamente (em azul e vermelho, respectivamente) e depois a soma de ambas funções (em preto) para os elementos 1 e 2 da Figura 35.

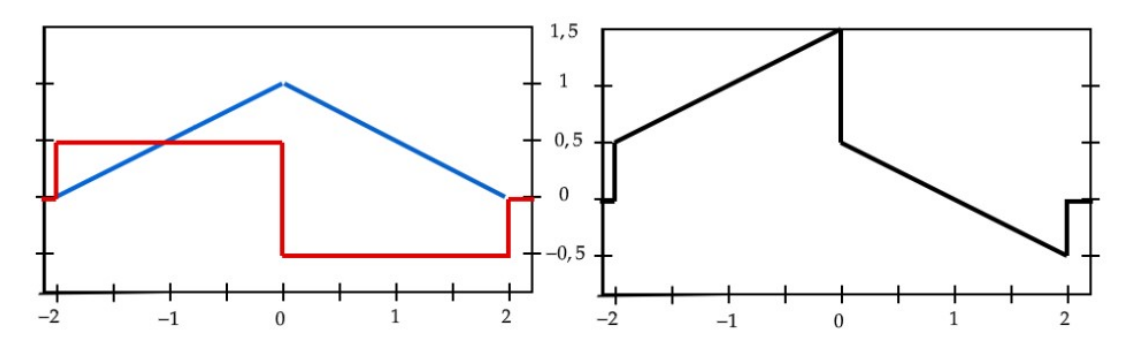

Figura 36: (a) Funções  $\phi$  (em azul) e  $\Psi'$  (em vermelho) para os elementos 1 e 2; (b) Função  $\Psi = \phi + \Psi'$  (em preto) para os elementos 1 e 2 Fonte: Elaboração dos autores

Utilizando o FEM e o esquema de Galerkin usando (154), obtém-se a seguinte aproximação para os nós  $i + 1$ ,  $i \in i - 1$ :

$$
-[Pe(\alpha - 1) + 1] c_{i+1} + 2[1 + \alpha \, Pe] c_i - [Pe(\alpha + 1) + 1] c_{i-1} + \frac{Q l^2}{\kappa} = 0, \qquad (155)
$$

sendo que todos os elementos tem um comprimento  $l$  e, além disso,  $U$  e  $Q$  são constantes. Observa-se que com  $\alpha = 0$  tem-se o resultado do esquema de Galerkin clássico, ou Bubnov-Galerkin. O valor ótimo do parâmetro  $\alpha$ ,  $\alpha_{otimo}$ , vem dado por:

$$
\alpha_{otimo} = \coth|Pe| - \left(\frac{1}{|Pe|}\right),\tag{156}
$$

e se esse valor é adotado, os valores nodais exatos são obtidos para qualquer  $Pe$ . Tal fato foi provado por Christie *et al.* (1976) e em Donea; Huerta (2003) para o caso unidimensional. Também, demonstra-se nesta última referência que tomando:

$$
\alpha > \alpha_{otimo} = 1 - \left(\frac{1}{|Pe|}\right),\tag{157}
$$

não surgirão soluções oscilatórias, podendo haver problemas na precisão do resultado.

Pode-se comprovar que se os coeficientes e o tamanho dos elementos não são constantes, ou seja, que  $U \in Q$  são funções de  $x$ , e os elementos não tem o mesmo comprimento  $l$ , usando a expressão (157) para cada elemento individualmente os resultados permanecem sem oscilações espúrias e bastante precisos.

Comparando as expressões (152) e (155), que correspondem ao esquema de Galerkin clássico, ou Bubnov-Galerkin, e ao esquema de Petrov-Galerkin, respectivamente, pode-se comprovar que a equação (155) seria obtida com o esquema clássico de Galerkin se na equação diferencial for adicionada uma difusividade artificial, ou de balanceamento,  $\kappa_{art}$ , obtendo-se:

$$
U\frac{dc}{dx} - \frac{d}{dx}\left[ (\kappa + \kappa_{art})\frac{dc}{dx} \right] + Q = 0 \text{ com } \kappa_{art} = \frac{\alpha U l}{2}.
$$
 (158)

Esta difusão adicional ou de balanceamento poderia ser adicionada ao coeficiente de difusão para implementar em forma direta o esquema de Bubnov-Galerkin. Entretanto, isto não proporcionaria a necessária modificação no termo fonte e o resultado não seria preciso.

Para problemas bidimensionais ou tridimensionais a equação de advecção-difusão com um termo fonte vem dada por:

$$
U_i \frac{\partial c}{\partial x_i} - \frac{\partial}{\partial x_i} \left( \kappa_{ji} \frac{\partial c}{\partial x_j} \right) + Q = L(c) + Q = 0,
$$
 (159)

onde  $L(.)$  é um operador diferencial. Neste caso, o número de Péclet é dado por  $Pe = \frac{U l}{2 \kappa}$  $\frac{U}{2\kappa}$ , onde  $\underline{U}$  é o vetor velocidade, que tem suas componentes segundo as direções dos eixos de referência  $x_i$ . O tamanho do elemento  $l$  seria agora uma dimensão característica como, por exemplo, o tamanho do elemento na direção do vetor U avaliado no baricentro. Este esquema denomina-se na literatura, em inglês, "Stre*amline Upwind Petrov Galerkin"* (SUPG).

Para o caso bidimensional ou tridimensional, toma-se a função de ponderação para um nó  $k$ :

$$
\Psi_k = \phi_k + \alpha \Psi'_k = \phi_k + \frac{\alpha l}{2} \frac{U_i}{|\underline{U}|} \frac{\partial \phi_k}{\partial x_i},\tag{160}
$$

que corresponde à (154) no caso unidimensional. O sub–índice i varia de 1 até  $d$ , onde  $d = 2$  ou 3 para problemas bidimensionais ou tridimensionais, respectivamente, e o índice k varia de 1 ao número de nós de cada elemento. E, o  $\alpha_{otimo}$  é o mesmo que em (157), utilizando o vetor  $U$  para determinar o número de Péclet, como foi apontado acima. Supõe-se que as componentes  $U_i$  do vetor  $U$  permanecem substancialmente constantes no nível de cada elemento e que o tamanho do elemento  $l$  pode ser razoavelmente definido.

A aplicação do esquema SUPG no domínio  $\Omega$  e considerando que não há condições forçadas na parte do contorno Γ, tem-se:

$$
\int_{\Omega} \left( \underline{\phi}^T + \frac{\alpha l}{2} \frac{U_i}{|U|} \frac{\partial \underline{\phi}^T}{\partial x_i} \right) \left[ L(\underline{\phi} \underline{C}) + \underline{Q} \right] dA = \int_{\Omega} \left\{ \left( \underline{\phi}^T U_i \frac{\partial \underline{\phi}}{\partial x_i} \right) + \left[ \frac{\partial \underline{\phi}^T}{\partial x_i} \left( \kappa + \frac{\alpha l}{2} \frac{U_i}{|U|} U_j \right) \frac{\partial \underline{\phi}}{\partial x_j} \right] \right\} \underline{C} +
$$

$$
+\left(\underline{\phi}^T+\frac{\alpha l}{2}\frac{U_i}{|\underline{U}|}\frac{\partial \underline{\phi}^T}{\partial x_i}\right)\underline{Q}\,dA+\int_{\Gamma}\underline{\phi}^T\,q_n\,d\Gamma=0,\tag{161}
$$

com  $q_n\,=\,-\kappa\frac{\partial c}{\partial n}.$  Em (161) pode-se observar o coeficiente de difusão de balanceamento  $(\kappa_{bal})$  na direção da linha de corrente, ficando:

$$
\kappa_{total} = \kappa + \kappa_{bal} = \kappa + \frac{\alpha}{2} \frac{U_i}{|U|} U_j = \kappa + \lambda U_j.
$$
 (162)

Em problemas transientes, a aplicação do esquema SUPG implica que no termo da derivada local em relação ao tempo a matriz  $M$  deixa de ser simétrica, criando dificuldades na construção da matriz diagonal  $M_D$ , a qual é utilizada em métodos explícitos. Por esta razão, mesmo sendo um método muito utilizado, optou-se por adotar outro esquema para problemas transientes.

# **APENDICE D M ˆ ETODO DAS LINHAS OU DIREC¸ ´ OES CA- ˜ RACTERÍSTICAS (CBS)**

## **D.1 O problema de advecc¸ao–difus ˜ ao com advecc¸ ˜ ao dominante ˜**

A equação de advecção-difusão com uma fonte vem dada por:

$$
\frac{\partial c}{\partial t} + \frac{\partial (U_j c)}{\partial x_j} - \frac{\partial}{\partial x_j} \left( \kappa_{ji} \frac{\partial c}{\partial x_i} \right) + Q = 0 \text{ em } \Omega,
$$
 (163)

cujas condições de contorno são:

$$
c = \overline{c} \text{ em } \Gamma_c \subset \Gamma \text{ e } q_n = \left(\kappa_{ji} \frac{\partial c}{\partial x_i}\right) n_i \text{ em } \Gamma_q \subset \Gamma,
$$
 (164)

onde  $c = c(x_1, x_2, x_3, t)$  é a variável independente,  $U_j$  é a componente da velocidade  $U$  na direção de  $x_j,\,\kappa_{ji}$  é o coeficiente de difusão e  $Q(x_1,x_2,x_3)$  é uma fonte.  $\Omega$  é o domínio e Γ é o contorno, sendo  $\Gamma = \Gamma_c \cup \Gamma_q$ . As condições iniciais correspondentes para  $t = 0$  também devem ser prescritas.

No Apêndice C foi analisada a forma de estabilizar a equação estacionária de advecção-difusão com uma fonte, para o caso de problemas com advecção dominante, por meio do esquema de Petrov-Galerkin. Numa primeira instância parece atrativo usar este mesmo esquema para problemas transientes. Uma extensa bibliografia existe a respeito desse método, tais como Idelsohn; Heinrich; Oñate (1996), Cardle (1995), Yu; Heinrich (1986, 1987), Codina (1993), entre outros trabalhos. Entretanto, a aplicação do método de Petrov-Galerkin conduz que a matriz  $M$  (denominada matriz de massa), a qual aparece no termo derivado em relação ao tempo quando faz-se a aproximação por elementos finitos, não seja mais simétrica e isto dificulta a construção da matriz de massa diagonalizada  $M_D$  (em inglês: *lumped mass matrix*), utilizada em métodos explícitos. As matrizes  $M e M_D$  foram apresentadas no Apêndice B.3.

A natureza das equações de advecção-difusão transientes (que se caracterizam como problemas de propagação de ondas) conduz à utilização de métodos de estabilização que são mais consistentes que os métodos de Petrov-Galerkin, como o

método das linhas ou direções características e o método de Taylor-Galerkin (que são métodos não tem a necessidade da determinação do parâmetro  $\alpha$ ), sendo o primeiro deles o de maior interesse neste trabalho. Estes métodos foram descritos por diversos autores como Löhner; Morgan; Zienkiewicz (1984,1985), Donea (1984), Zienkiewicz *et al.* (1985), Zienkiewicz; Codina (1996), Zienkiewicz *et al.* (1999), entre outros.

A ideia básica do método das linhas ou direcões características consiste em primeiro lugar de introduzir uma mudança da variável independente original  $x$  para uma nova variável independente  $x'$  com a relação seguinte:

$$
dx' = dx - U dt
$$
, tal que  $\frac{dx'}{dt} = -U$ ,  $\frac{dx'}{dx} = 1$  e  $\frac{dx}{dt} = 0$ , (165)

a qual é denominada equação característica e descreve as direções características. Observa-se, para uma variável independente  $c$ , tem-se que:

$$
\left. \frac{\partial c}{\partial t} \right|_{x = const} = \frac{\partial c}{\partial t} + \frac{\partial c}{\partial x'} \frac{\partial x'}{\partial t} = \left. \frac{\partial c}{\partial t} \right|_{x' = const} - U \frac{\partial c}{\partial x'}.
$$
 (166)

Levando em conta (166) obtém-se, para o caso transiente unidimensional da equação de advecção-difusão com uma fonte, a expressão:

$$
\frac{\partial c(x',t)}{\partial t} - \frac{\partial}{\partial x'} \left( \kappa \frac{\partial c}{\partial x'} \right) + Q(x') = 0 \text{ em } \Omega,
$$
 (167)

se  $\kappa = Q = 0$ , tem-se:

$$
\frac{\partial c}{\partial t} = 0 \Rightarrow c(x') = c(x - Ut) = \text{constante.}
$$
\n(168)

o que significa que  $c(x')$  é constante ao longo da linha característica. A equação (168) é a típica equação de uma onda propagando-se ao longo da direção  $x$  com uma velocidade constante  $U$  sem distorções, apresentado na Figura 37. E, se o termo difusivo não é nulo, tem-se a propagação de uma onda que vai atenuando-se com a distância percorrida.

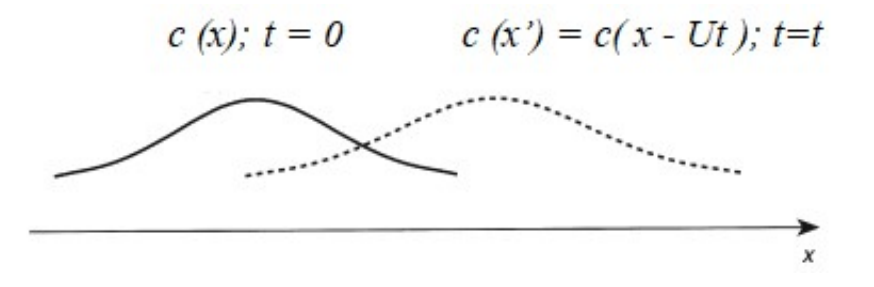

Figura 37: Propagação de onda sem distorções a velocidade constante  $U$  sem incluir os termos difusivos

Fonte: Adaptação de Zienkiewicz; Taylor; Nithiarasu (2005)

A equação (167) tem um operador autoadjunto e pode se resolver pelo FEM aplicando o método de Galerkin clássico. Este procedimento é frequentemente referido como uma metodologia onde faz-se a mudanca de uma descrição Euleriana (que contém o termo advectivo) para uma descrição Lagrangeana (167). Como as deformações em escoamentos de fluidos são geralmente muito grandes, uma atualização da malha a cada passo produzirá grandes distorções nos elementos. Para evitar estes inconvenientes, utiliza-se um procedimento baseado no esquema das linhas ou direções características. Este procedimento introduz a discretização temporal da equação (167) na forma indicada na Figura 38.

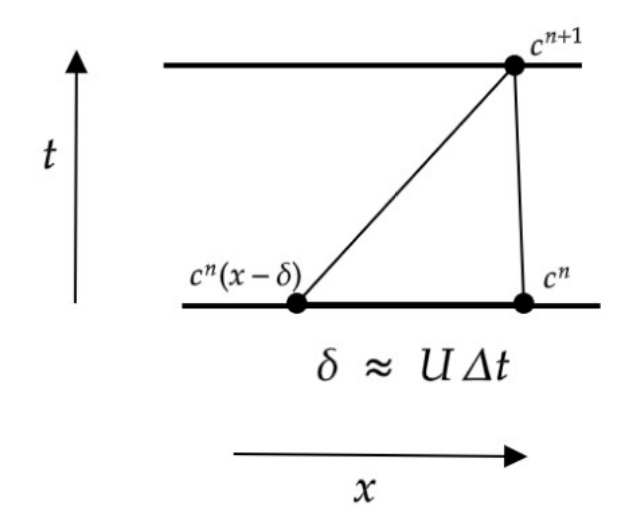

Figura 38: Discretização ao longo de uma linha característica Fonte: Adaptação de Zienkiewicz; Taylor; Nithiarasu (2005)

A discretização temporal ao longo de uma linha característica vem dada pela seguinte expressão:

$$
\frac{1}{\Delta t} (c^{n+1}|_x - c^n|_{(x-\delta)}) \approx \theta \left[ \frac{\partial}{\partial x} \left( \kappa \frac{\partial c}{\partial x} \right) - Q \right]^{n+1} |_x + (1-\theta) \left[ \frac{\partial}{\partial x} \left( \kappa \frac{\partial c}{\partial x} \right) - Q \right]^2 |_{(x-\delta)}, \tag{169}
$$

considerando que os índices sobrescritos  $n + 1$  e n correspondem aos tempos t e  $t + \Delta t$ , respectivamente, e a distância percorrida nesse período é  $\delta = U \Delta t$ . Se  $\theta = 0$ tem-se um esquema totalmente explícito e se  $\theta = 1$  o esquema é totalmente implícito. A velocidade  $U$  deve ser aproximada de alguma maneira. Uma possibilidade para determinar  $\delta$  é tomar um valor médio entre  $U^{n+1}$  e  $U^{n}\big|_{(x-\delta)}$  e expandir este último valor em séries de Taylor, eliminando termos superiores à derivada primeira. Neste caso, tem-se:

$$
U = \frac{1}{2} (U^{n+1} + U^n |_{(x-\delta)}) = \frac{1}{2} \left\{ U^{n+1} + \left[ U^n - \Delta t \ U^n \frac{\partial U^n}{\partial x} + O(\Delta t^2) \right] \right\} \approx
$$
  
 
$$
\approx U^{n+\frac{1}{2}} - \frac{\Delta t}{2} U^n \frac{\partial U^n}{\partial x} \text{ com } U^{n+\frac{1}{2}} = \frac{(U^{n+\frac{1}{3}} + U^n)}{2}, \tag{170}
$$

com  $\delta=U\,\Delta t=\Delta t\; U^{n+\frac{1}{2}}-\frac{\Delta t^2}{2}$  $\frac{\Delta t^2}{2} U^n \frac{\partial U^n}{\partial x}$  e  $\delta^2 \approx \frac{(\Delta t^2 U^{n+\frac{1}{2}} U^{n+\frac{1}{2}})}{2}$  $\frac{2}{2}$  $\frac{2}{2}$ , onde foram negligenciados os termos superiores a  $O(\Delta t^2)$ . Expandindo  $c^n\big|_{(x-\delta)},\,Q^n\big|_{(x-\delta)}$  e  $\big[\frac{\partial}{\partial x}\left(\kappa\frac{\partial c}{\partial x}\right)-Q\big]^n\big|_{(x-\delta)}$ em Séries de Taylor no espaço, obtém-se:

$$
c^{n}|_{(x-\delta)} \approx c^{n} - \delta \frac{\partial c^{n}}{\partial x} + \frac{\delta^{2}}{2} \frac{\partial^{2} c^{n}}{\partial x^{2}} + O(\Delta t^{3}),
$$

$$
Q^{n}|_{(x-\delta)} \approx Q^{n} - \delta \frac{\partial Q^{n}}{\partial x} + \frac{\delta^{2}}{2} \frac{\partial^{2} Q^{n}}{\partial x^{2}} + O(\Delta t^{3}),
$$

$$
\left[\frac{\partial}{\partial x} \left(\kappa \frac{\partial c}{\partial x}\right) - Q\right]^{n}|_{(x-\delta)} \approx \left[\frac{\partial}{\partial x} \left(\kappa \frac{\partial c}{\partial x}\right) - Q\right]^{n} - \delta \frac{\partial}{\partial x} \left[\frac{\partial}{\partial x} \left(\kappa \frac{\partial c}{\partial x}\right) - Q\right]^{n} + O(\Delta t^{2}).
$$
(171)

Com  $\theta = \frac{1}{2}$  $\frac{1}{2}$  em (169), usando para  $\delta$  e  $\delta^2$  os valores dados acima em função da expressão (170) e levando em conta as equações (171) e (169), obtém-se:

$$
\Delta c = c^{n+1} - c^n = -\Delta t \left\{ U^{n+\frac{1}{2}} \frac{\partial c^n}{\partial x} - \left[ \frac{\partial}{\partial x} \left( \kappa \frac{\partial c}{\partial x} \right) - Q \right]^{n+\frac{1}{2}} \right\} +
$$
(172)  
+
$$
\frac{1}{2} \Delta t^2 \left\{ U^n \frac{\partial U^n}{\partial x} \frac{\partial c^n}{\partial x} + \left( U^{n+\frac{1}{2}} \right)^2 \frac{\partial}{\partial x} \left( \frac{\partial c^n}{\partial x} \right) \right\} - \frac{1}{2} \Delta t^2 \left\{ U^{n+\frac{1}{2}} \frac{\partial}{\partial x} \left[ \frac{\partial}{\partial x} \left( \kappa \frac{\partial c^n}{\partial x} \right) + Q^n \right] \right\},
$$

onde:

$$
U^{n+\frac{1}{2}} = \frac{(U^{n+1} + U^n)}{2}, \qquad Q^{n+\frac{1}{2}} = \frac{(Q^{n+1} + Q^n)}{2},
$$

$$
\frac{\partial}{\partial x} \left(\kappa \frac{\partial c}{\partial x}\right)^{n+\frac{1}{2}} = \frac{1}{2} \left[ \frac{\partial}{\partial x} \left(\kappa \frac{\partial c}{\partial x}\right)^{n+1} + \frac{\partial}{\partial x} \left(\kappa \frac{\partial c}{\partial x}\right)^n \right].
$$
(173)

A forma multidimensional de (172) vem dada por:

$$
\Delta c = c^{n+1} - c^n = -\Delta t \left\{ U_j^{n+\frac{1}{2}} \frac{\partial c^n}{\partial x_j} - \left[ \frac{\partial}{\partial x_i} \left( \kappa \frac{\partial c}{\partial x_i} \right) - Q \right]^{n+\frac{1}{2}} \right\} +
$$
(174)

$$
+\frac{1}{2}\Delta t^2\left\{U_k^n\frac{\partial U_j^n}{\partial x_k}\frac{\partial c^n}{\partial x_j}+U_k^{n+\frac{1}{2}}U_j^{n+\frac{1}{2}}\frac{\partial}{\partial x_k}\left(\frac{\partial c^n}{\partial x_j}\right)\right\}-\frac{1}{2}\Delta t^2\left\{U_k^{n+\frac{1}{2}}\frac{\partial}{\partial x_k}\left[\frac{\partial}{\partial x_i}\left(\kappa\frac{\partial c^n}{\partial x_i}\right)+Q^n\right]\right\}.
$$

Faz-se as seguintes aproximações na equação (175): (a) no primeiro termo entre as chaves se toma  $U_j^{n+\frac{1}{2}}\frac{\partial c^n}{\partial x_i}$  $\frac{\partial c^n}{\partial x_j} \approx U_j^{n+\tfrac{1}{2}} \frac{\partial c^{n+\tfrac{1}{2}}}{\partial x_j}$  $\frac{c^{c+2}}{\partial x_j}$ ; (b) no segundo termo entre chaves se toma  $U_k^{n+\frac12}\,U_j^{n+\frac12}\approx U_k^{n+\frac12}\,U_j^{n+\frac12}$  e (c) colocar o termo advectivo em forma conservativa para  $t = n + \frac{1}{2}$  $\frac{1}{2}$ . Então, a equação (175) pode se escrever:

$$
\Delta c = c^{n+1} - c^n = -\Delta t \left\{ \left[ \frac{\partial (U_j c)}{\partial x_j} - \frac{\partial}{\partial x_i} \left( \kappa \frac{\partial c}{\partial x_i} \right) + Q \right]^{n + \frac{1}{2}} \right\} +
$$
\n
$$
+ \frac{1}{2} \Delta t^2 \left\{ U_k^{n + \frac{1}{2}} \frac{\partial}{\partial x_k} \left[ \frac{\partial (U_j c)}{\partial x_j} - \frac{\partial}{\partial x_i} \left( \kappa \frac{\partial c}{\partial x_i} \right) + Q \right]^n \right\}
$$
\n(175)

No caso em que seja utilizado um esquema totalmente explícito, utiliza-se  $U^{n+\frac{1}{2}}=$  $U^{n} + O(\Delta t)$ , sendo então  $\delta = U^{n} \Delta t$  e aproximando as quantidades avaliadas em

 $t = n + \frac{1}{2}$  $\frac{1}{2}$  pelos seus valores em  $t=n$ , o esquema totalmente explícito das direções ou das linhas características para o problema unidimensional fica:

$$
\Delta c = -\Delta t \left[ \frac{\partial (U c)}{\partial x} - \frac{\partial}{\partial x} \left( \kappa \frac{\partial c}{\partial x} \right) + Q \right]^n + \frac{1}{2} \Delta t^2 U \frac{\partial}{\partial x} \left[ \frac{\partial (U c)}{\partial x} - \frac{\partial}{\partial x} \left( \kappa \frac{\partial c}{\partial x} \right) + Q \right]^n, \quad (176)
$$

cujo o primeiro termo fornece a equação diferencial, enquanto o segundo é o termo de estabilização. A expressão (176) pode ser estendida para o caso multidimensional que, na sua forma conservativa, fica:

$$
\Delta c = c^{n+1} - c^n = -\Delta t \left[ \frac{\partial (U_j c)}{\partial x_j} - \frac{\partial}{\partial x_j} \left( \kappa \frac{\partial c}{\partial x_i} \right) + Q \right]^n +
$$
  
+ 
$$
\frac{1}{2} \Delta t^2 U_k \frac{\partial}{\partial x_k} \left[ \frac{\partial (U_j c)}{\partial x_j} - \frac{\partial}{\partial x_j} \left( \kappa \frac{\partial c}{\partial x_i} \right) + Q \right]^n,
$$
 (177)

onde no segundo termo entre colchetes nas equações (176) e (177) o termo de difusão envolve derivadas de ordem superior aos outros termos (derivadas terceiras), e portanto pode ser negligenciado. O mesmo poderia ser feito em relação ao termo difusivo do segundo termo entre chaves em (175).

A aplicação do FEM utilizando a técnica de Galerkin clássica, levando em conta o fator supracitado, conduzindo à expressão matricial para cada elemento:

$$
\underline{M}\,\Delta \underline{C} = -\Delta t \left[ (\underline{A}_j^u + \underline{D}_{ji})\underline{C} + \underline{Q} - \underline{f} - \frac{\Delta t}{2} (-\underline{D}_{kj}^u \underline{C} + \underline{Q}_k^u + \underline{f}_k^u) \right]^n (j, k = 1, 2), \quad \text{(178)}
$$

sendo  $\Delta \underline{C} = (\underline{C}^{n+1}\underline{C}^n) = \underline{S}^n$  e  $\underline{S}^n$  é o vetor do lado direito, cujas matrizes e vetores são dados por:

$$
\underline{M} = \int_{\Omega} \underline{\phi}^{T} \underline{\phi} d\Omega \quad \underline{A}_{j} = \int_{\Omega} \left( \underline{\phi}^{T} \frac{\partial \underline{\phi}}{\partial x_{j}} \right) d\Omega \qquad \underline{D}_{ji} = \int_{\Omega} \left( \kappa_{jj} \frac{\partial \underline{\phi}^{T}}{\partial x_{j}} \frac{\partial \underline{\phi}}{\partial x_{i}} \right) d\Omega
$$

$$
\underline{Q} = \int_{\Omega} \underline{\phi}^{T} Q d\Omega \qquad \underline{f} = \int_{\Gamma} \underline{\phi}^{T} q_{n} d\Gamma \qquad q_{n} = \left[ \kappa_{jj} \left( \frac{\partial (\underline{\phi} C)}{\partial x_{j}} \right) \right] n_{j} = \kappa_{nn} \frac{\partial c}{\partial x_{n}}
$$

$$
\underline{D}_{kj}^{'} = \int_{\Omega} \left( \frac{\partial \underline{\phi}^{T}}{\partial x_{k}} \frac{\partial \underline{\phi}}{\partial x_{j}} \right) d\Omega \qquad \underline{Q}_{k}^{'} = \int_{\Omega} \frac{\partial \underline{\phi}^{T}}{\partial x_{k}} Q d\Omega \qquad \underline{A}_{j}^{u} = \int_{\Omega} \underline{\phi}^{T} \left( \frac{\partial \underline{\phi}}{\partial x_{j}} \hat{\underline{U}}_{j} \right) d\Omega
$$

$$
\underline{D}_{kj}^{u} = \int_{\Omega} \frac{\partial (\underline{\hat{U}}_{k} \underline{\phi}^{T})}{\partial x_{k}} \frac{\partial (\underline{\hat{U}}_{j} \underline{\phi})}{\partial x_{j}} d\Omega \quad \underline{Q}_{k}^{u} = \int_{\Omega} \frac{\partial}{\partial x_{k}} (\underline{\hat{U}}_{k} \underline{\phi}^{T}) Q d\Omega \qquad q_{n}^{u} = \frac{\partial \underline{\phi}}{\partial x_{j}} \underline{\hat{U}}_{j} n_{j}
$$

$$
\underline{f}_{k}^{u} = \int_{\Gamma} (\underline{\hat{U}}_{k} \underline{\phi}^{T}) \frac{\partial (\underline{\hat{U}}_{j} \underline{\phi})}{\partial x_{j}} n_{j} d\Gamma = \int_{\Gamma} (\underline{\hat{U}}_{k} \underline{\phi}^{T}) q_{n}^{u} d\Gamma
$$

com  $i, j, k = 1, 2, 3$ .

O cálculo de cada uma das componentes dos vetores  $f \in f^u$  $\frac{u}{k}$  e das matrizes  $\underline{A}_{j}^{u},$  $\underline{D}^u_{kj}$  e  $\underline{Q}^u_k$  $\frac{u}{k}$  é apresentado a seguir:

$$
\underline{f}^{1-2}(m) = \frac{l_{1-2}}{2} q_n(m) \qquad q_n(m) = \kappa_{nn} \frac{\partial c}{\partial x_n} \quad \underline{f}^{1-2}(3) = 0
$$
  

$$
\underline{f}^{u,1-2}_{k}(m) = \frac{l_{1-2}}{2} \underline{\hat{U}}_k(m) q_n^u(m) \qquad q_n(m) = \frac{\partial \hat{U}_n}{\partial x_n} \qquad \underline{f}^{1-2}(3) = 0
$$

com  $m = 1, 2$ .

$$
\underline{A}_j^u(m, n) = \underline{A}_j[m, (n)] \underline{\hat{U}}_j[(n)],
$$
  

$$
\underline{D}_{kj}^u(m, n) = \underline{D}_{kj}^{\prime}[(m), (n)] \underline{\hat{U}}_k[(m)] \underline{\hat{U}}_j[(n)],
$$
  

$$
\underline{Q}_k^u(m, n) = \underline{Q}_{k}^{\prime}[(n)] \underline{U}_k[(n)],
$$

sem soma dos índices repetidos entre parênteses.

Por tratar-se de um esquema totalmente explícito, o problema a resolver é condicionalmente estável. Os intervalos de tempo crítico quando são omitidos os termos difusivos ou advectivos ou quando se consideram ambos os termos simultaneamente são, respectivamente (ZIENKIEWICZ; TAYLOR; NITHIARASU, 2005):

$$
\Delta t_u = \frac{l}{(c_w + |U|)}, \quad \Delta t_{\kappa} = \frac{l^2}{2\kappa} \quad \text{e} \quad \Delta t_{crit} = \frac{\Delta t_u \, \Delta t_{\kappa}}{\Delta t_u + \Delta t_{\kappa}},\tag{179}
$$

onde  $l$  é um tamanho característico do elemento finito. Para evitar a instabilidade deve-se adotar  $\Delta t \leq \Delta t_{crit}$ , sendo que  $\Delta t_{crit}$  é dado por alguma das três alternativas de (180).

O esquema também é utilizado para calcular soluções estacionárias por meio de sucessivas iterações (passos de tempo). Quando  $\mathcal{C}^{n+1}\approx \mathcal{C}^n$  obtém-se a solução, resultando na expressão:

$$
\left(\underline{A}_{j}^{u} + \underline{D}_{ji} - \frac{\Delta t}{2} \underline{D}_{kj}^{u}\right) \underline{C} + \left[ (\underline{Q}_{k}^{u} + \underline{f}_{k}^{u}) \right] = 0. \tag{180}
$$

A estabilização neste caso é proporcionada pela matriz  $\frac{\Delta t}{2}\underline{D}_{kj}^u$  que inclui o coeficiente de difusão artificial ou de balanceamento. Comparando o esquema de Petrov-Galerkin e o CBS observa-se que os coeficientes de difusão de balanceamento em ambos os casos vem dados, para o caso unidimensional, por:

$$
\frac{\alpha U l}{2} = \frac{U^2 \Delta t}{2} \Rightarrow \alpha = \frac{U \Delta t}{l} = C,\tag{181}
$$

onde  $l$  é o tamanho característico do elemento e  $C$  é o número de Courant.

Para resolver problemas transientes com a equação (178) deve-se necessariamente usar a matriz  $M$  consistente por razões de precisão. Entretanto, em esquemas explícitos convém usar a matriz diagonalizada  $M_D$ , que poupa memória de armazenamento e torna elementar o processo de inversão na solução do problema em termos de tempo computacional. Entretanto, para preservar as vantagens que proporciona trabalhar com a matriz consistente, faz-se:

$$
\underline{\Delta C}_i = \underline{M}_D^{-1} [\underline{S}^n + (\underline{M}_D - \underline{M}) \Delta \underline{C}_{i-1}], \tag{182}
$$

onde  $i$  indica as iterações. O processo converge rapidamente, em geral, bastam três iterações em cada passo de tempo e os resultados melhoram muito.

De acordo com (130) e (131) no Apêndice B.3, tem-se que:

$$
\underline{\hat{M}} = (\underline{M}_D - \underline{M}) = \frac{A}{12} \begin{bmatrix} 2 & -1 & -1 \\ -1 & 2 & -1 \\ -1 & -1 & 2 \end{bmatrix}.
$$
 (183)

Outro esquema parecido ao das linhas características é o método de Taylor-Galerkin. Este método é a versão em elementos finitos do esquema em diferenças finitas de Lax; Wendroff (1959). Para deduzir a expressão deste método, se expande em séries de Taylor a variável independente  $c = c(x, t)$ :

$$
c^{n+1} = c^n + \Delta t \frac{\partial c^n}{\partial x} + \frac{\Delta t^2}{2} \frac{\partial^2 c^n}{\partial x^2} + O(\Delta t^3).
$$
 (184)

Da equação (163), tem-se:

$$
\frac{\partial c^n}{\partial t} = \left[ -U \frac{\partial c}{\partial x} + \frac{\partial}{\partial x} \left( \kappa \frac{\partial c}{\partial x} \right) - Q \right]^n \tag{185}
$$

e:

$$
\frac{\partial^2 c^n}{\partial t^2} = \frac{\partial}{\partial t} \left[ -U \frac{\partial c}{\partial x} + \frac{\partial}{\partial x} \left( \kappa \frac{\partial c}{\partial x} \right) - Q \right]^n.
$$
 (186)

Substituindo (185) e (186) em (184), considerando que  $U e \kappa$  são constantes e negligenciando os termos de alta ordem  $[O(\Delta t^3)]$ , obtem-se:

 $\Delta c^n = c^{n+1} - c^n =$ 

$$
= -\Delta t \left[ U \frac{\partial c}{\partial x} - \frac{\partial}{\partial x} \left( \kappa \frac{\partial c}{\partial x} \right) + Q \right]^n + \frac{\Delta t^2}{2} \frac{\partial}{\partial x} \left\{ U \left[ U \frac{\partial c}{\partial x} - \frac{\partial}{\partial x} \left( \kappa \frac{\partial c}{\partial x} \right) + Q \right] \right\}^n. \tag{187}
$$

E, para o caso multidimensional obtém-se uma equação idêntica à expressão final do método baseado nas linhas ou direções características.

# **APENDICE E CONTROLE ˆ OTIMO ´**

### E.1 Curvas de vazões no contorno de controle

Neste trabalho o problema de controle ótimo desenvolvido requer que seja encontrada uma curva de vazões no contorno de controle, representando a taxa do fluxo como função do tempo, de tal forma que minimize uma função objetivo, previamente definida. Para atingir esta meta, os parâmetros que definem a curva de vazões em função do tempo no contorno de controle devem ser otimizados.

São consideradas três tipos de curvas para representar as vazões em função do tempo no contorno de controle, sendo elas: (a) curvas complexas e flexíveis baseadas em B-Splines racionais não uniformes (em inglês: Non–Uniform Rational B-Splines -NURBS); (b) curvas que variam linearmente em dois trechos, formando um triângulo com o eixo do tempo; (c) curvas quadráticas em forma de parábola.

As curvas geradas com NURBS tem forma geral e, embora na prática sejam mais difíceis para regular pela forma aparentemente arbitrária como varia com o tempo, oferecem os melhores resultados em termos da minimização da função objetivo. Por outro lado, o processo de otimização tem um custo computacional relativamente maior, porque o número de parâmetros que definem a curva a ser otimizados é maior que nos outros dois casos.

As curvas lineares e quadráticas, além de serem mais fáceis de regular na prática, tem menos parâmetros a otimizar e por essa razão menor custo computacional. Entretanto, o valor mínimo da função objetivo obtido é maior que o calculado com curvas NURBS. Mais informações sobre NURBS podem ser obtidas em Piegl; Tiller (1997).

Para curvas geradas com B-Splines ou com NURBS, define-se um vetor  $u$  como um conjunto de r números reais em ordem ascendente, tal que  $u_0 \leq u_1 \leq u_2 \leq$  $... \leq u_r$ , os  $u_i$  (para  $i = 1, 2, ..., r$ ) são chamados de nós, sendo  $u_i$  um parâmetro normalizado independente que pertence ao intervalo  $[0, 1]$ . Se os nós são igualmente espacados, isto é,  $u + i + 1-u_i$  é constante, o vetor dos nós  $u$  é uniforme, sendo não uniforme em caso contrário. Um nó pode ser simples, aparecendo somente uma vez no intervalo ou pode ter uma multiplicidade  $k$ , quando aparece  $k$  vezes no intervalo.

Os nós subdividem o domínio do intervalo  $[0, u_r]$ . Além dos nós, deve-se definir o grau  $p$  das funções de base.

A i-ésima função de base B-Splines de grau  $p$ , denominada  $N_{i,p}(u)$ , é dada por:

$$
N_{i,0} = \begin{cases} 1 \text{ se } u_i \le u \le u_{i+1} \\ 0 \text{ em caso contrário} \end{cases}
$$
, (188)

$$
N_{i,p}(u) = \frac{u - u_i}{u_{i+p} - u_i} N_{i,p-1}(u) + \frac{u_{i+p+1} - u}{u_{i+p+1} - u_{u+1}} N_{i+1,p-1}(u).
$$
 (189)

Além do vetor de nós e do grau  $p$  das funções de base, uma curva gerada com B–Splines ou com NURBS precisa também de uma rede de n+1 pontos de controle  $P_0, P_1, \ldots, P_{n+1}$  para ser definida.

Uma curva B-Spline de grau  $p$  com  $n + 1$  pontos de controle  $P_i$  vem dada por:

$$
C_N(u) = \frac{\sum_{i=0}^n N_{i,p}(u) P_i}{\sum_{i=0}^n N_{i,p}(u)}.
$$
\n(190)

As B–Splines de grau  $p$  com  $n + 1$  pontos de controle  $P_i$  e com funções de base  $N_{i,p}(u)$ , são definidas no vetor dos nós  $u$ , o qual é dado por:

$$
u = \begin{Bmatrix} 0 & \dots & 0 & \hat{u}_{p+2} & \dots & \hat{u}_{r-p-1} & 1 & \dots & 1 \\ p+1 & & & & p+1 \end{Bmatrix}.
$$
 (191)

Se as funções de base da curva gerada com B-Spline tem grau  $p$ , com  $n+1$  pontos de controle  $P_i$ , o vetor de controle terá que ter  $n+p+2$  nós. Por outro lado, se o vetor de controle tem  $r+1$  nós, com  $n+1$  pontos de controle, o grau da curva será  $p = r-n-1$ .

As curvas B-Splines são polinomiais e muito flexíveis, entretanto não conseguem gerar curvas que representem círculos ou elipses, por exemplo. Isto pode ser obtido utilizando curvas racionais, como NURBS, que obtém-se generalizando as curvas polinomiais B-Splines. Uma curva NURBS pode ser representada como:

$$
S_N(u) = \frac{\sum_{i=0}^n N_{i,p}(u) w_i P_i}{\sum_{i=0}^n N_{i,p}(u) w_i},
$$
\n(192)

onde  $w_i$  são os "pesos", que provém do conceito de coordenadas homogêneas. Se todos os  $w_i = 1$ , então as curvas NURBS transformam-se em curvas B-Splines.

Para gerar uma curva com NURBS é necessário definir os nós do vetor  $u$ , os pontos de controle  $P_i$  e o "peso"  $w_i$  de cada um desses pontos de controle. Neste trabalho, os parâmetros para otimizar a curva de controle são as coordenadas no eixo  $y$  dos pontos de controle e os pesos de cada um deles. São fixadas as coordenadas no eixo  $x$  dos pontos de controle e o grau  $p$  da curva, sendo que os nós contidos no vetor  $u$ 

serão igualmente espaçados.

Na Figura 39 é mostrada uma curva NURBS genérica  $S_N(x)$  com seus pontos de controle no plano, onde o eixo  $x$  representa o tempo e o eixo  $y$  representa a taxa de fluxo.

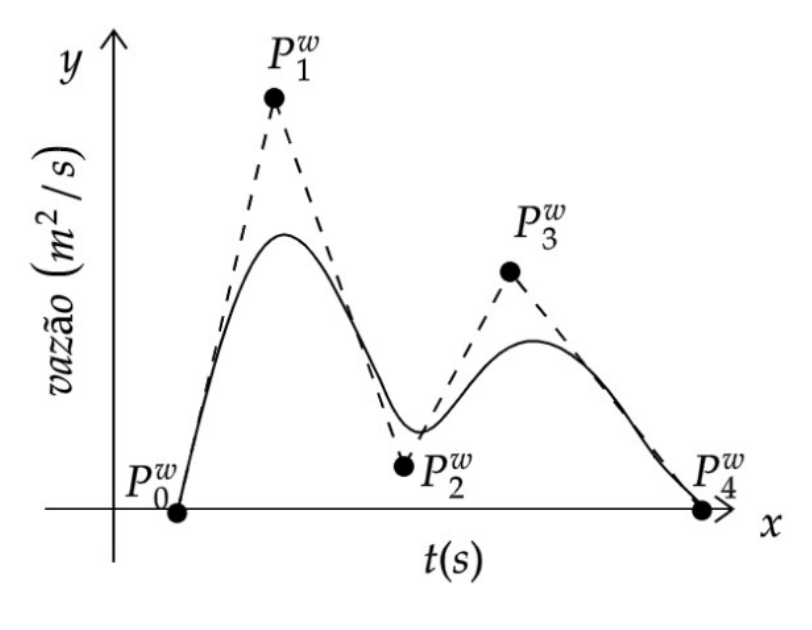

Figura 39: Curva  $S_N(x)$  gerada com NURBS Fonte: Elaboração dos autores

A utilização de funções lineares e quadráticas para representar a variação da taxa de fluxo no tempo otimizando seus parâmetros pode representar vantagens em termos de tempo computacional. Entretanto, há uma perda na precisão, embora sem invalidar na maioria dos casos a praticidade dos resultados obtidos.

Para utilizar uma variação linear constituída por dois trechos, formando um triângulo com o eixo  $x$ , da curva da vazão no contorno de controle, denominada  $S_L(x)$ , é necessário otimizar a posição das coordenadas dos pontos  $P_1$ ,  $P_2$  e  $P_3$ . Como as coordenadas segundo o eixo y dos pontos  $P_1$  e  $P_3$  são nulas, faz-se necessário otimizar apenas quatro parâmetros: as coordenadas segundo o eixo  $x$  dos três pontos e a coordenada pelo eixo  $y$  do ponto  $P_2$ . Na Figura 40 pode-se observar esta curva com variação linear.

Para obter os valores da curva de forma analítica, a partir das coordenadas dos três pontos a serem otimizados, tem-se:

$$
y = \begin{cases} 0 & \text{se } x < x_1 \\ y_2 \frac{(x-x_1)}{x_2 - x_1} & \text{se } x_1 \le x_2 \\ y_2 \frac{(x-x_3)}{x_2 - x_3} & \text{se } x_2 \le x_3 \\ 0 & \text{se } x > x_3 \end{cases} \tag{193}
$$

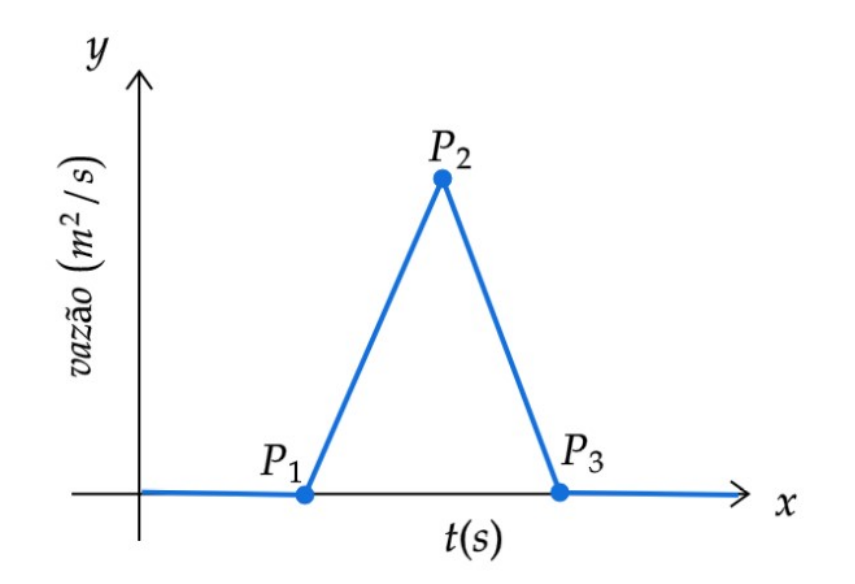

Figura 40: Curva  $S_L(x)$  composta por uma função com dois trechos lineares Fonte: Elaboração dos autores

A terceira curva que pode ser utilizada para representar a curva de vazão no contorno de controle é uma curva parabólica, denominada  $S_q(x)$ , onde os parâmetros a serem otimizados são também as coordenadas dos pontos  $P_1$ ,  $P_2$  e  $P_3$ . Considera-se uma curva simetrica, como indica a Figura 41. Como as coordenadas segundo o eixo ´ y dos pontos  $P_1$  e  $P_3$  são nulas e a coordenada pelo eixo x do ponto  $P_2$  é definida pelas coordenadas dos outros dois pontos, ficam apenas três parâmetros a serem definidos pelo processo de otimização: as coordenadas segundo o eixo  $x$  dos pontos  $P_1$  e  $P_3$  e a coordenada pelo eixo  $y$  do ponto  $P_2$ .

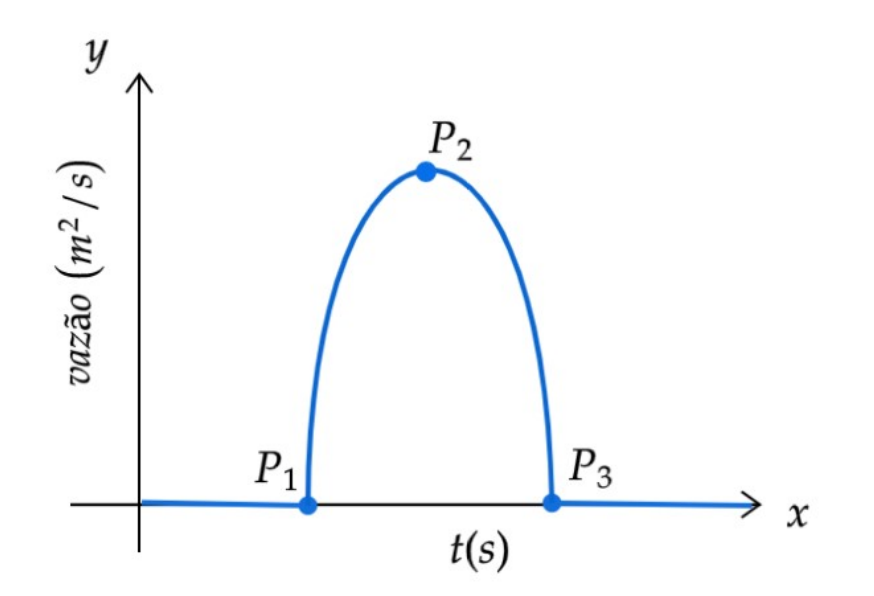

Figura 41: Curva  $S_q(x)$  representando uma função quadrática Fonte: Elaboração dos autores
$$
y = \begin{cases} 0 & \text{se } x < x_1 \\ -y_2 \frac{x^2 - 2x_2(x - x_1) - x_1^2}{(x_2 - x_3)^2} & \text{se } x_1 \le x_3 \\ 0 & \text{se } x > x_3 \end{cases} \tag{194}
$$

## **E.2 Algoritmo evolutivo no processo de otimizac¸ao da curva de ˜ vazoes. ˜**

Métodos baseados em gradientes são caracterizados como métodos de otimização determinísticos. Enquanto, os métodos baseados em algoritmos evolutivos são métodos probabilísticos de otimização, procurando imitar a reprodução biológica e o processo de seleção natural através de operações aleatórias. Os algoritmos genéticos são processos de seleção natural através de operações aleatórias. Os algoritmos genéticos são algoritmos evolutivos e foram inicialmente desenvolvidos por Goldenberg (1989), sendo intensivamente utilizados nas últimas duas décadas.

Nestes métodos as variáveis aleatórias são codificadas como genes que por sua vez são agrupados numa corda de cromossomos, os quais representam organismos que constituem a possível solução no espaço de projeto e permitem a manipulação de variáveis discretas. No lugar de trabalhar com um ponto no espaço de projeto, como é o caso dos métodos de gradientes, os algoritmos evolutivos utilizam uma população que, por intermédio de operações de reprodução evoluem ao longo de sucessivas gerações. Muitos pontos de procura da provável solução estão dispersos no espaço de projeto evitando que o algoritmo detenha-se numa solução que seja um extremo local e produza uma convergência prematura do processo. Durante o procedimento novos organismos, ou possíveis pontos de projeto, são gerados aplicando operadores genéticos na população de organismos existentes, tal como no mecanismo da genética natural (GRAVE, 2016).

A evolução das sucessivas gerações na direção dos objetivos da otimização é obtida usando o conceito de supervivência, imitando o processo natural de seleção dos mais aptos, simulando o processo de seleção natural (organismos que são mais aptos tem mais chances de se reproduzir e continuar na próxima geração). A aptidão de um organismo é obtida diretamente a partir de uma função objetivo, que utiliza informações simples. Não é necessário avaliar gradientes para realizar a procura da solução global com algoritmos evolutivos.

Em resumo, algoritmos evolutivos podem trabalhar com uma codificação contínua ou discreta das variáveis, as funções não precisam ser diferenciáveis, e a procura de um mínimo global se desenvolve numa ampla área de procura, com múltiplos pontos como potenciais soluções. O processo se inicia com uma avaliação da função objetivo e posteriormente o algoritmo procura melhorar o valor dessa função até que a solução ótima seja obtida.

Embora existam muitas opções na utilização de algoritmos evolutivos, neste trabalho e utilizado um algoritmo denominado ´ *Shuffled Complex Evolution – University of* Arizona (SCE-UA), o qual é descrito em Duan; Sorooshian; Gupta (1992). Os passos do método SCE-UA são brevemente descritos a seguir:

## **INÍCIO**

- 1. Partida do processo e geração da população: são definidos o número de variáveis de otimização  $n$  e o tamanho da população  $s$ . Então, uma amostra de indivíduos da população é gerada  $\{x_1, ..., x_s\}$  no espaço admissível. Na ausência de informação prévia, são usadas frequentemente amostras com uma probabilidade de distribuição uniforme entre os valores máximo e mínimo admissíveis para cada uma das  $n$  variáveis;
- 2. **Hierarquia dos indivíduos:** os indivíduos  $x_i$  gerados no passo anterior são avaliados com  $f_i$  (função objetivo) e rearranjados em ordem ascendente, formando o conjunto  $D=\{x_i,f_i\},$  onde o primeiro ponto  $(i=1)$  contém o menor valor, ou seja, o melhor valor;
- 3. **Evolução:** o conjunto  $D = \{x_i, f_i\}$  é sujeito a um processo de evolução que pode ser descrito como:
	- (a) **Partida e alocação dos "pesos":** valores de  $q$ ,  $\alpha'$  e  $\beta$  são selecionados. Eles são escolhidos de tal forma que  $\alpha' \geq 1$ ,  $\beta \geq 1$  e  $2 \leq q \leq s$ . Neste trabalho  $\alpha' = 1$  e  $q = 12n+1$  são adotados, porém  $n$  e  $\beta$  são escolhidos pelo usuário. Cada um dos indivíduos do conjunto  $D = \{x_i, f_i\}$  recebe um "peso" proporcional a sua classificação com uma distribuição de probabilidades trapezoidal, tal que  $x_1$  e  $x_s$  tem a mais alta e a mais baixa probabilidade, respectivamente;
	- (b) **Seleção dos pais:** q indivíduos  $u_i$  são escolhidos aleatoriamente do conjunto  $D=\{x_i,f_i\}$  de acordo com as probabilidades definidas no passo (a) e são armazenados num novo subconjunto  $B\{u_j,v_j\},$  onde  $v_j$  é o valor da função objetivo associado com o ponto  $u_j$ , com  $j=1,...,q.$  Os lugares de  $D\,=\,\{x_i,f_i\},$  que são usados para construir  $B\{u_j,v_j\},$  são armazenados num conjunto  $L$ ;
	- (c) **Geração dos novos indivíduos:** os indivíduos de um subconjunto  $u_i$  são gerados de acordo ao seguinte procedimento:
		- i. Os indivíduos do subconjunto  $B\{u_j,v_j\}$  são arranjados em ordem ascendente com respeito ao valor da função objetivo e o "centroide"  $g$ dos melhores  $(q - 1)$  indivíduos é calculado com a expressão  $q =$ 1  $\frac{1}{q-1}\sum_{j=1}^{q-1}u_j;$
- ii. Um novo indivíduo  $r$ , chamado "Candidato à Solução por Reflexão" é calculado com  $r = 2g-u_q$ , onde  $u_q$  é o pior dos indivíduos do subconjunto  $B\{u_j,v_j\}$  (este passo se denomina Passo de Reflexão);
- iii. Se r está no espaco admissível, então a função objetivo  $f(r)$  é avaliada e o processo vai ao passo seguinte. Em caso contrário, um indivíduo  $z$  é gerado aleatoriamente dentro do hipercubo contendo todos os indivíduos do conjunto  $D = \{x_i, f_i\}.$  Os seguintes valores são atribuídos para r e  $f(r)$ , respectivamente:  $r = z e f(r) = f(z)$ , onde z é denominado "Candidato à Solução Aleatória", este passo se denomina Passo de Mutação;
- iv. Se  $f(r) < f(u_q)$ , então  $u_q$  é substituído por r e o processo continua no passo (vi). Em caso contrário, um novo indivíduo  $c$ , denominado "Candidato à Solução por Contração", é avaliado com  $c = \frac{(g+u_q)}{2}$  $\frac{1-u_qj}{2}$  juntamente com sua função objetivo  $f(c)$ , este passo denomina-se Passo da Contracão;
- v. Se  $f(c) < f(u_q)$ , então  $u_q$  é substituído por  $c$  e o processo continua no passo (vi). Em caso contrário, um novo indivíduo  $z$  é aleatoriamente gerado dentro do hipercubo, sua função objetivo  $f(z)$  é avaliada e a  $u_q$ atribui-se o valor  $z$ , isto é,  $u_q = z$ , este passo denomina-se Passo da Mutação;
- vi. Repetir os passos  $(i)$  a  $(v)$   $\alpha'$  vezes.
- (d) **Substituição dos pais:** o subconjunto  $B\{u_i, v_i\}$  é substituído em  $D =$  $\{x_i, f_i\}$  usando as locações originais armazenadas em  $L;$
- (e) **Evoluc¸ao: ˜** Os passos (1) a (3) sao repetidos iterativamente ˜ β vezes. Durante esta repetição os parâmetros  $n, q, s, \alpha'$  e  $\beta$  permanecem fixos.
- 4. Teste de convergência: se o critério de convergência é satisfeito, o algoritmo chega ao seu fim. Em caso contrário, voltar ao passo (1). Geralmente, para algoritmos evolutivos, o critério de convergência está relacionado ao número de gerações  $N_G$  usado no processo. Isto significa que cada vez quando chegar ao passo (4), mais uma geração é somada.

## **APENDICE F PRODUC¸ ˆ AO CIENT ˜ ´IFICA**

A partir da pesquisa realizada durante o andamento deste trabalho diversos trabalhos foram publicados. Destaca-se que o trabalho "Simulação numérica para sistemas de águas rasas da cidade de Pelotas", apresentado no XXIII Encontro de Pós-Graduação (ENPOS) de 2020, evento integrante da VI Semana Integrada de Inovação, Ensino, Pesquisa e Extensão (SIIEPE) da UFPel. O trabalho foi selecionado entre os 10 melhores na área de Ciências Exatas e da Terra, o único de Matemática/Probabilidade e Estatística.

- Periódico:
- 1. PERIN, R. Z.; QUADROS, R. S. Modelo numérico aplicado à dispersão de Mercúrio em sistemas hídricos. Revista Brasileira de Engenharia e Sustentabilidade, Pelotas, v. 10, n. 1, p.1-7, dez. 2021. Disponível em: <https://periodicos.ufpel.edu.br/ojs2/index.php/RBES/article/view/21358 >. Acesso em: 25 dez. 2021.
- Anais de evento:
- 1. PERIN, R. Z.; QUADROS, R. S.; AWRUCH, A. M.; LINN, R. V. Simulação numérica de enchentes em águas rasas via elementos finitos. In: XXIII Encontro Nacional de Modelagem Computacional e XI Encontro de Ciencia e Tecnologia ˆ em Materiais. Online, 2020. Anais do XXIII ENMC e XI ECTM, 482-490. Palmas: UFT, 2020.
- 2. PERIN, R. Z.; QUADROS, R. S. Modelagem da dispersão de Mercúrio em ambientes aquáticos. In: X Encontro Regional de Matemática Aplicada e Computacional do Rio Grande do Sul. Online, 2020. EDIPUCRS: Anais do X ERMAC-RS. Porto Alegre, 2020.
- 3. PERIN, R. Z.; QUADROS, R. S.; AWRUCH, A. M. Simulação numérica para sistemas de águas rasas da cidade de Pelotas. In: XXII Encontro de Pós-Graduação.

Online, 2020. Anais do XXIII ENPOS (2020): Ciências Exatas e da Terra. Pelotas: UFPel, 2020. Disponível em: <https://wp.ufpel.edu.br/enpos/anais/anais-2020>. Acesso em: 04 out. 2020.

- 4. PERIN, R. Z.; QUADROS, R. S.; AWRUCH, A. M.; LINN, R. V. Numerical Simulation in Shallow Water at Santa Barbara Dam. In: 18th Brazilian Congress of Thermal Sciences and Engineering. Online, 2020. ABCM: Anais do 18th ENCIT. Porto Alegre: UFRGS, 2020.
- 5. PERIN, R. Z.; QUADROS, R. S.; AWRUCH, A. M. Simulação numérica de rompimento parcial da Barragem Santa Bárbara. In: XXIII Encontro de Pós-Graduação. Online, 2021. Anais do XXIII ENPOS (2021): Ciências Exatas e da Terra. Pelotas: UFPel, 2021. (Em publicação)
- 6. PERIN, R. Z.; QUADROS, R. S.; AWRUCH, A. M. Simulação numérica de inundações em casos de rompimento de barragem. In: XXIV Encontro Nacional de Modelagem Computacional e XII Encontro de Ciência e Tecnologia em Materiais. Uberlândia (Online), 2021. Anais do XXIV ENMC e XII ECTM. Uberlândia: UFU, 2021. Disponível em: <www.even3.com.br/Anais/XXIVENMC\_ XIIECTM/419697-SIMULACAO-NUMERICA-DE-INUNDACOES-EM-CASOS-DE-ROMPIMENTO-DE-BARRAGEM>. Acesso em: 04 jan. 2021.